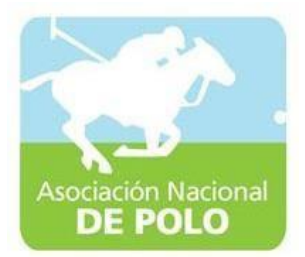

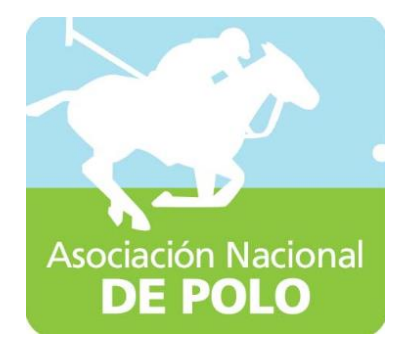

# Manuales de Procedimiento ASOPOLO

Vigente período 2020

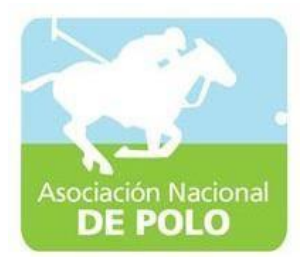

### MANUAL DE PROCEDIMIENTO PARA EL ÁREADEINGRESOSYEGRESOSDECAJA.

Vigente período 2020

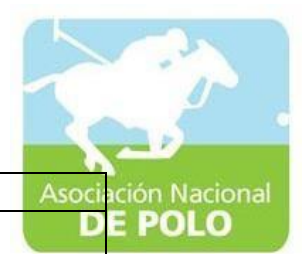

ASOCIACIÓNDEPORTIVANACIONALDE POLODE GUATEMALA Código:

Versión;

Páginas:

#### PROCEDIMIENTO PARA REGISTRO DE INGRESOS Y EGRESOS **INGRESO No. Actividad Responsable Descripción de las Actividades** 1 | Entrega de boleta de depósito monetario y elaboración de forma 63-A2. Usuario/Contado r General. El usuario o portador de recursos monetarios se presentaalbancooconelContadoryentrega boleta de depósito monetario. El Contador General, recibe la boleta de depósito monetario. ElContadorGeneral,alrecibirlaboletade depósitos monetarios, elabora un recibo de ingresos varios Forma 63-A2, en original y copia. El Contador General, entrega al enterante el originalyrequierefirmadeconformidadenla copia. El Contador General, archiva el triplicado. 2 Registro en la Caja Fiscal **Contador General** Opera en la Caja Fiscal los ingresos. 3 Conciliación de **Reportes Contador General** Mensualmente concilialos Reportes diarios de Ingreso con el libro de bancos. **EGRESO REVISIÓN PREVIA DOCUMENTAL** 4 Recepción de expedientes para revisión previa documental **Contador** General El Contador General, registra fecha y hora, al recibir expedientes para revisión documental previa. 5 Expedientes con Documentos de soporte **Contador** General/Gerente **General** El expediente, consu documentación de soporte puede ser por concepto de: a. Liquidación de Caja Chica. b.Pagodebienesoservicios,porcomprasde baja cuantía. c. Pago de bienes o servicios, por compra directa.

ASOCIACIÓN NACIONAL DE POLO

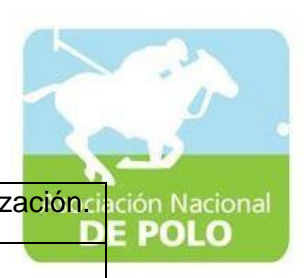

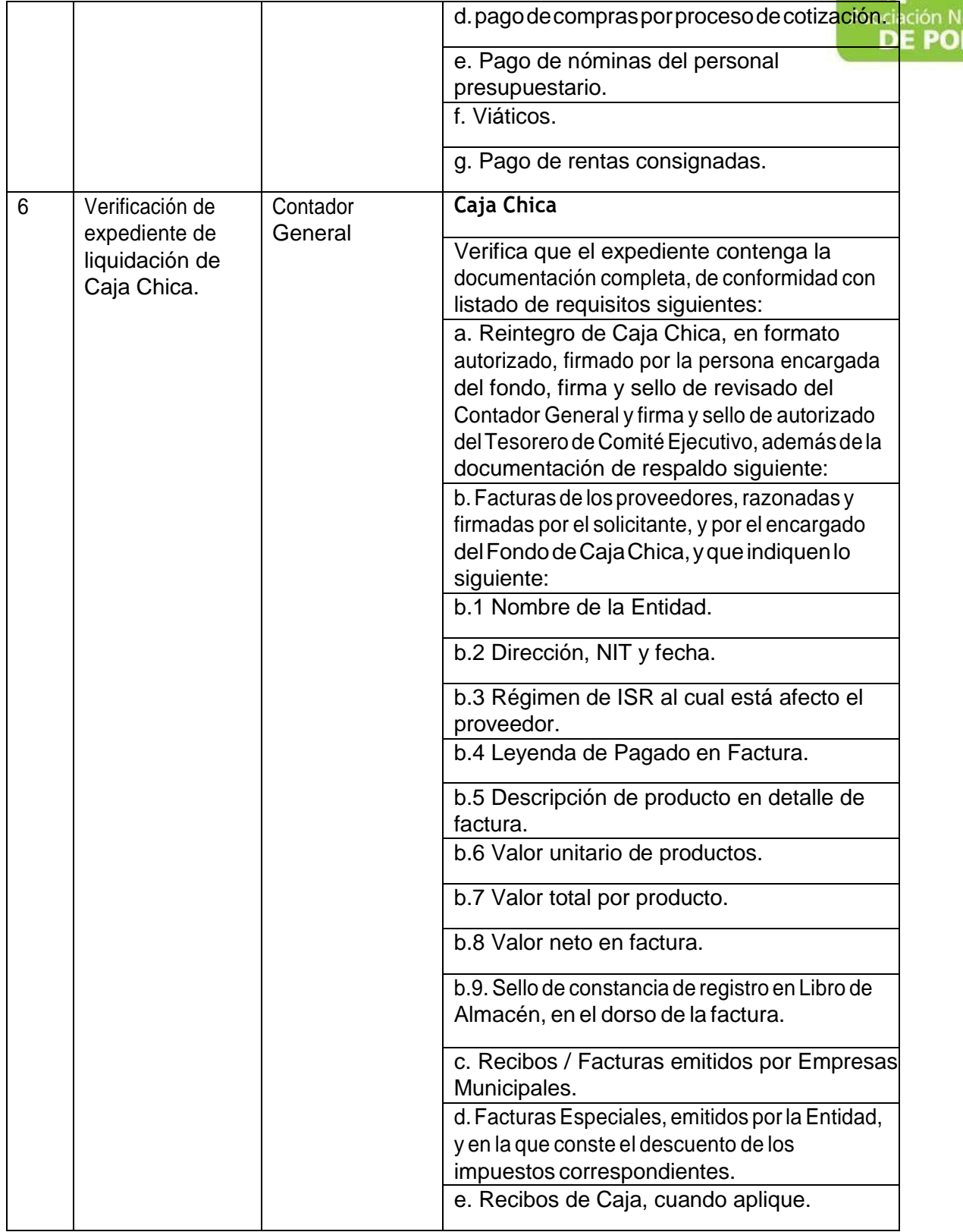

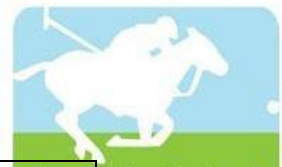

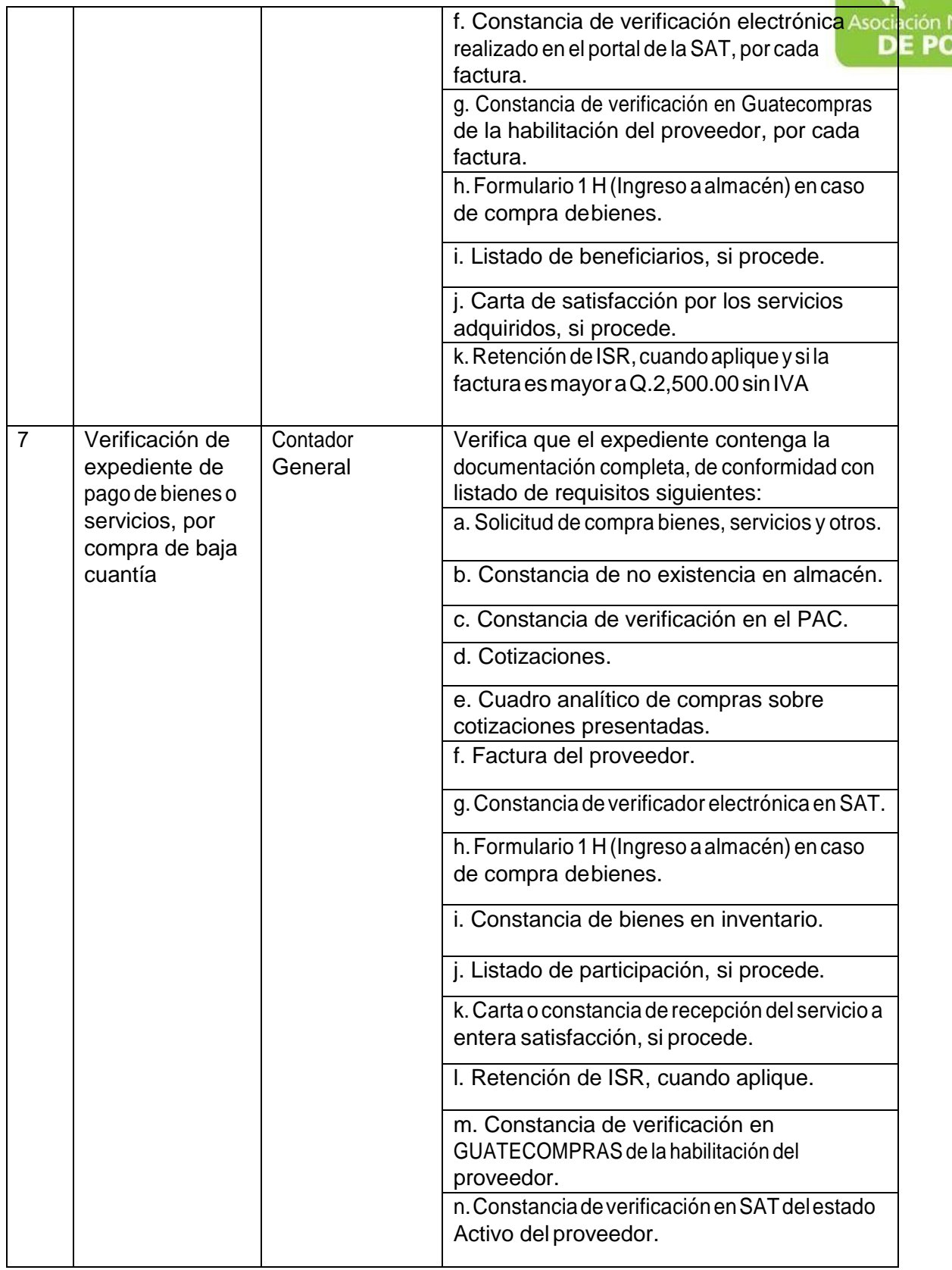

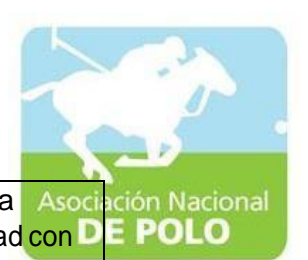

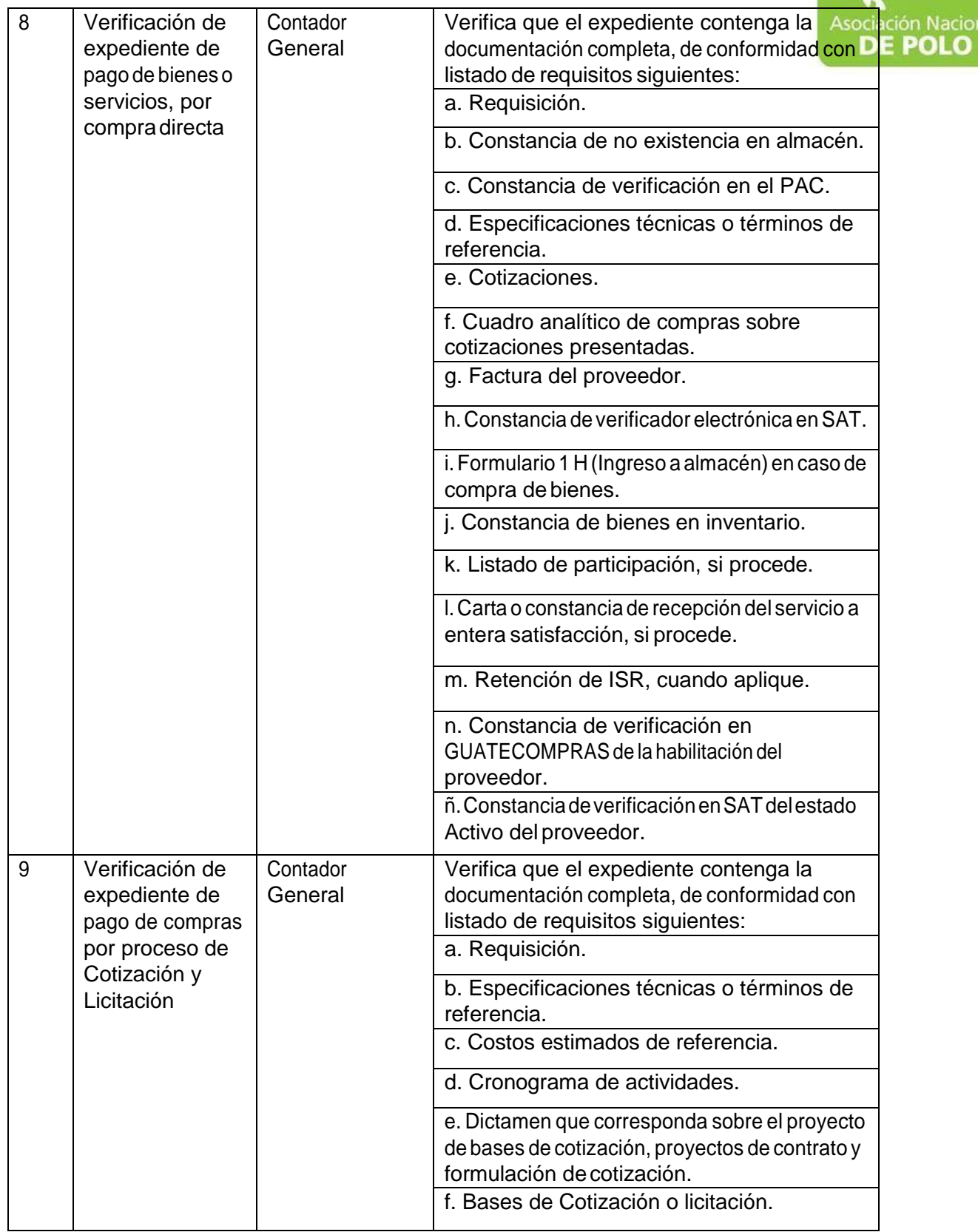

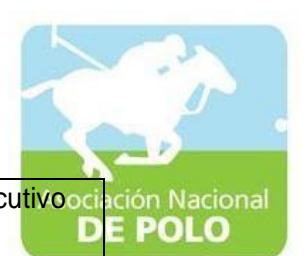

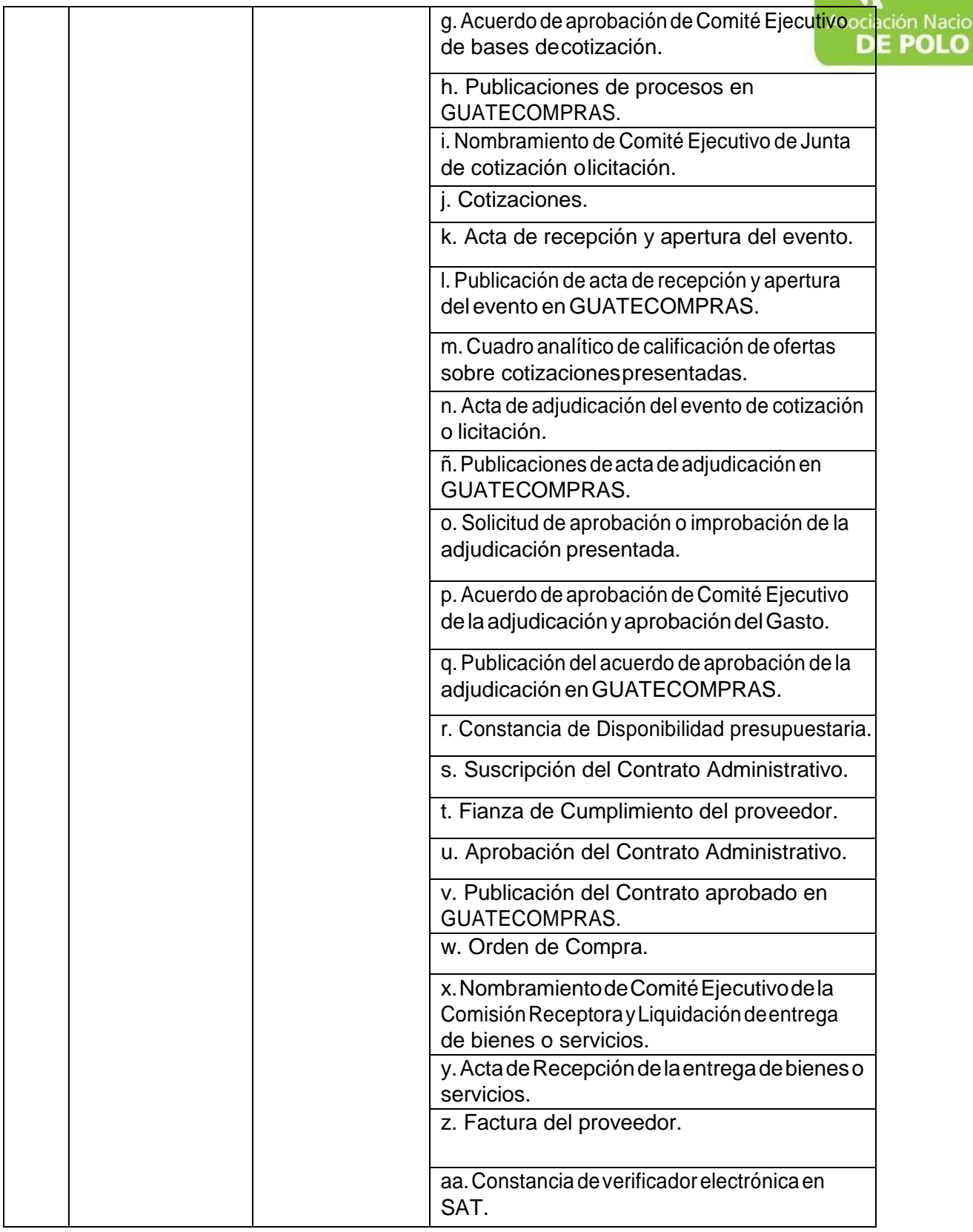

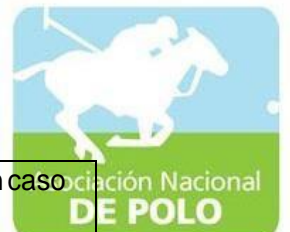

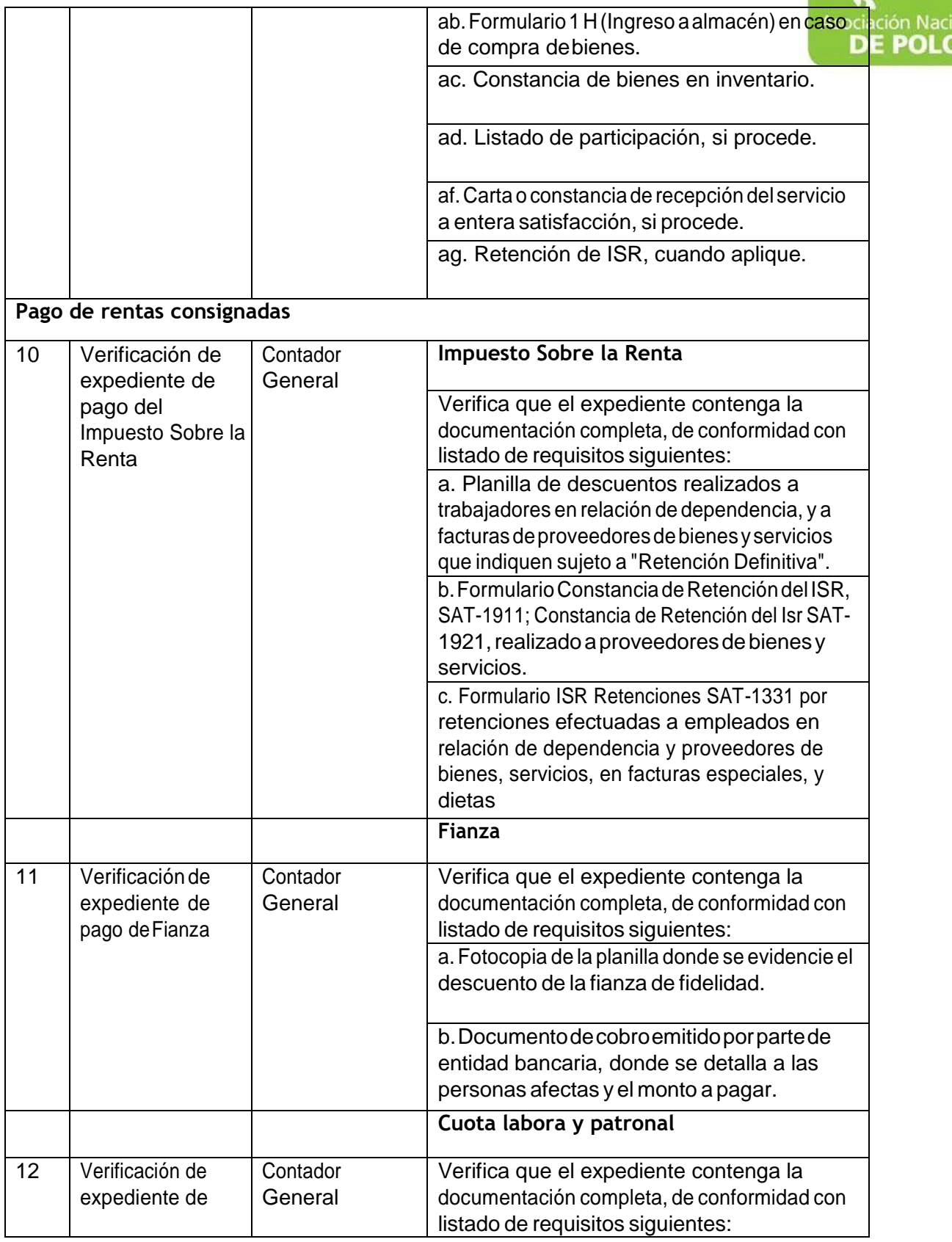

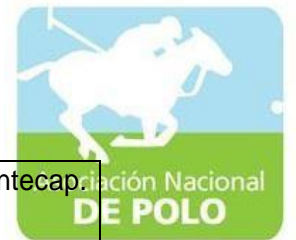

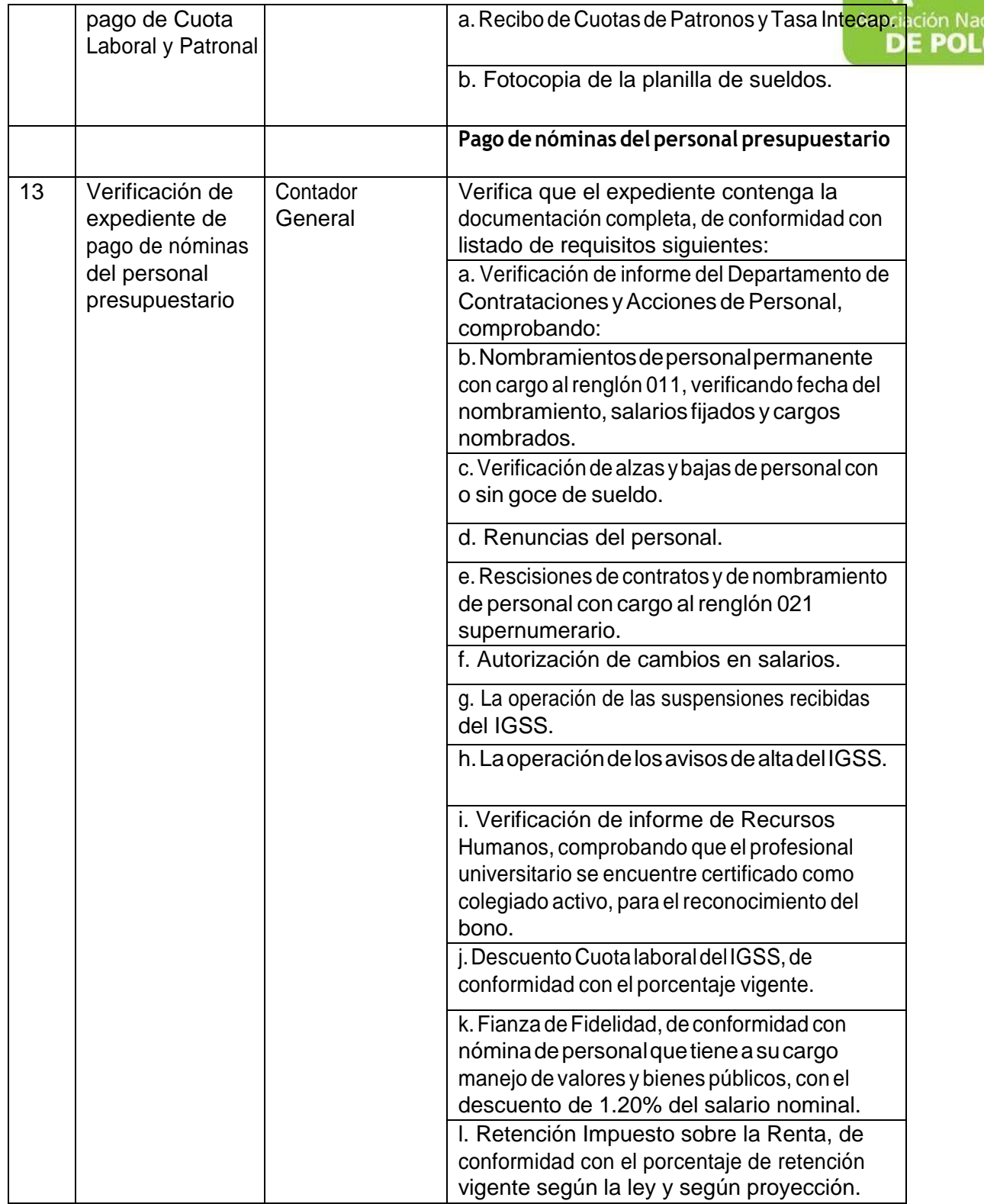

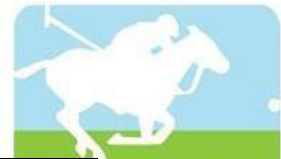

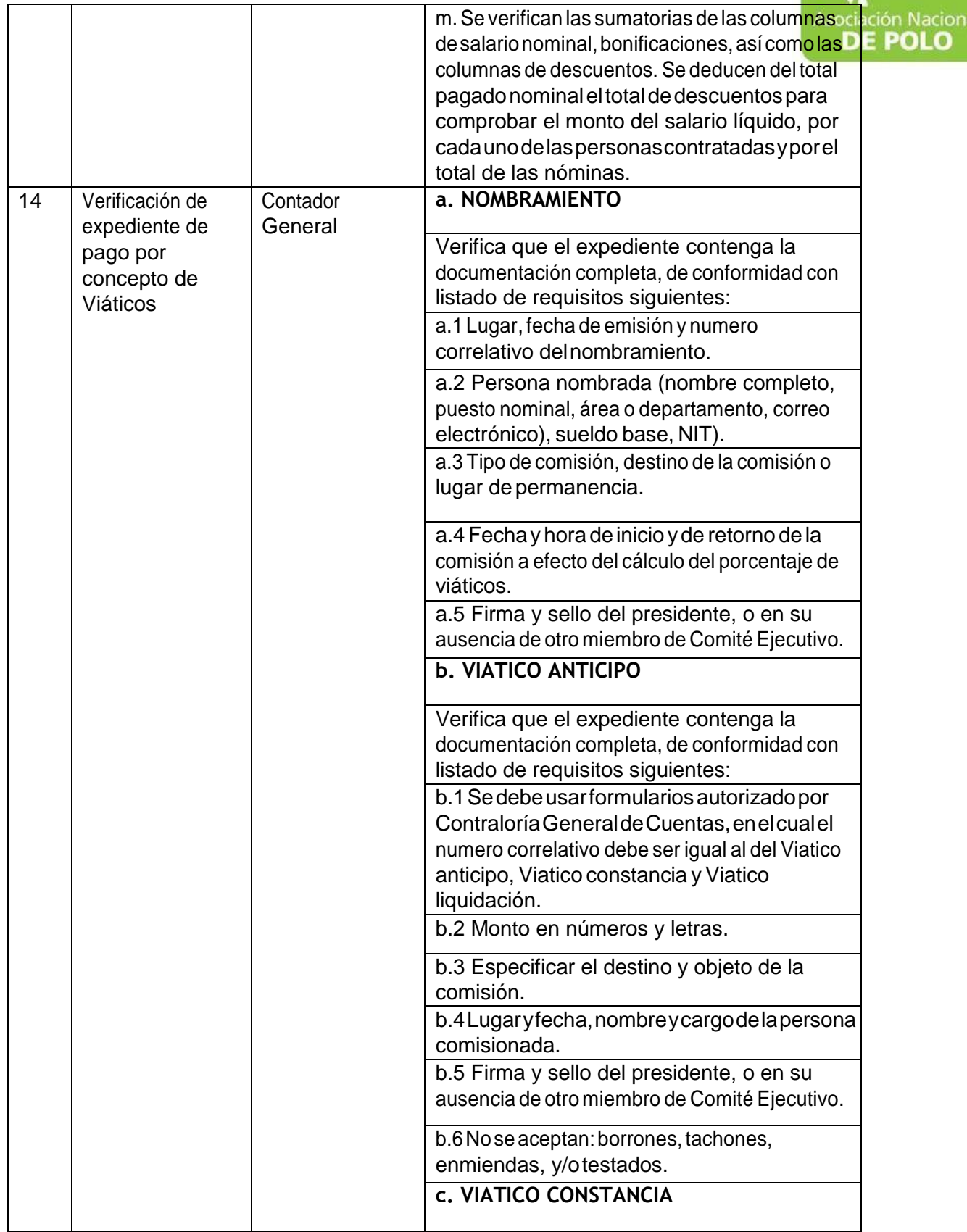

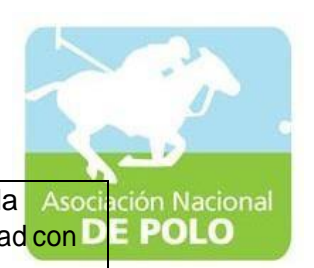

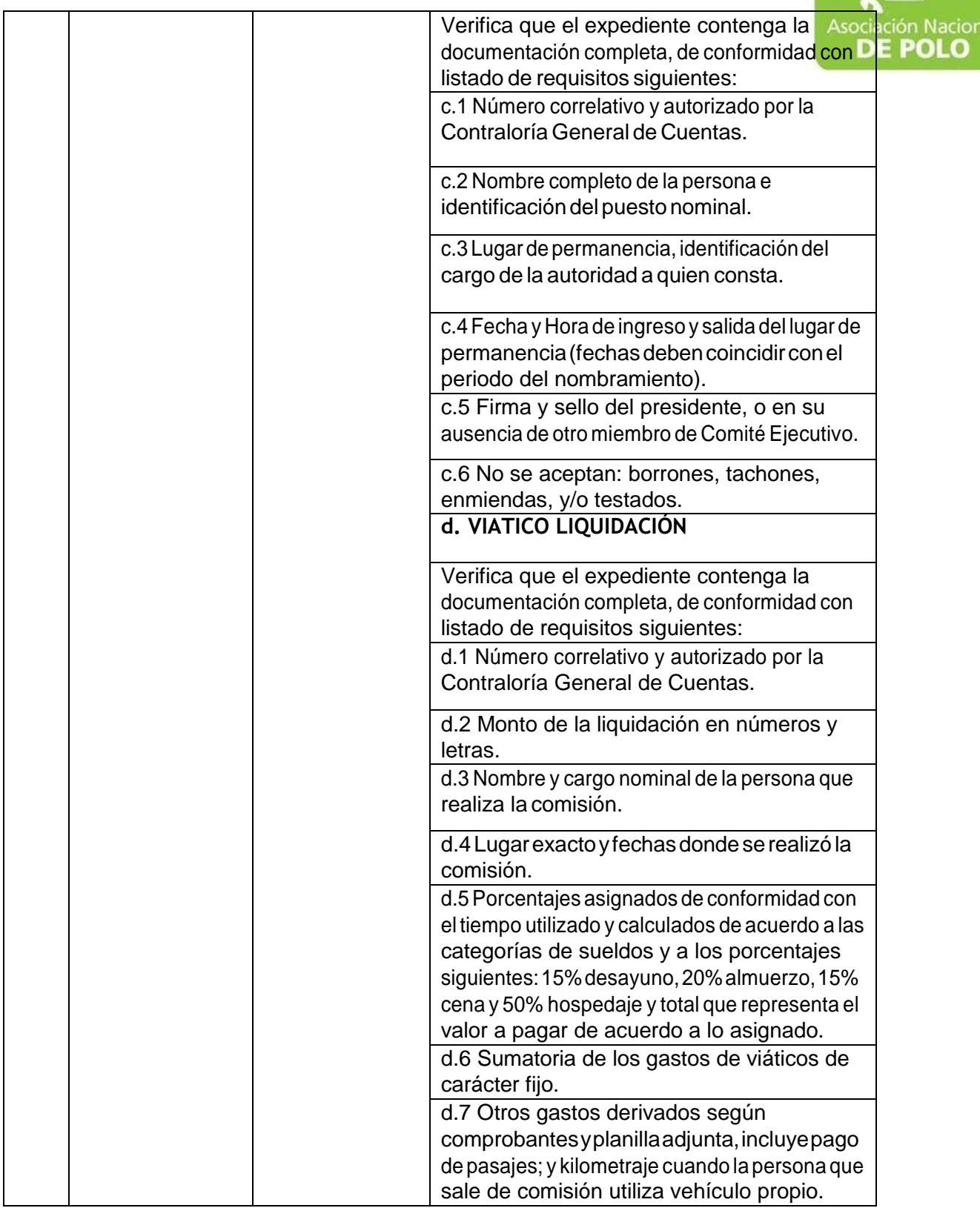

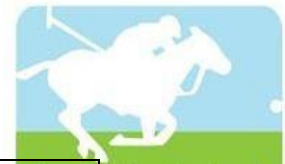

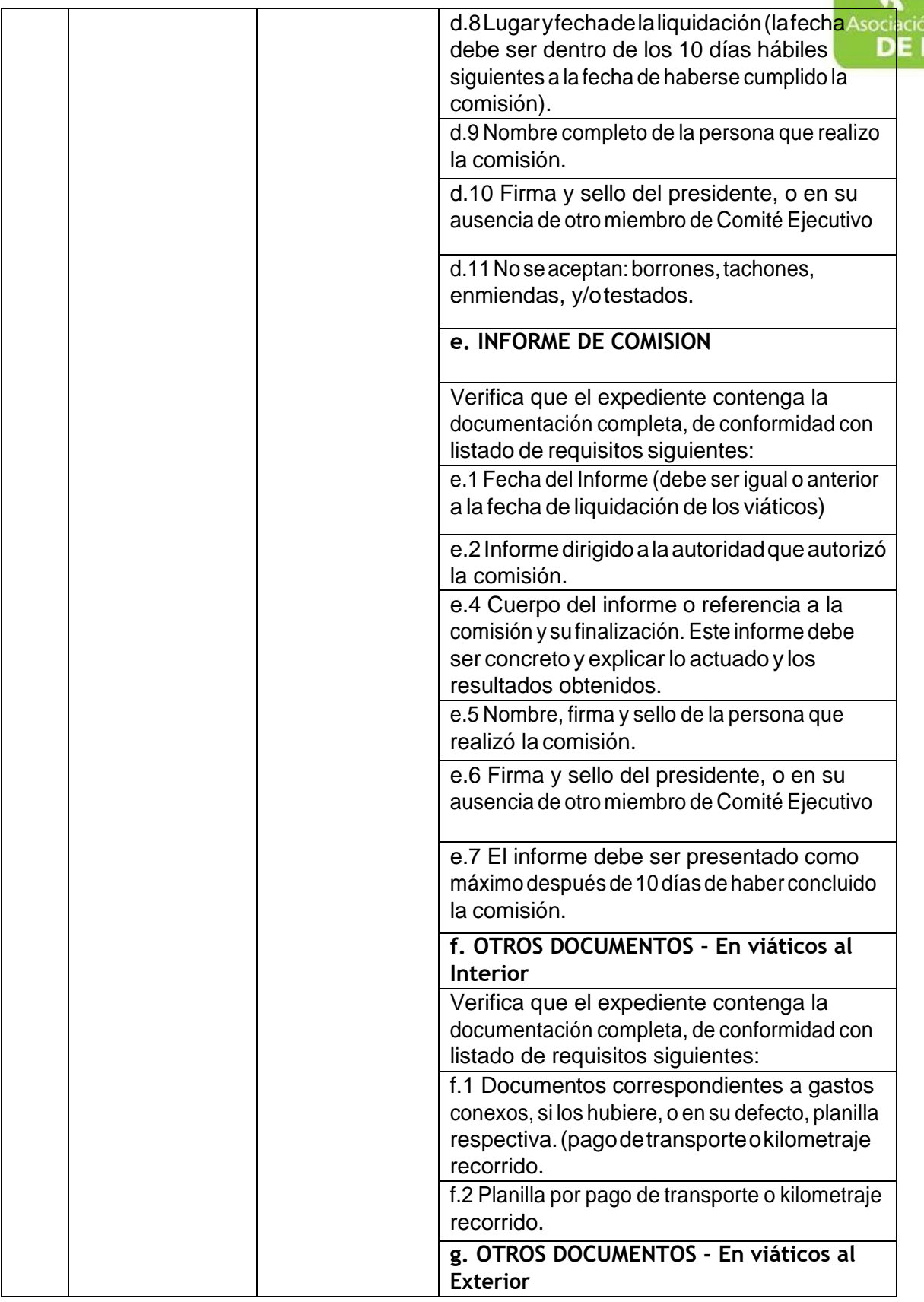

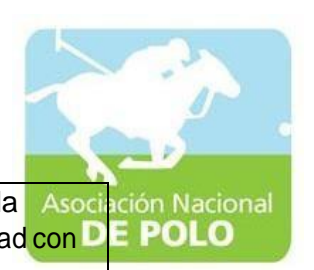

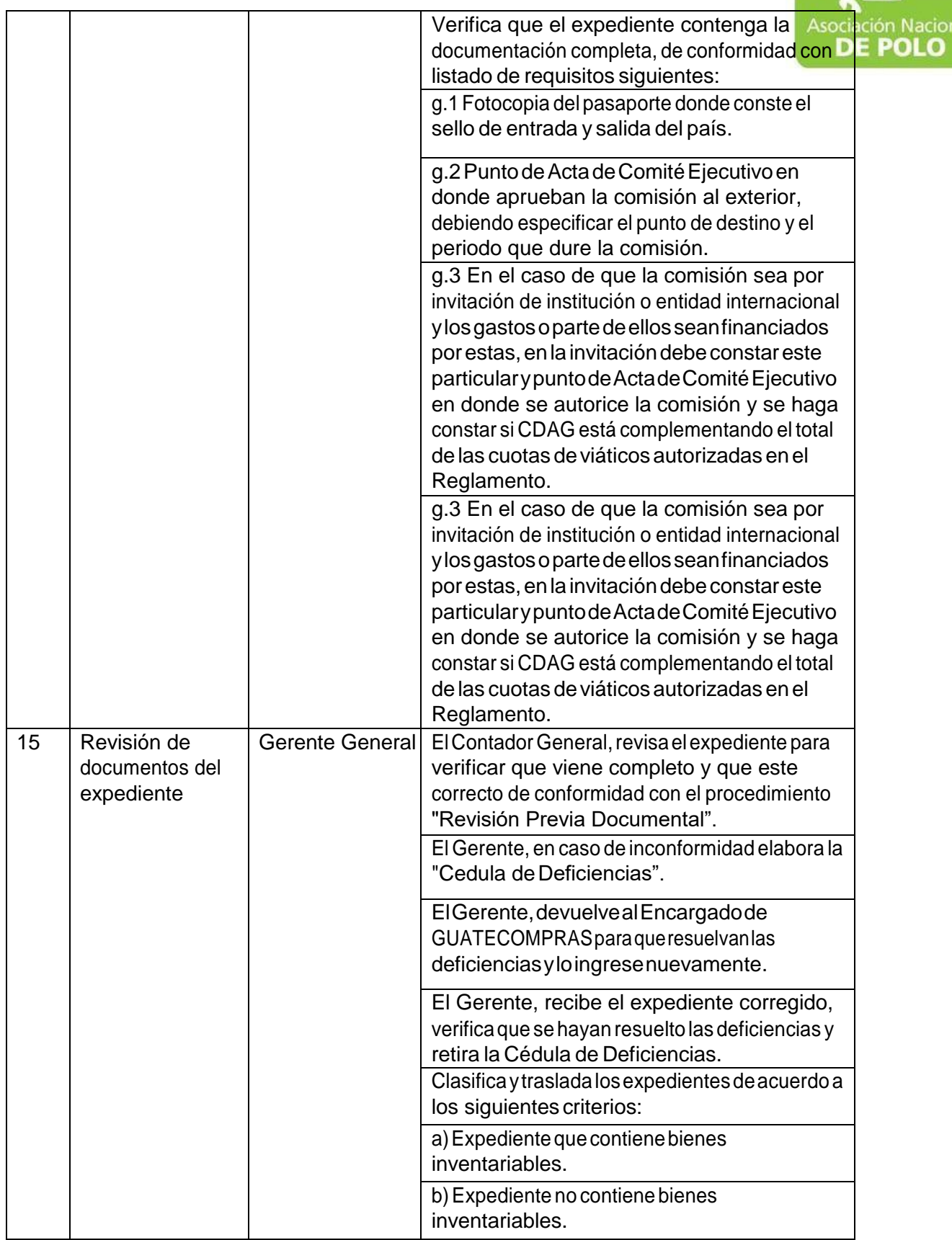

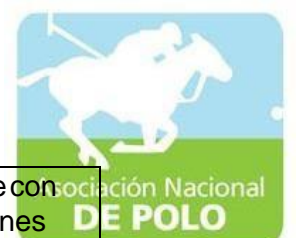

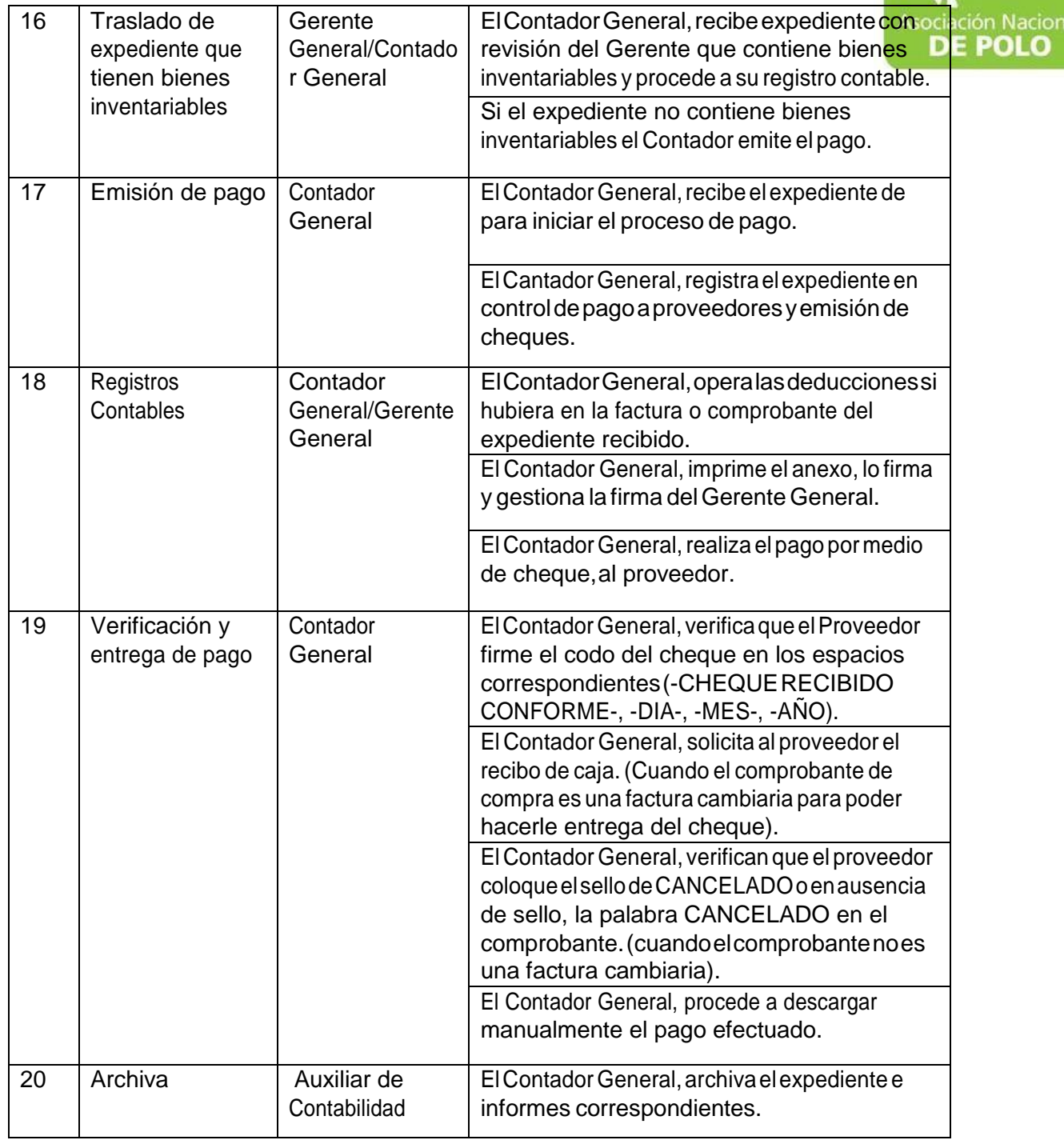

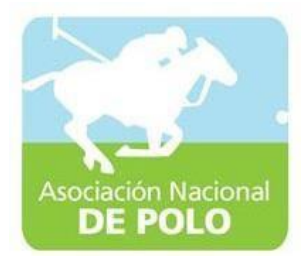

#### MANUAL DE PROCEDIMIENTO PARAEL ÁREA DE INGRESOS Y EGRESOS DE BANCOS.

Vigente período 2020

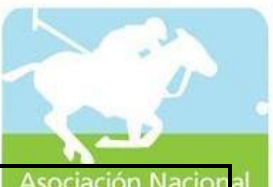

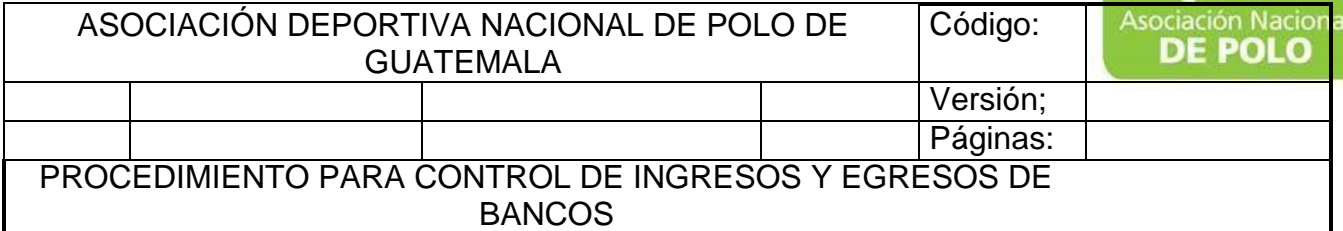

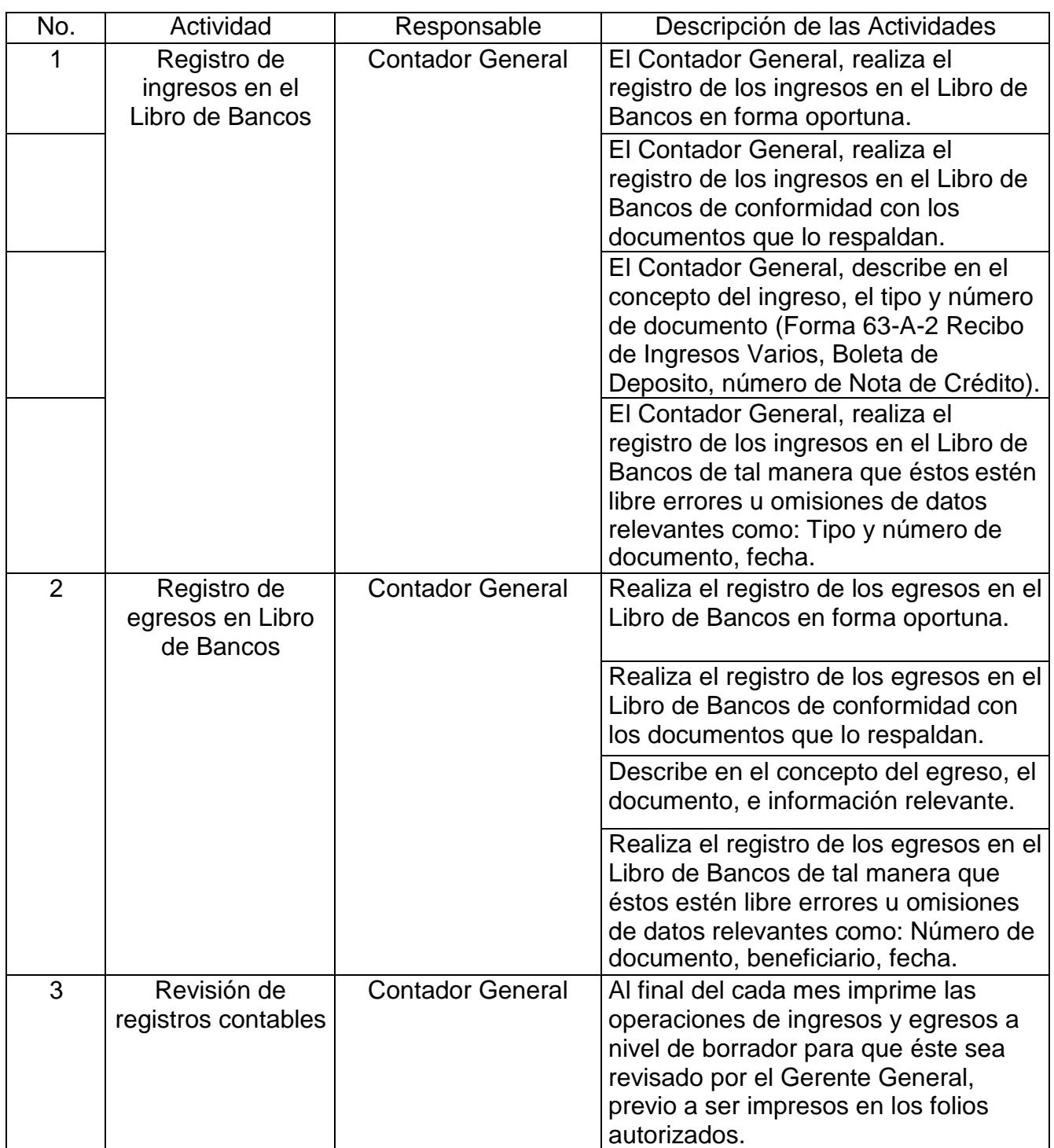

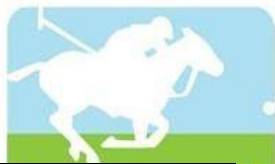

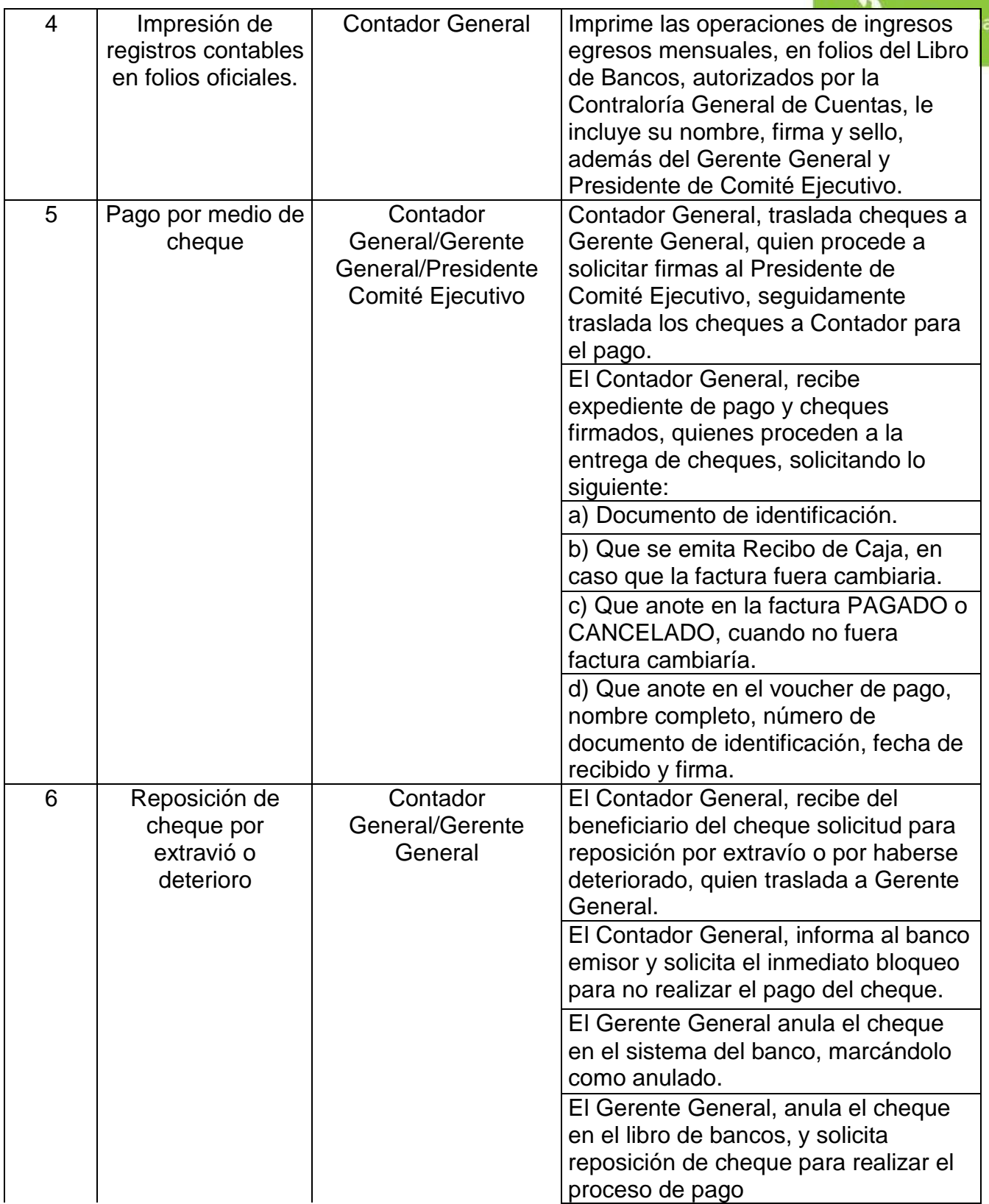

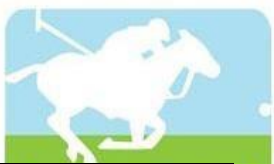

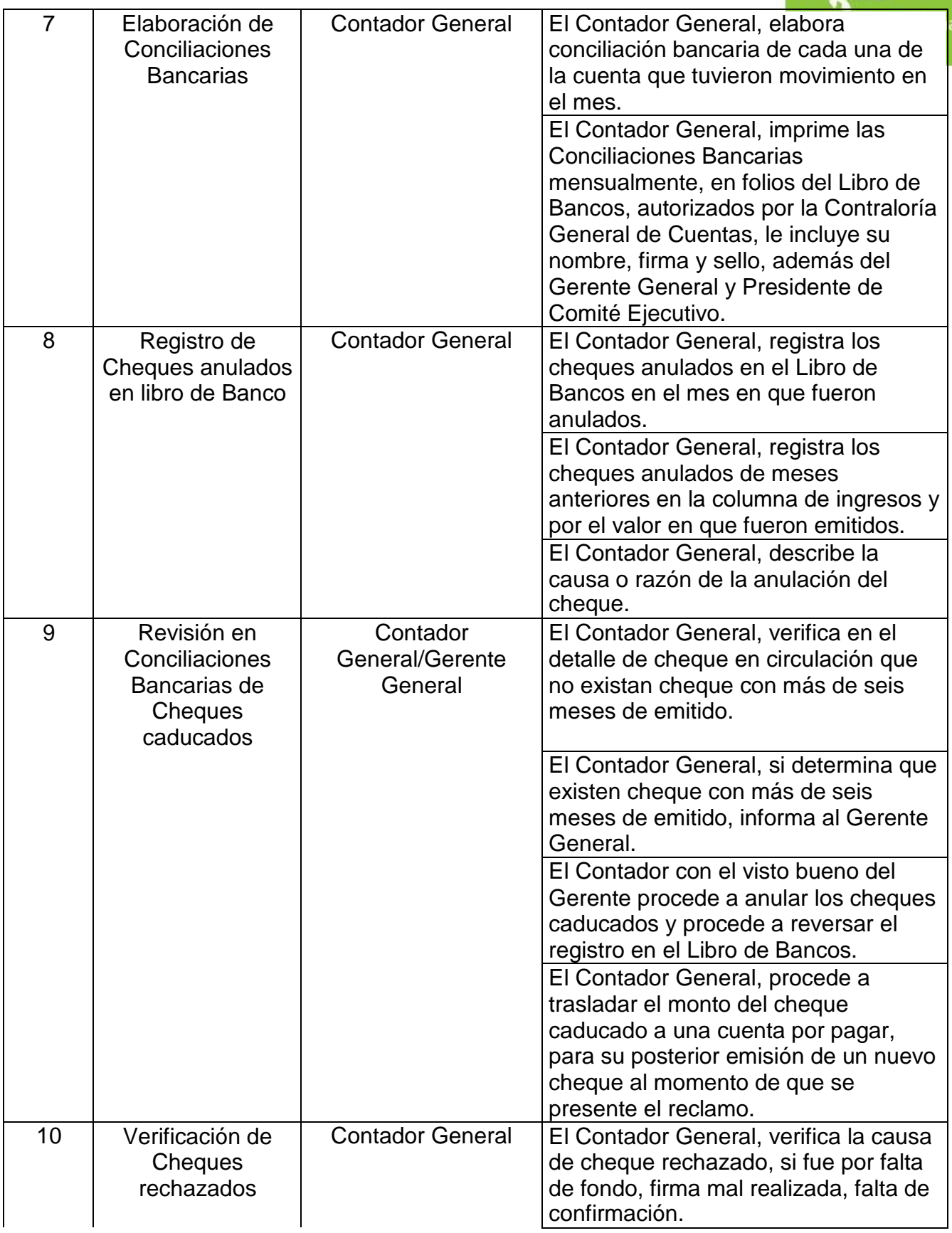

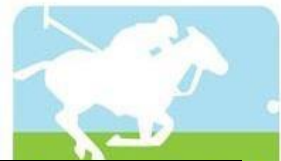

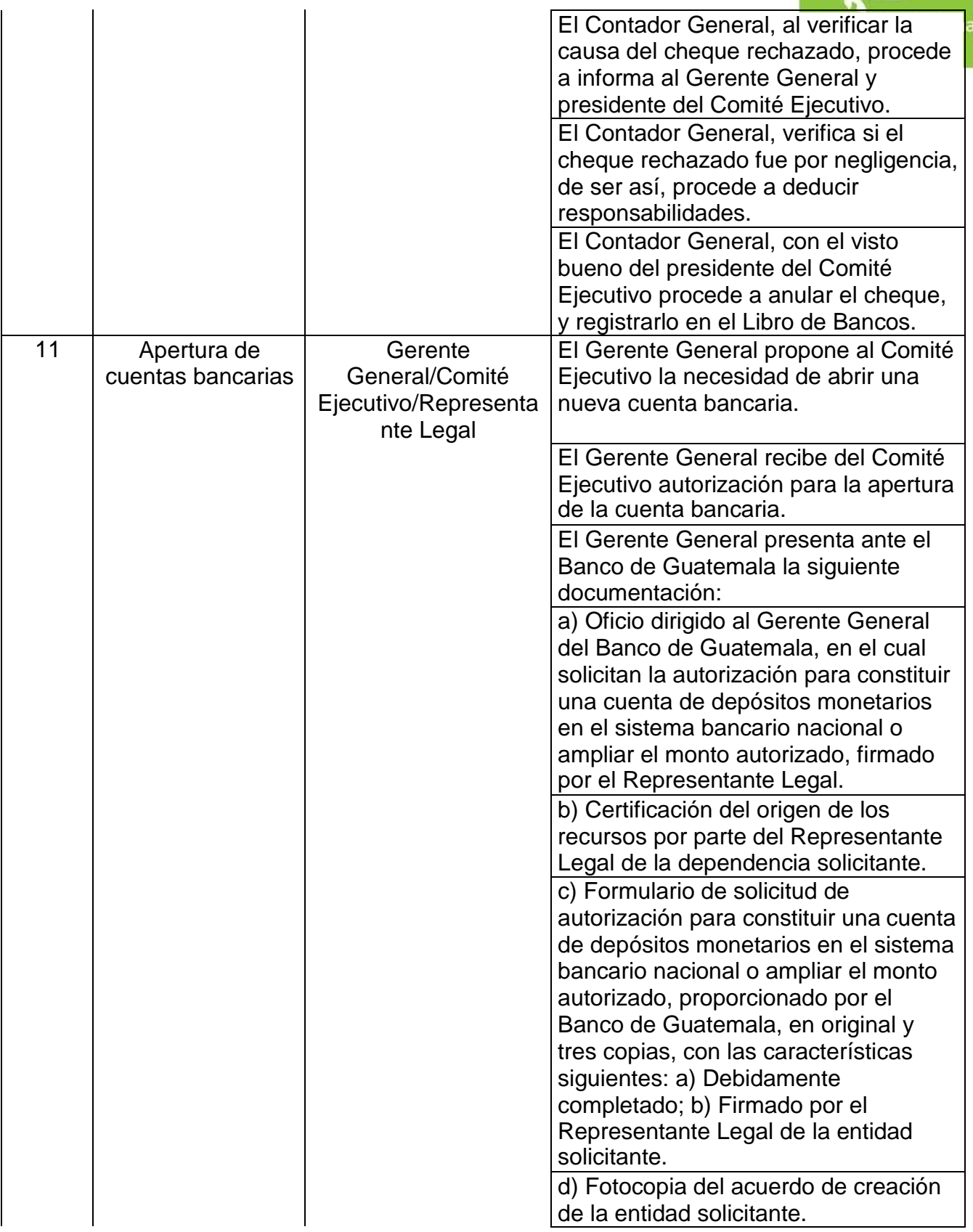

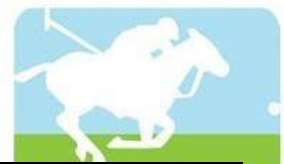

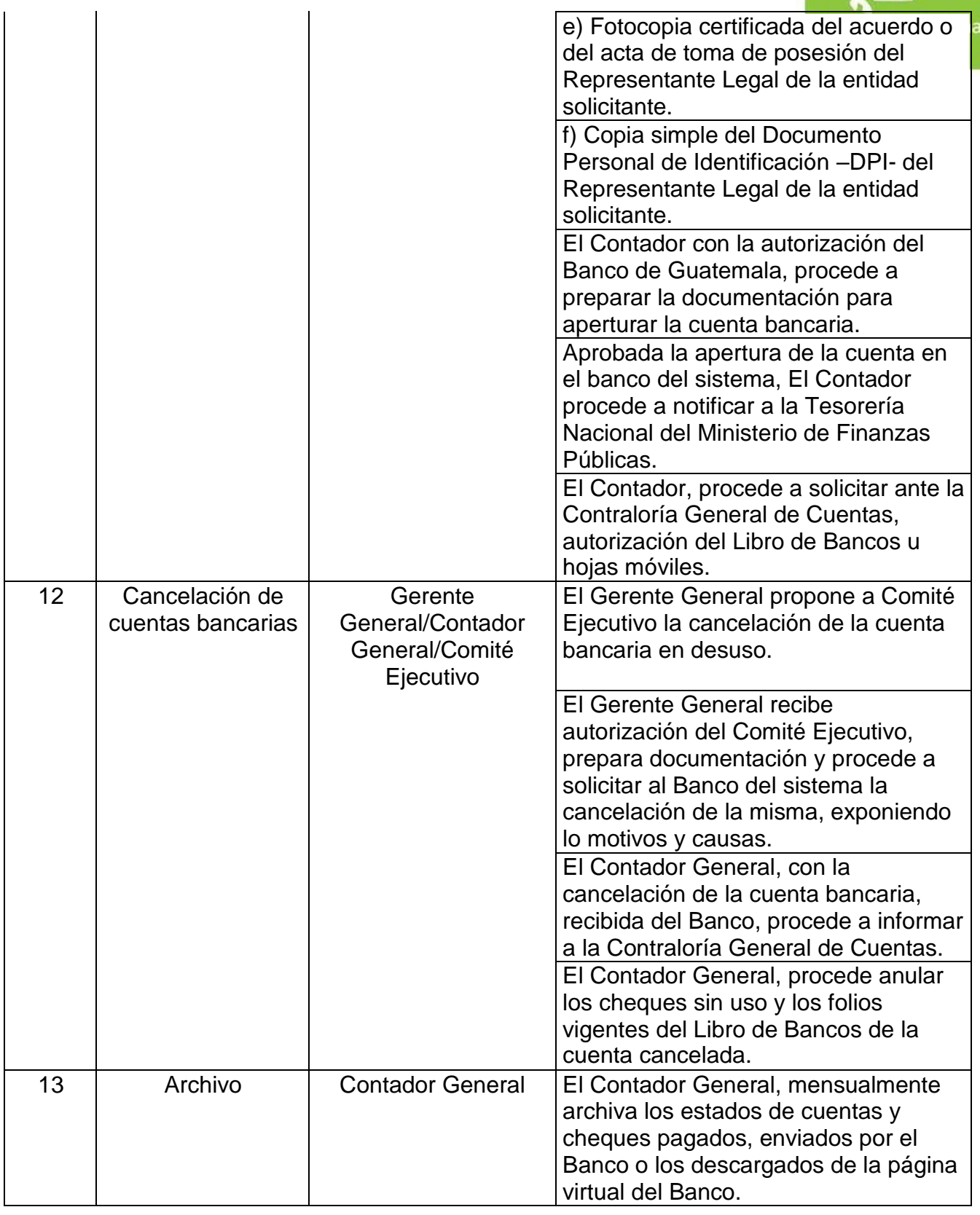

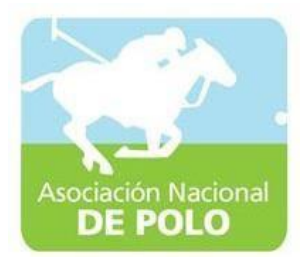

#### MANUAL DE PROCEDIMIENTO PARA EL ÁREA DE INVENTARIOS.

Vigente período 2020

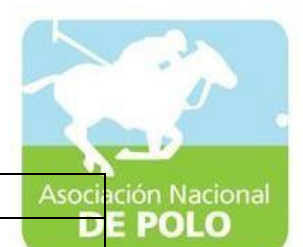

ASOCIACIÓNDEPORTIVANACIONALDE POLODE GUATEMALA Código: Versión;

Páginas:

PROCEDIMIENTO PARA EL ÁREA DE INVENTARIOS.

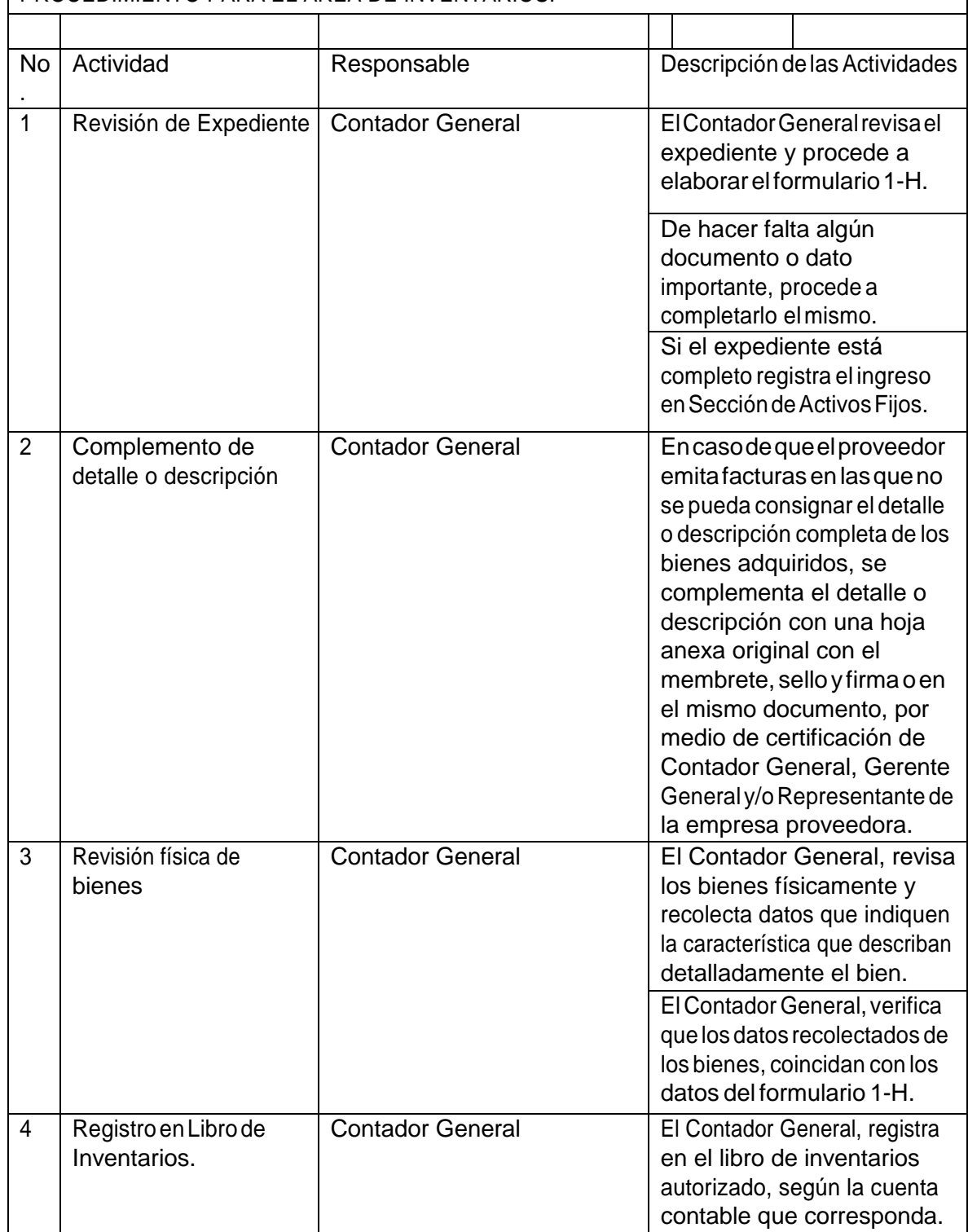

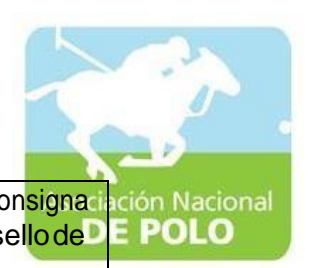

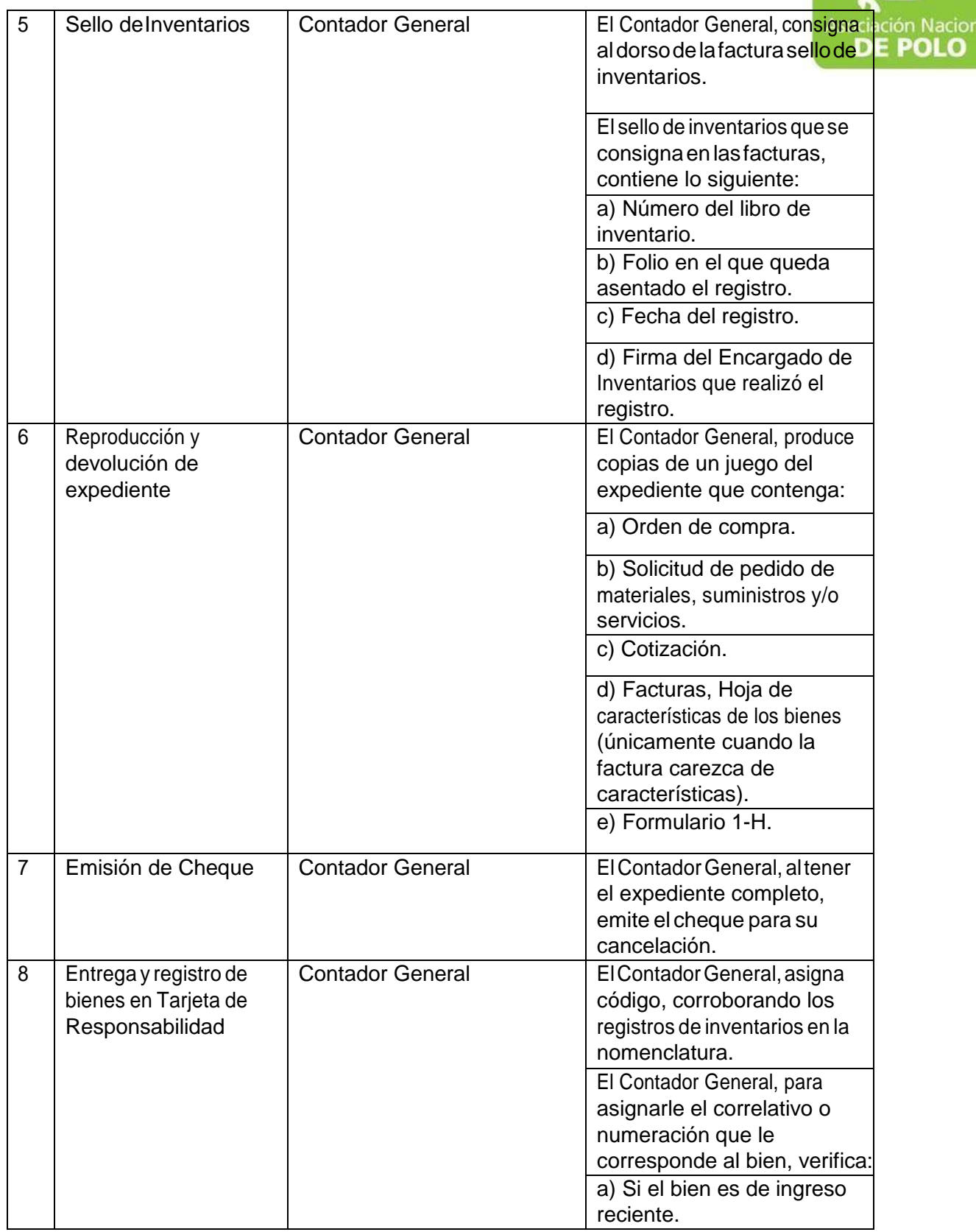

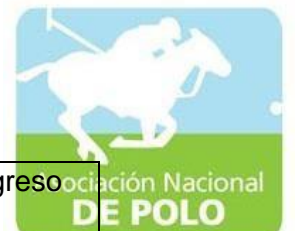

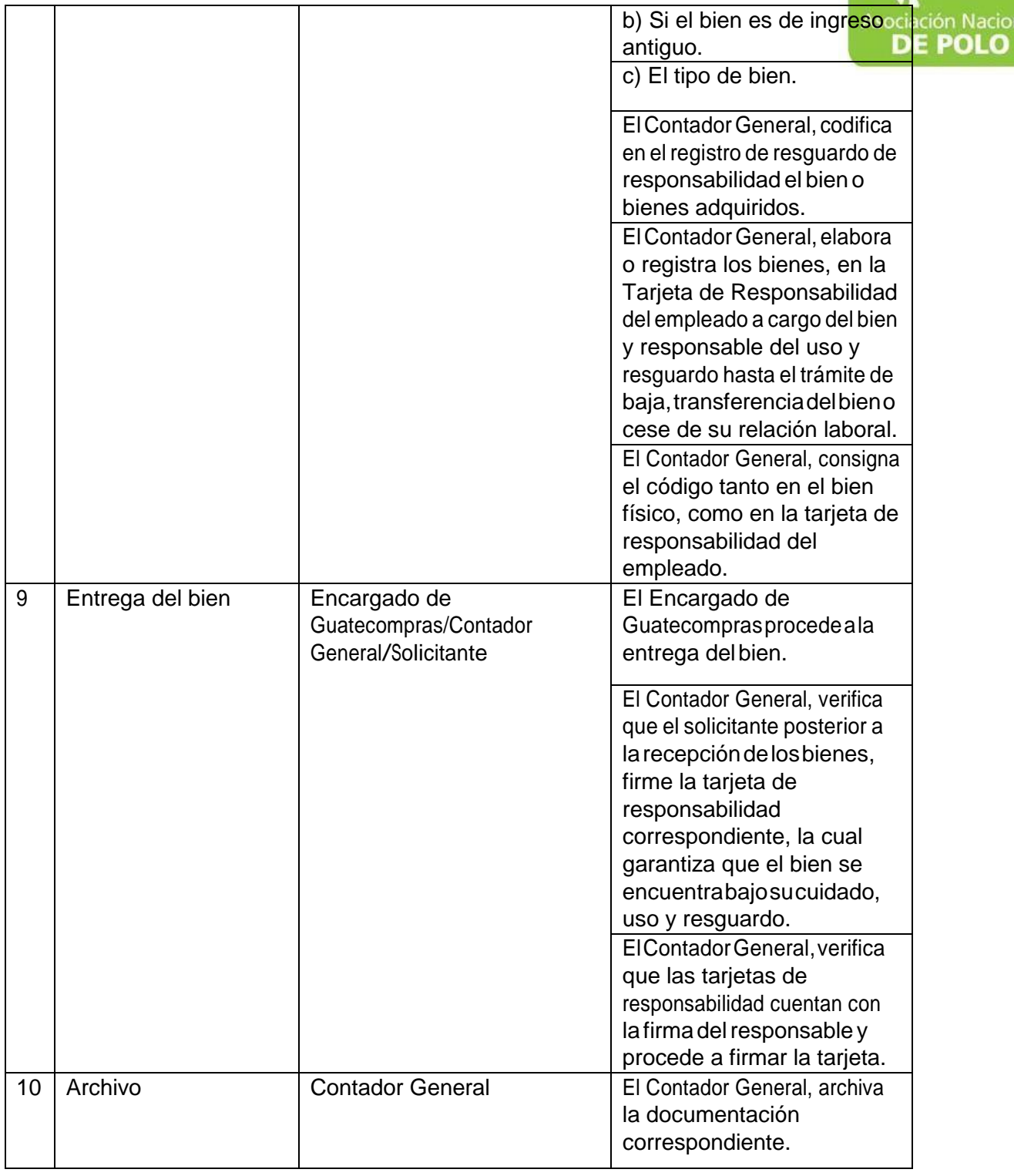

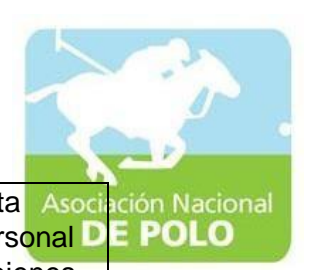

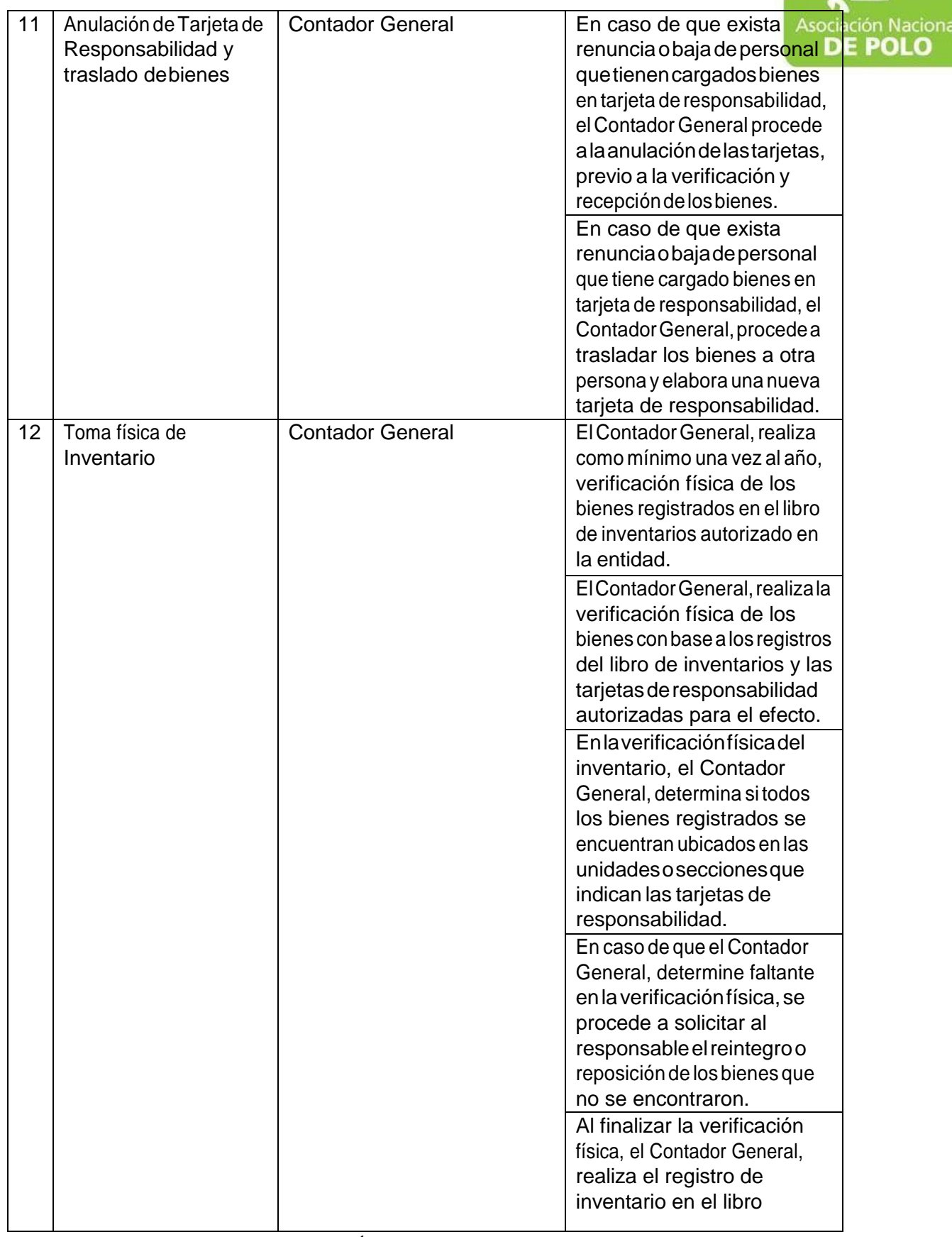

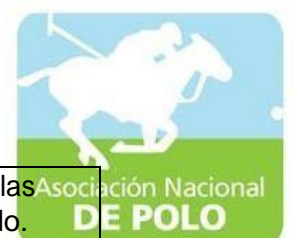

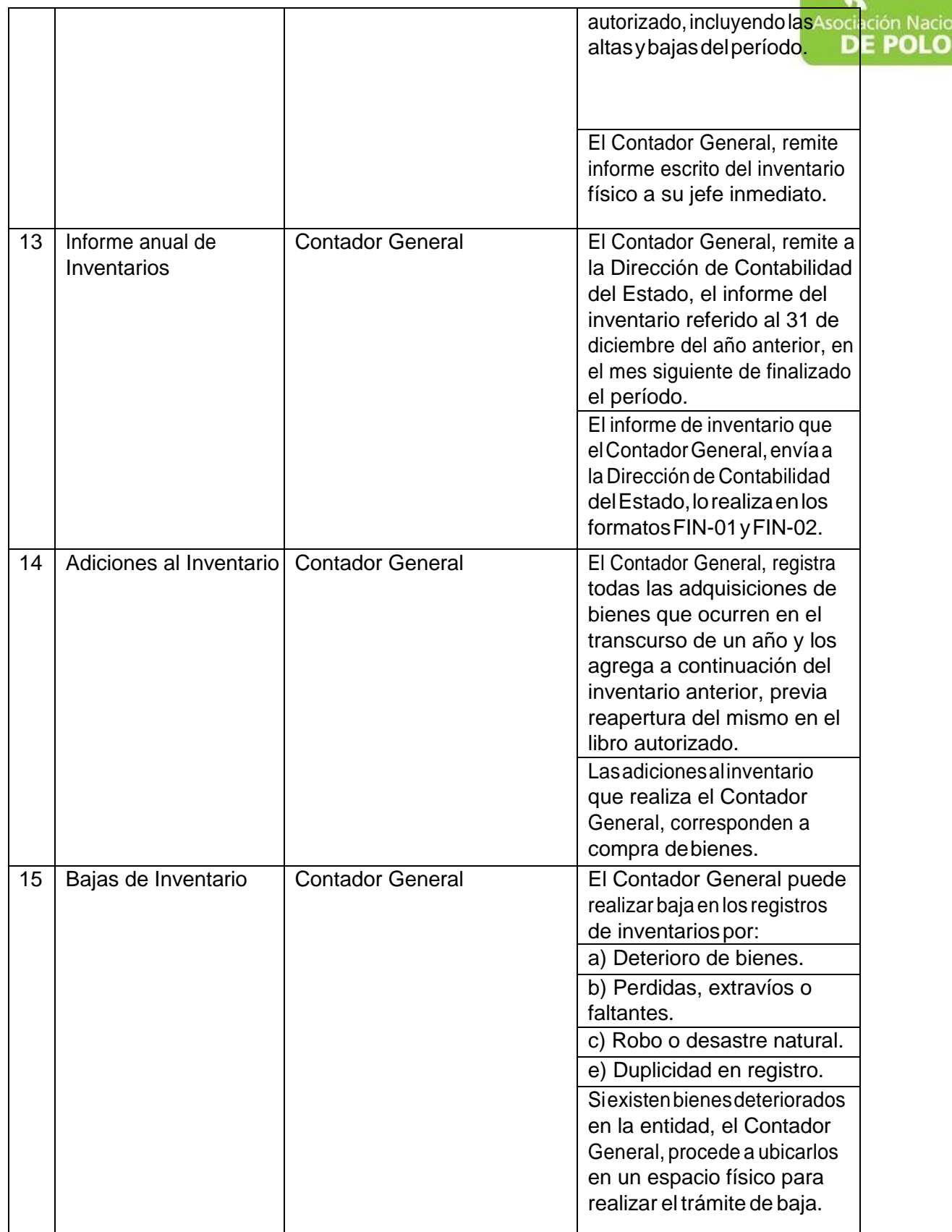

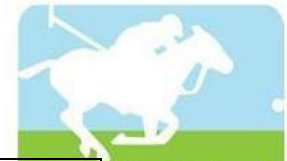

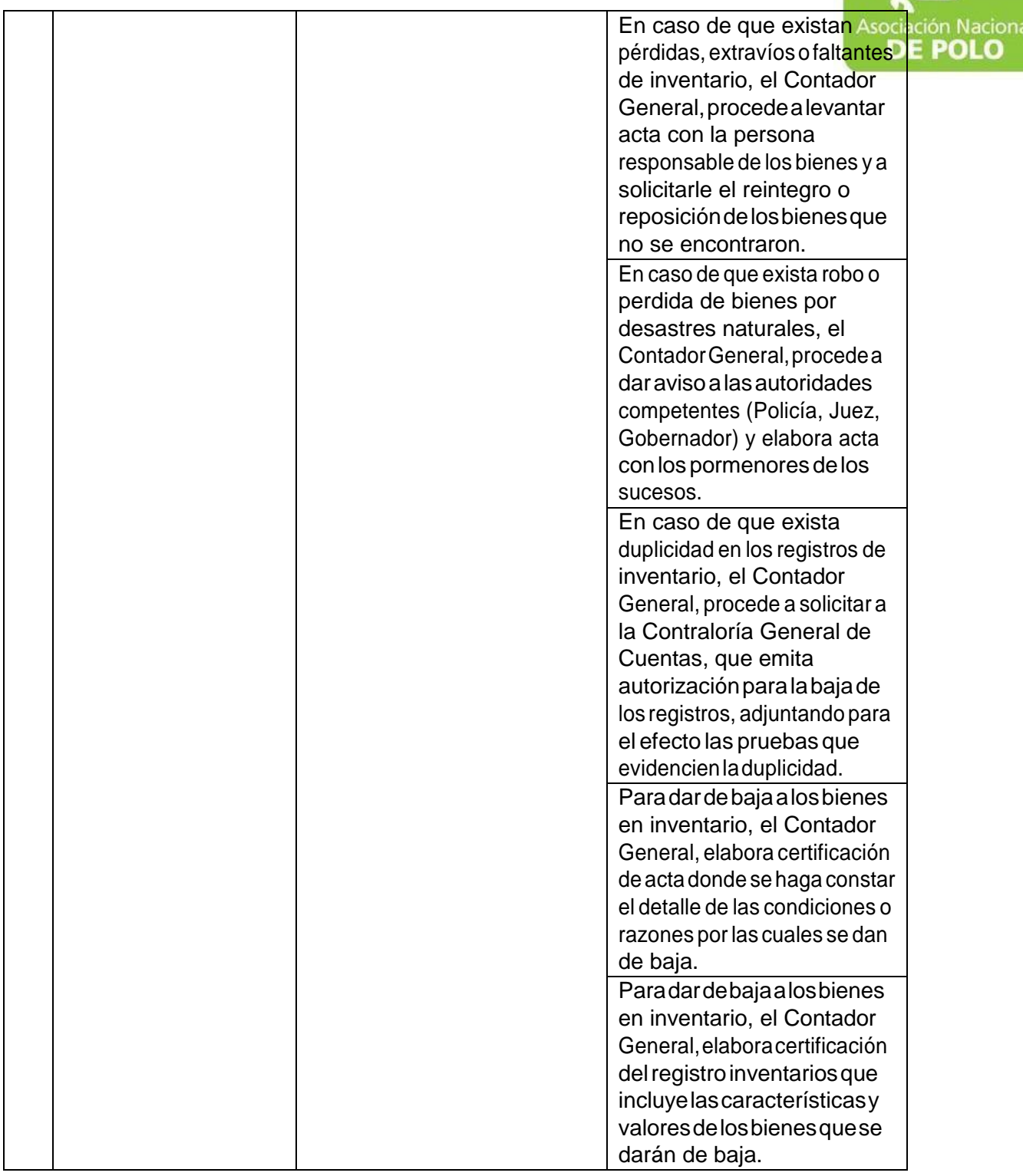

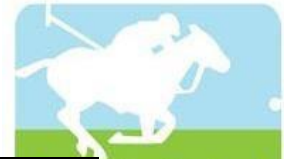

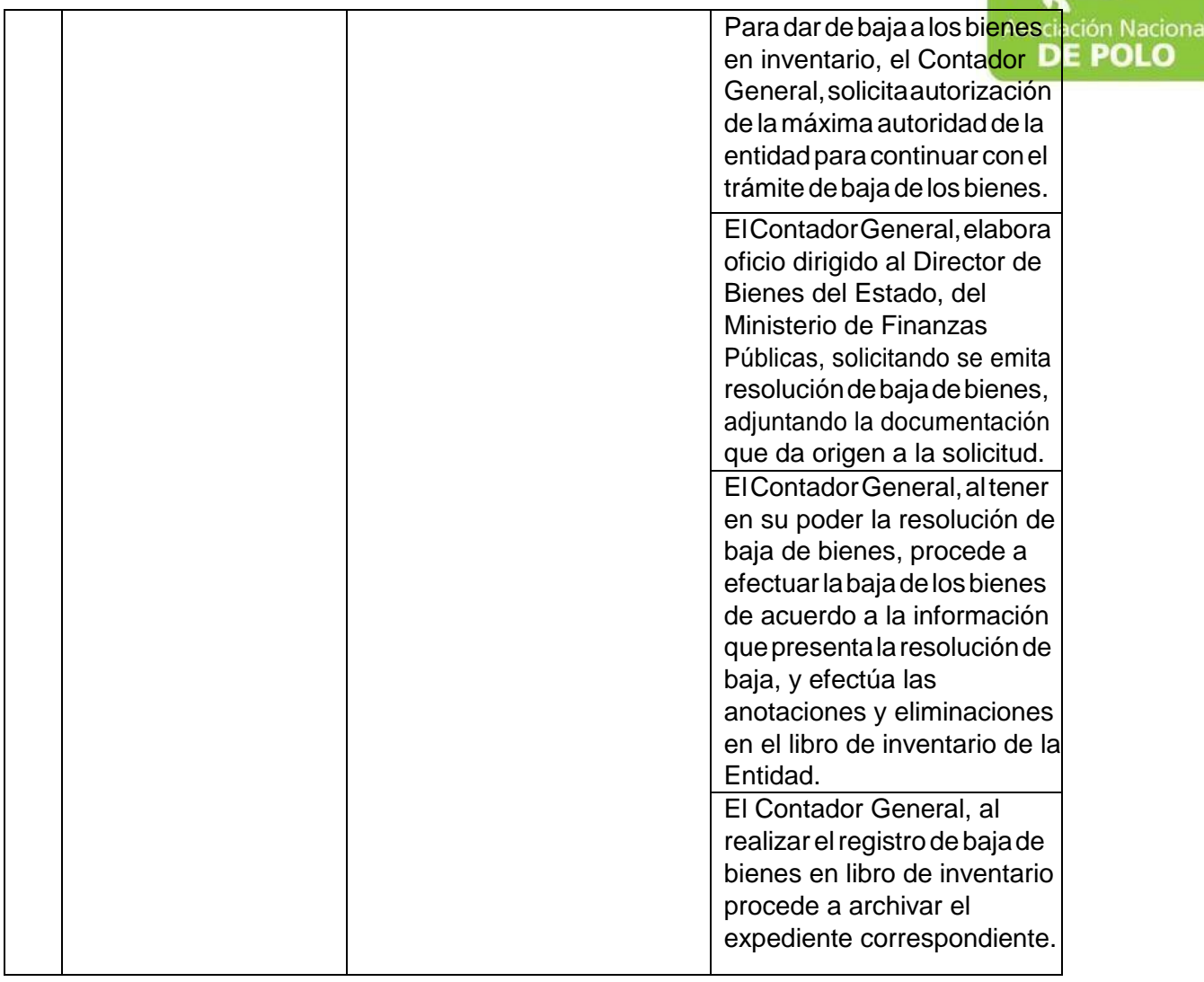

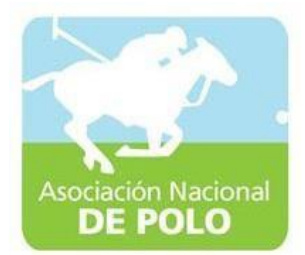

#### MANUAL DE PROCEDIMIENTO PARAEL ÁREA DE ALMACEN.

Vigente período 2020

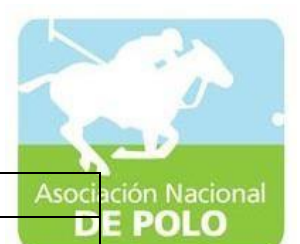

ASOCIACIÓN DEPORTIVA NACIONAL DE POLO DE GUATEMALA | Código: Versión;

Páginas:

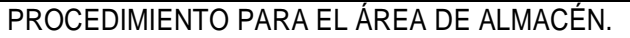

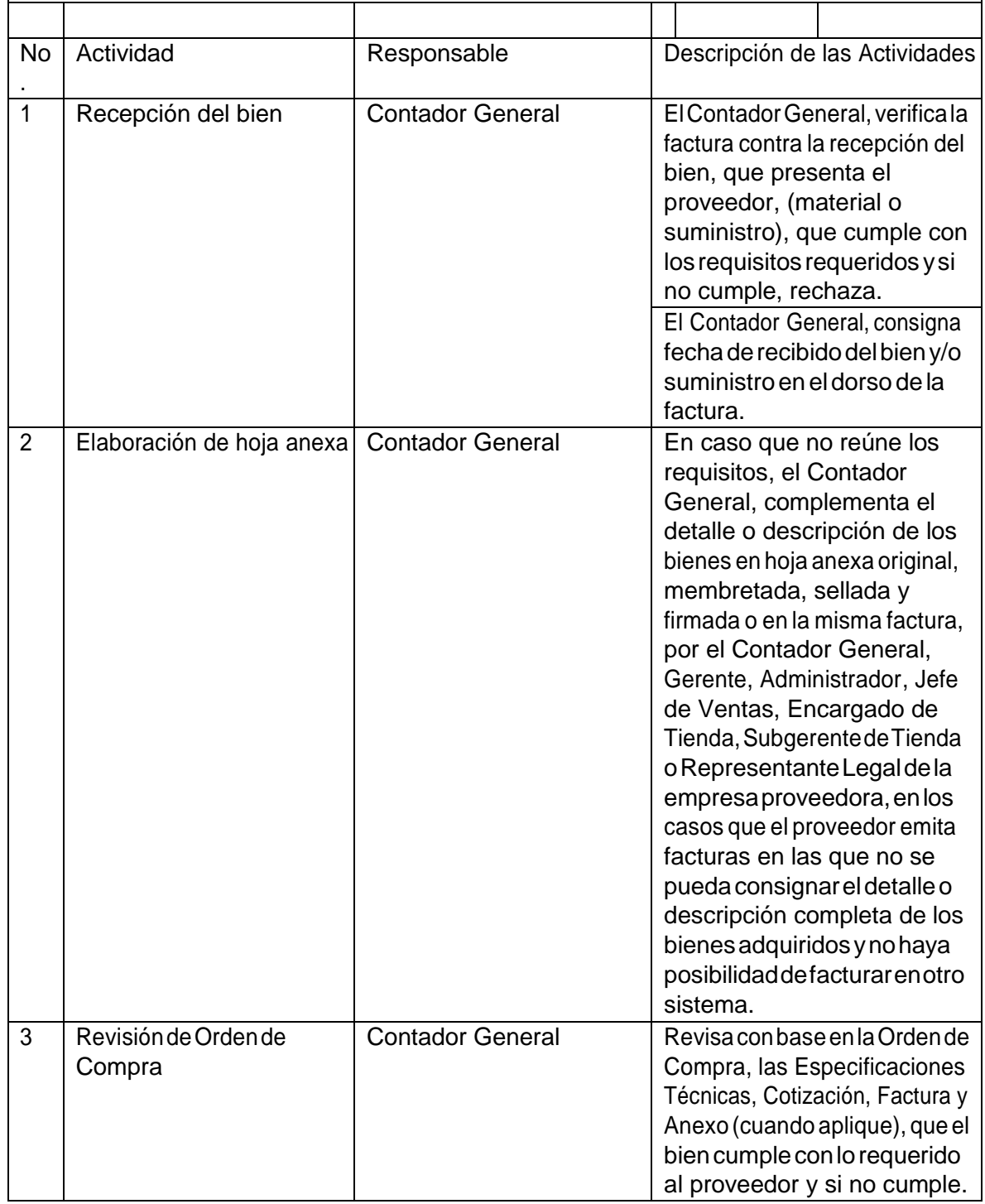

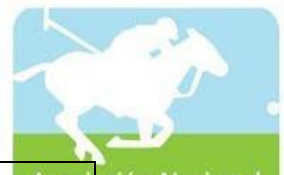

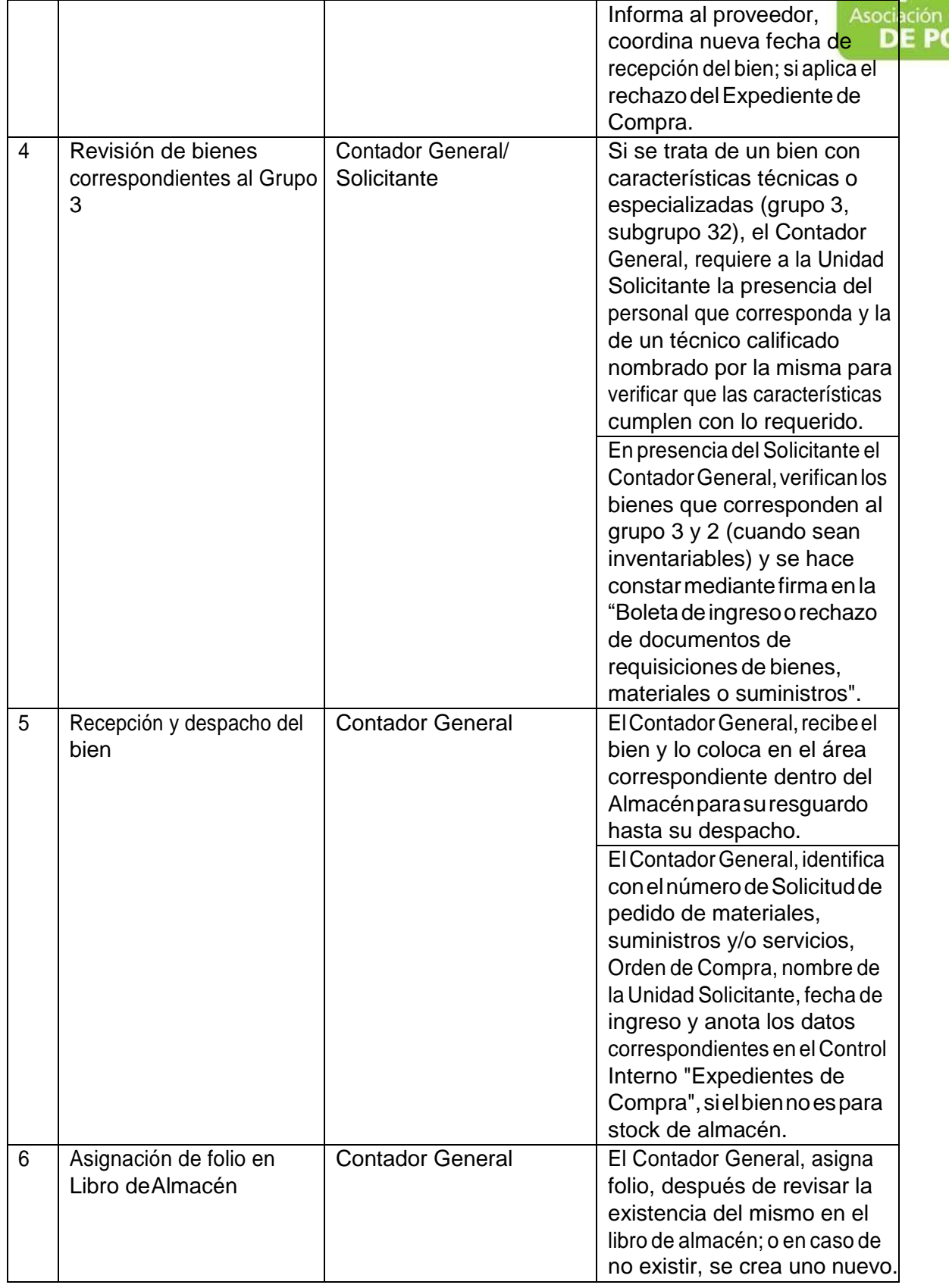

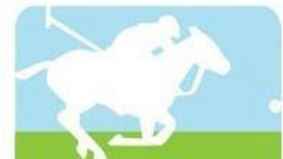

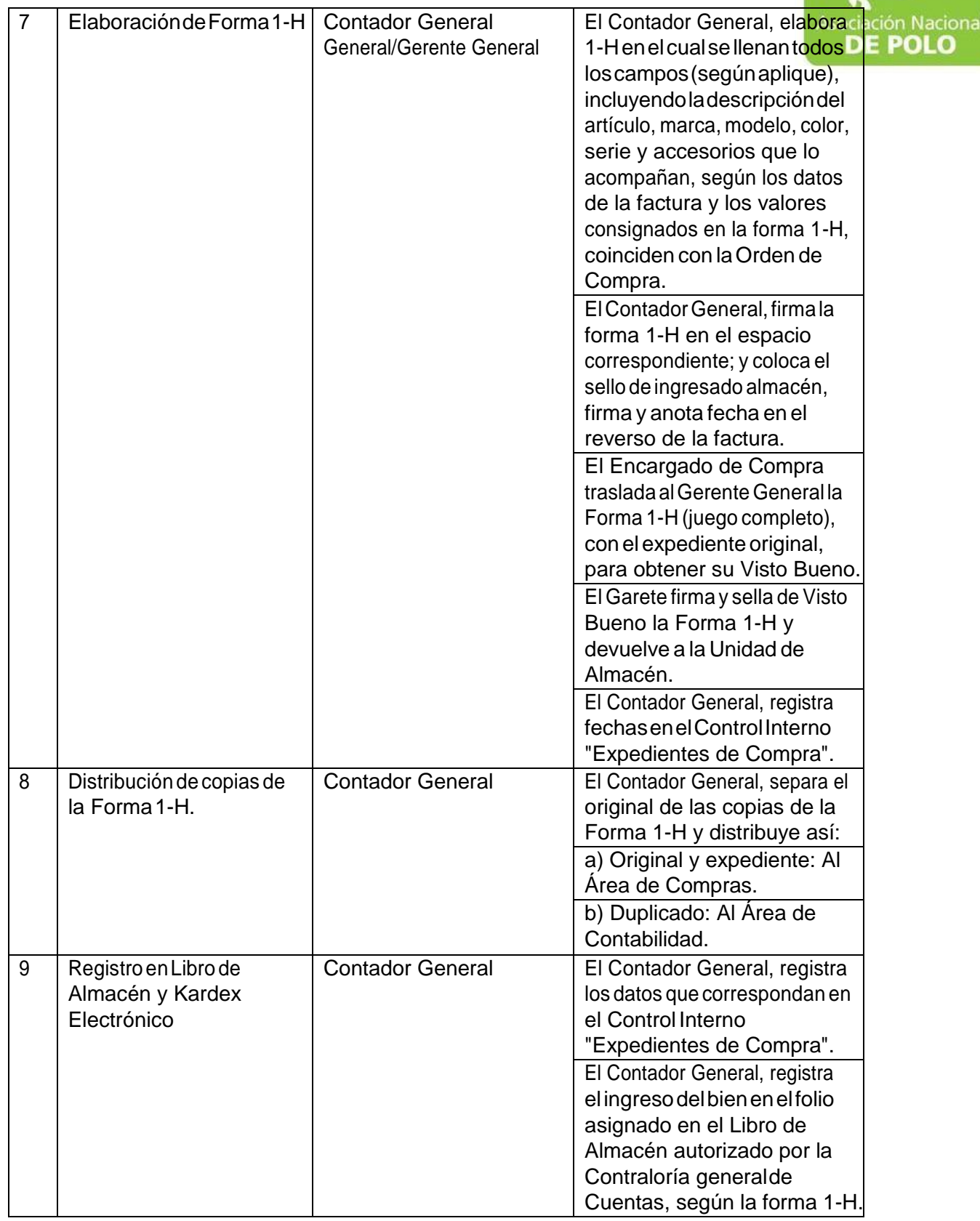

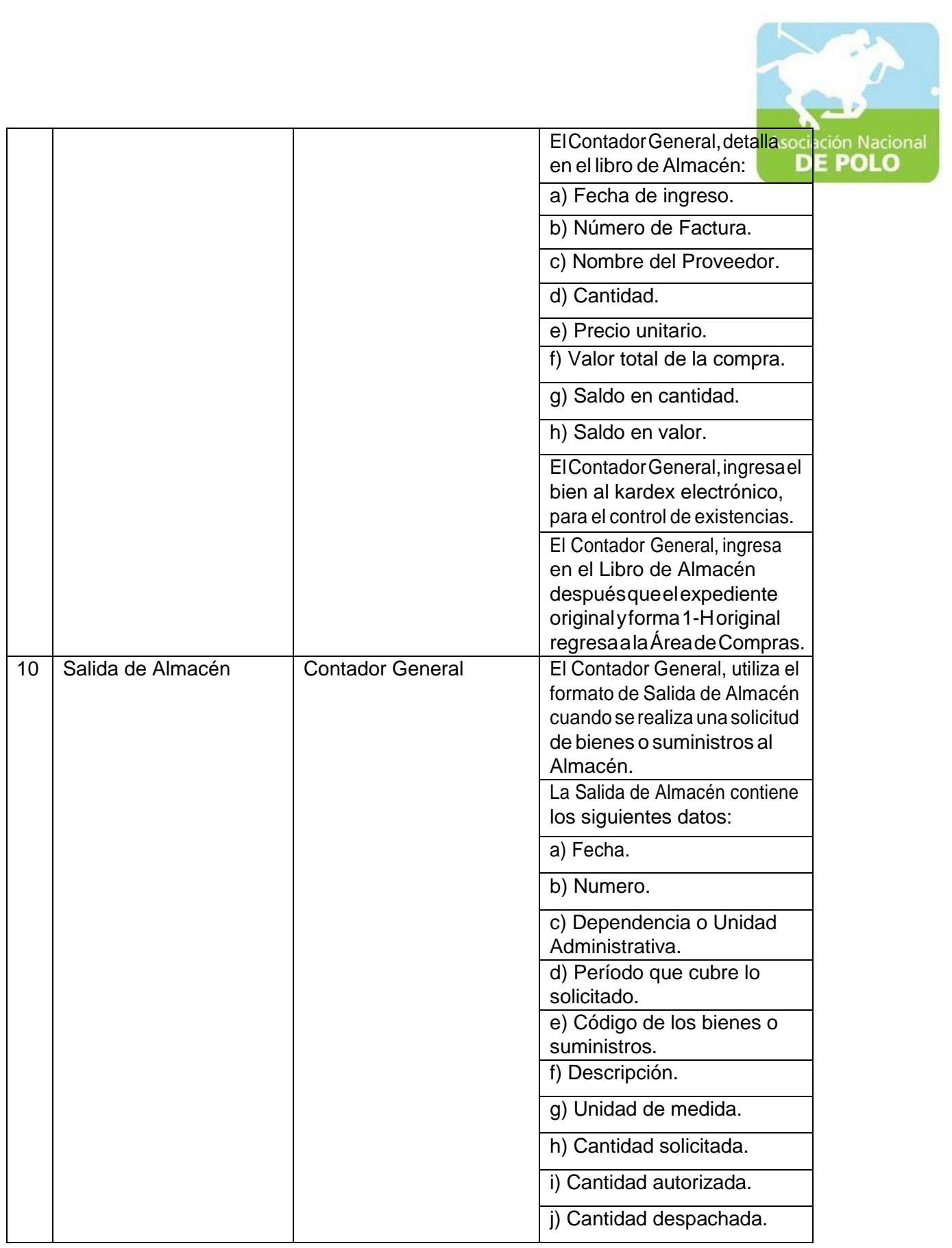

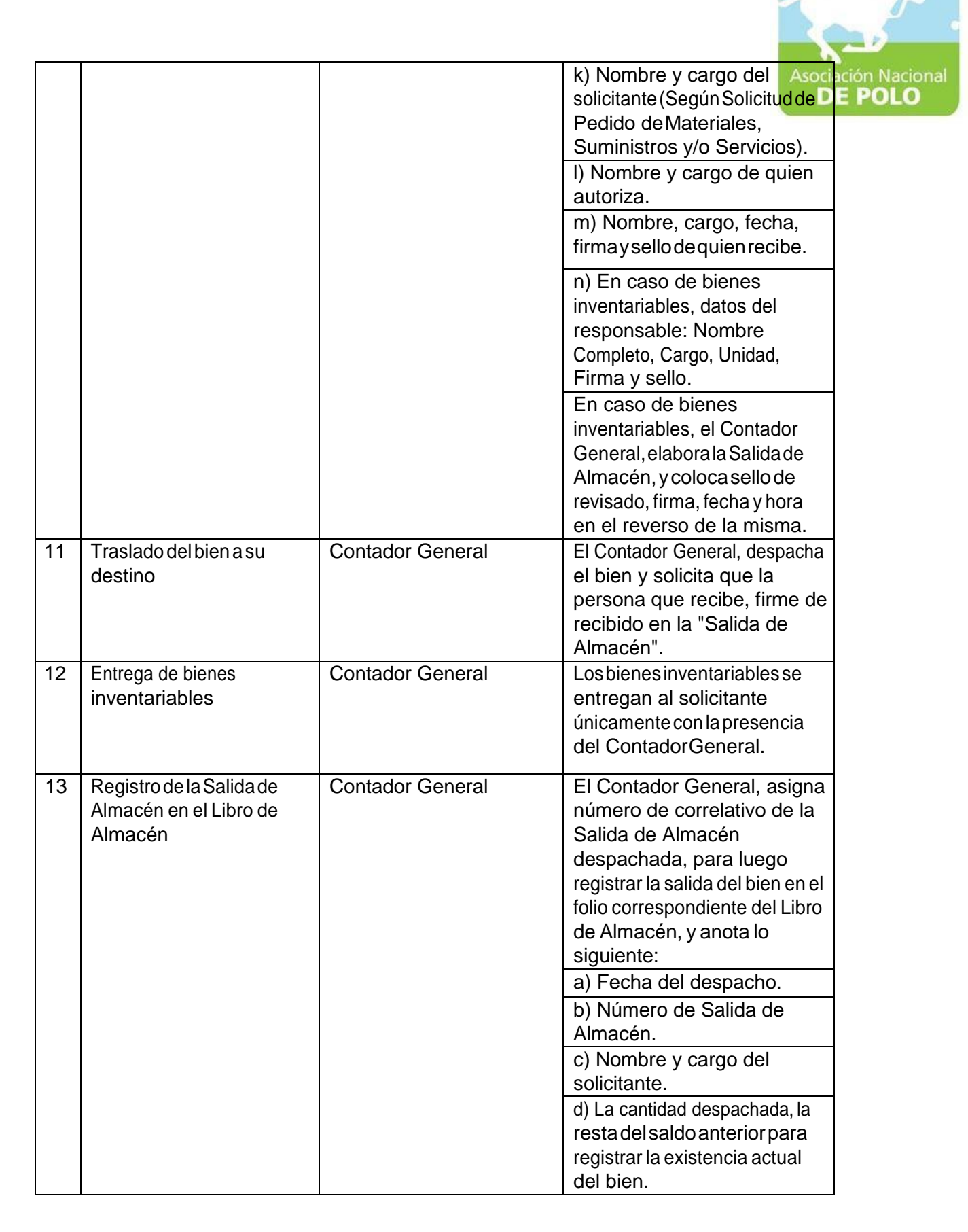

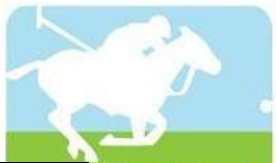

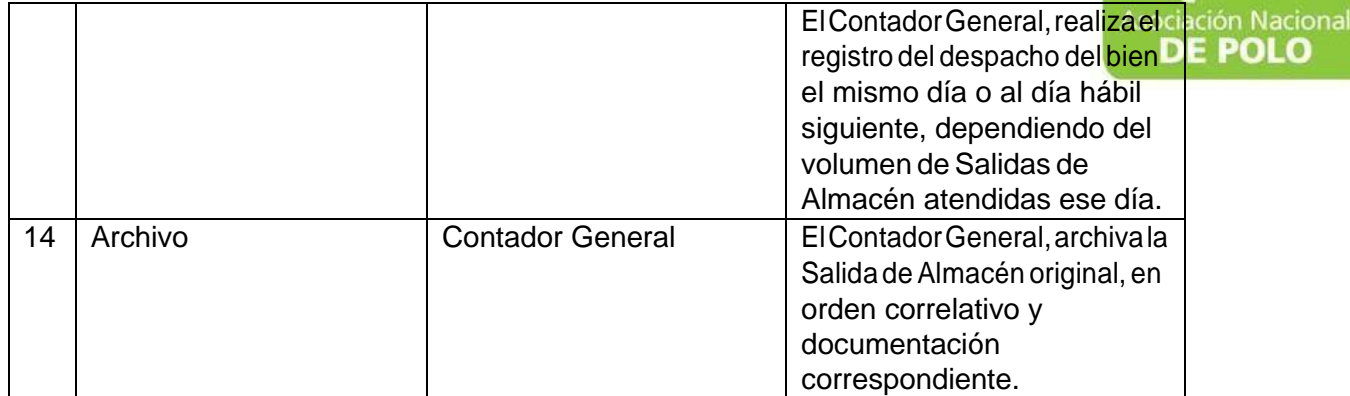

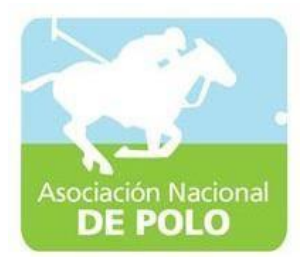

## MANUAL DE PROCEDIMIENTO PARAEL ÁREA DE COMPRAS Y CONTRATACIONES.

Vigente período 2020
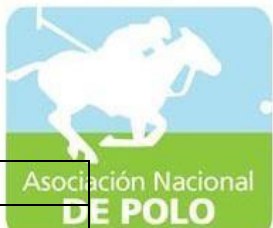

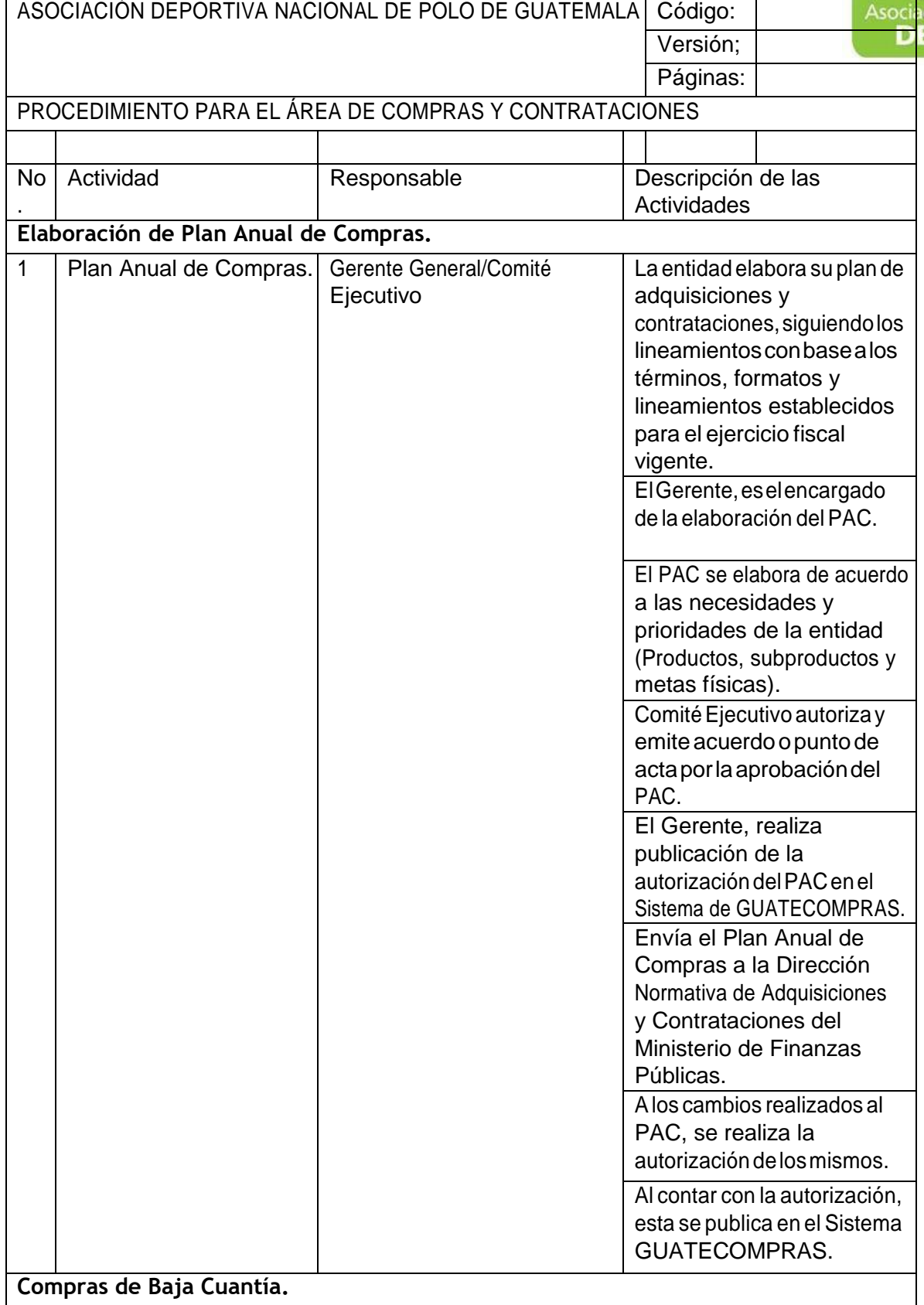

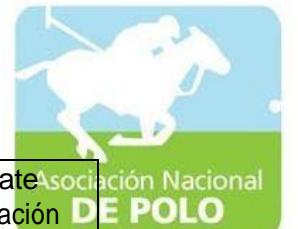

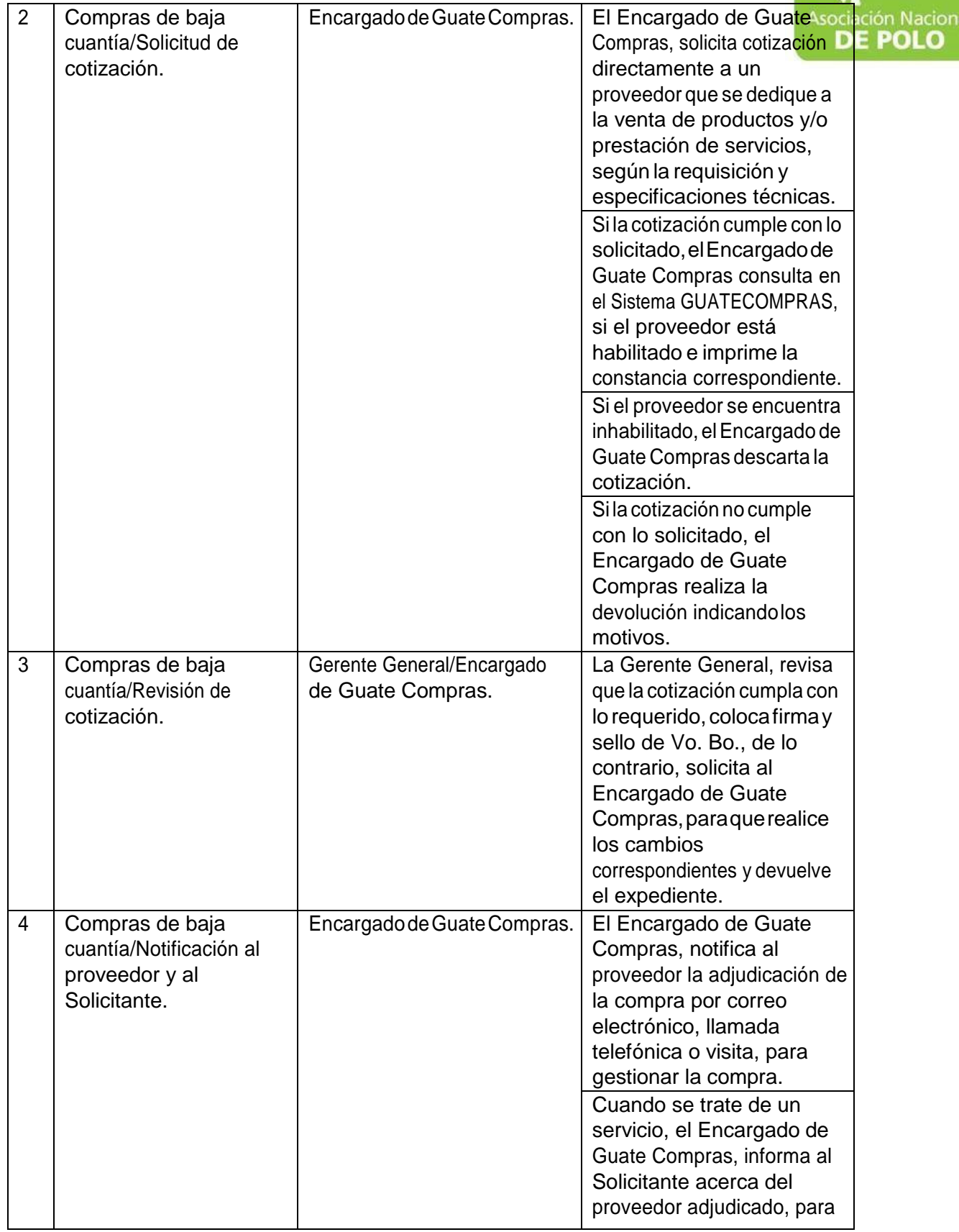

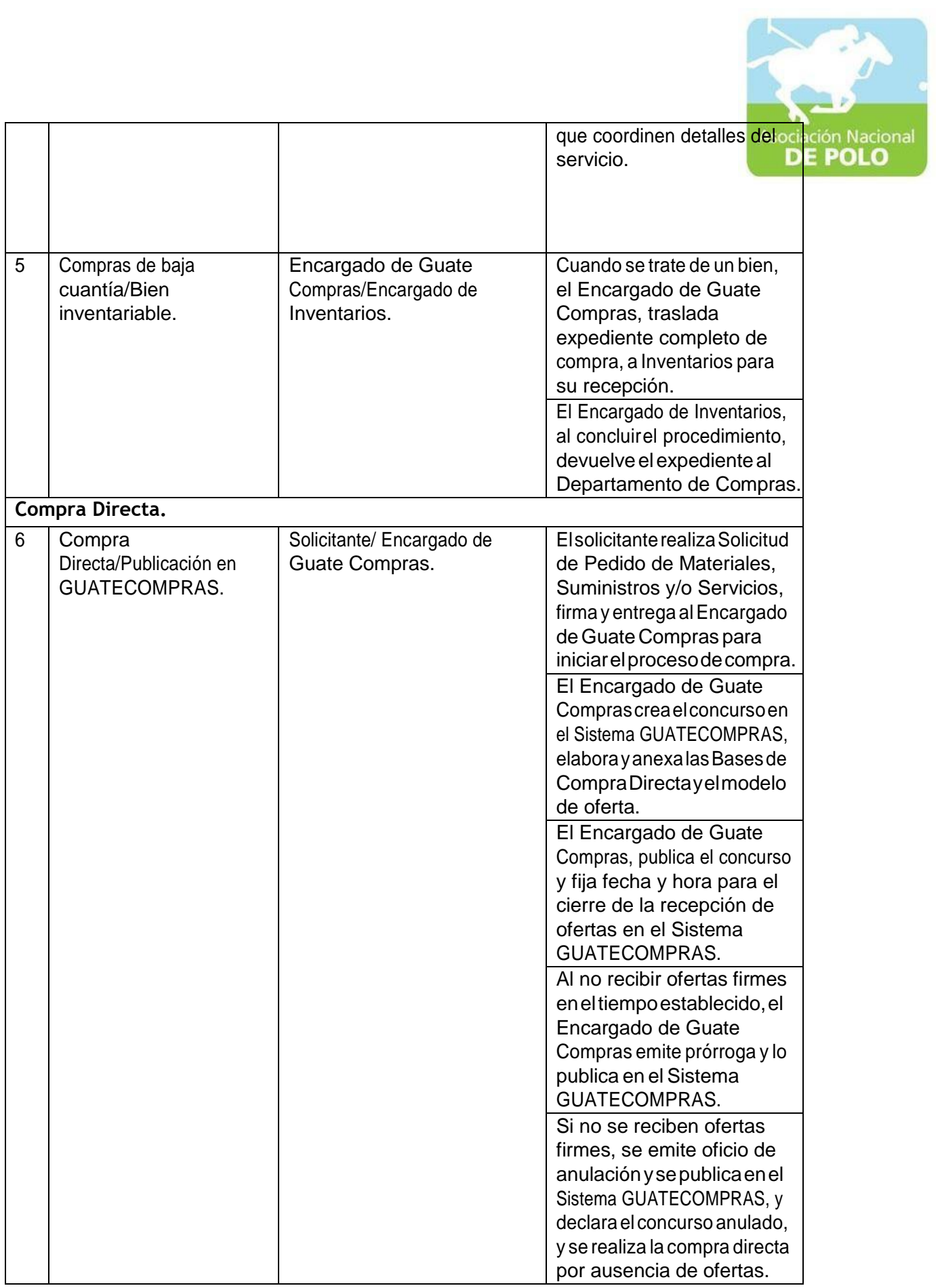

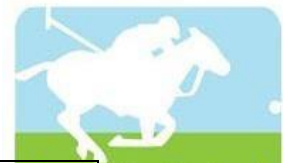

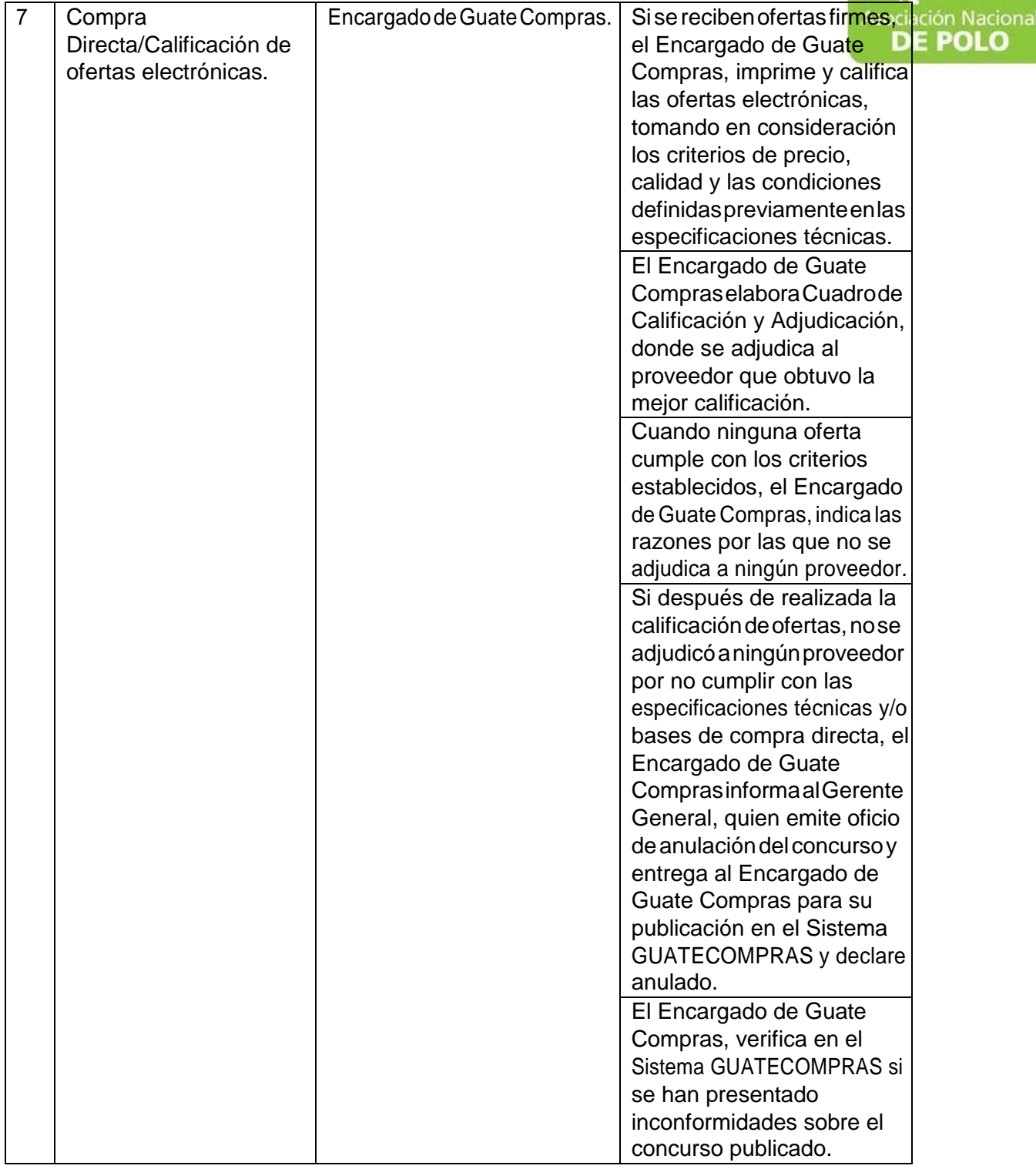

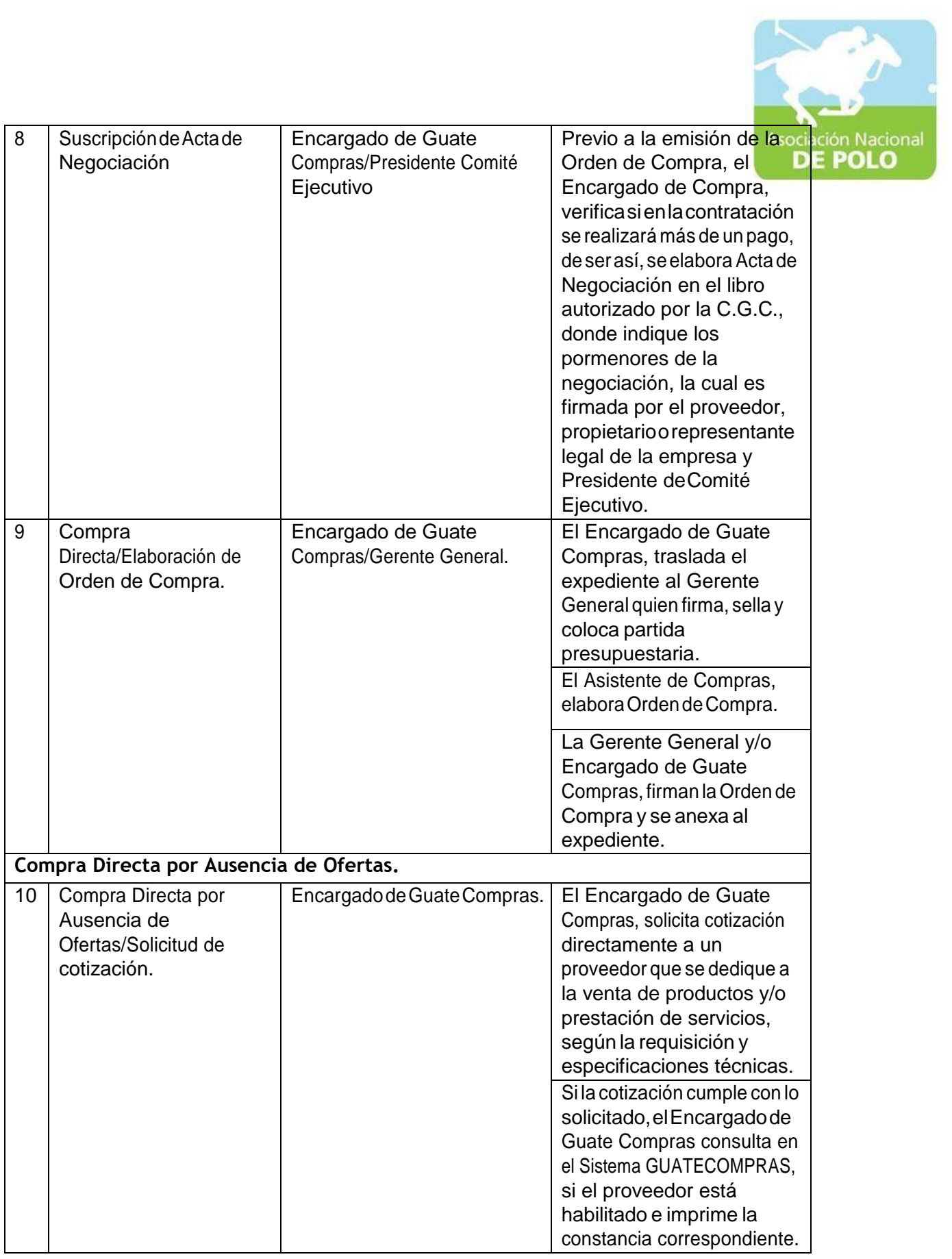

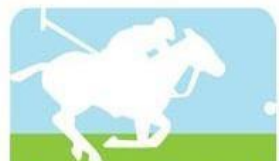

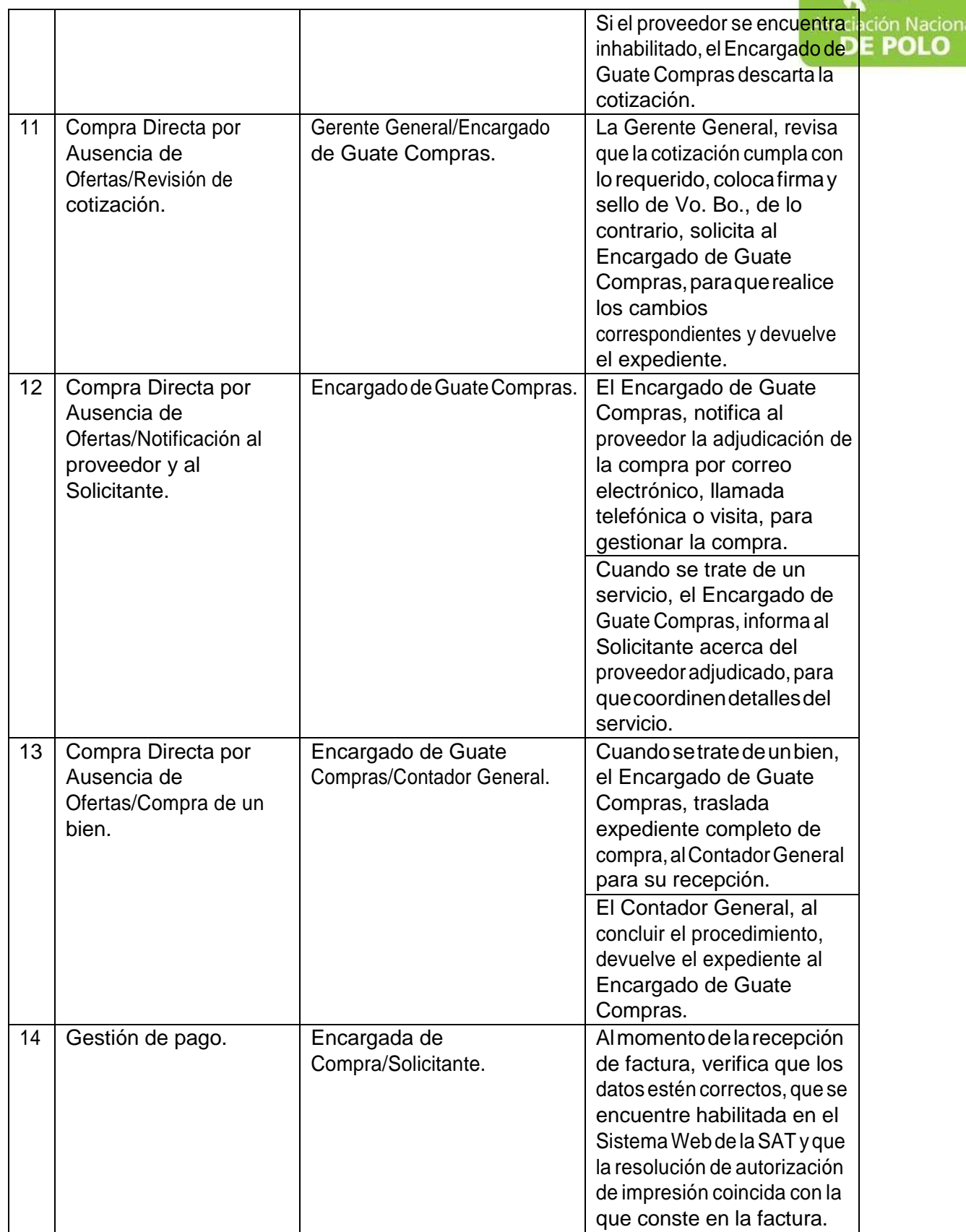

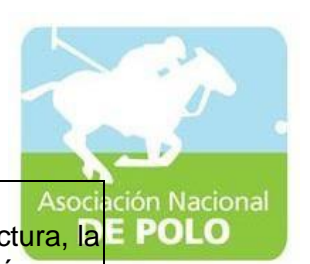

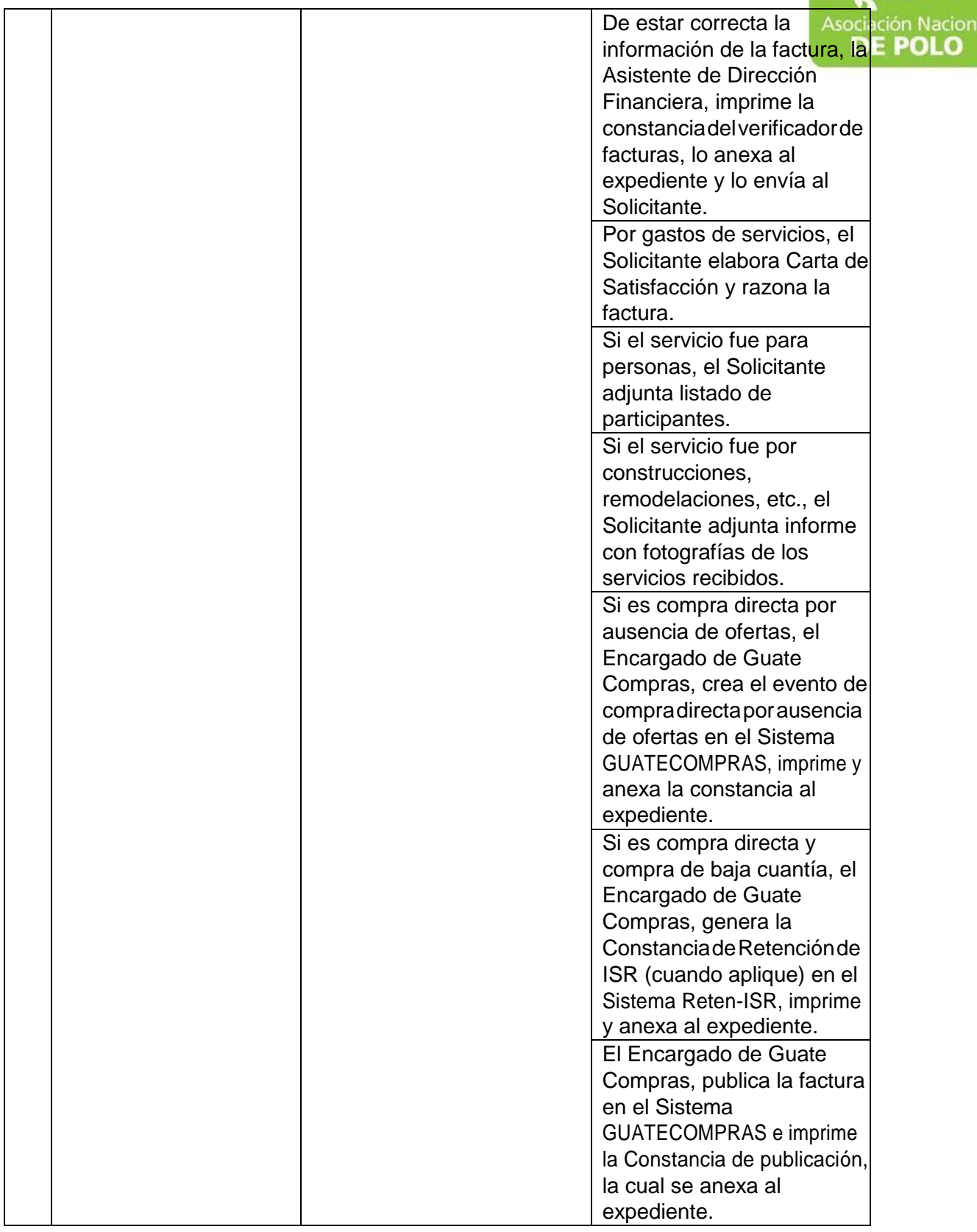

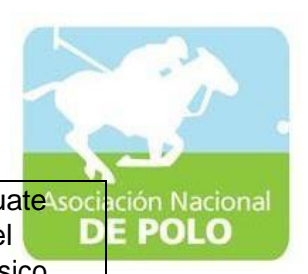

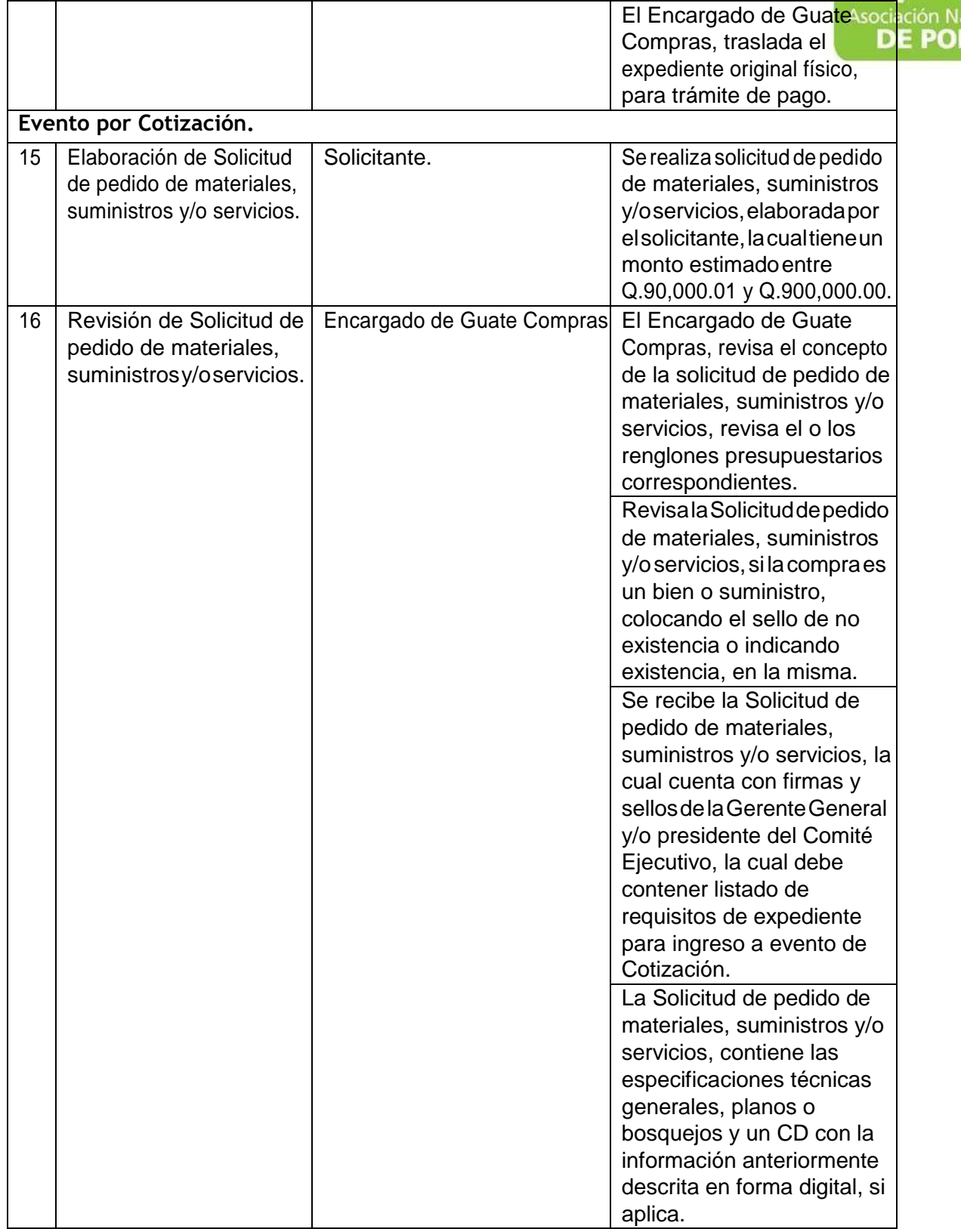

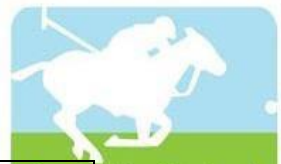

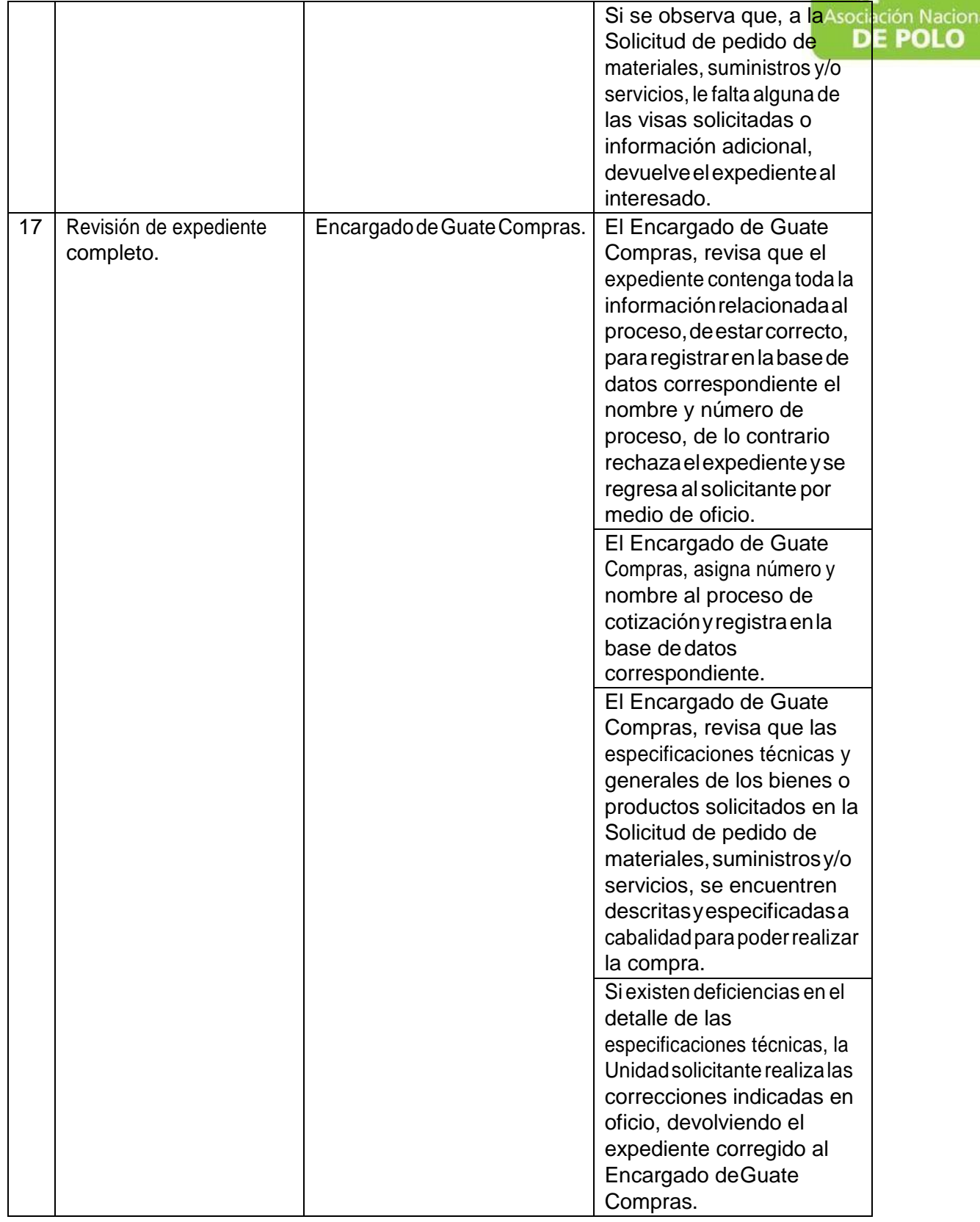

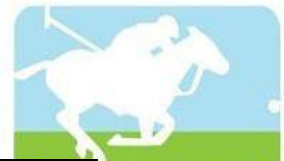

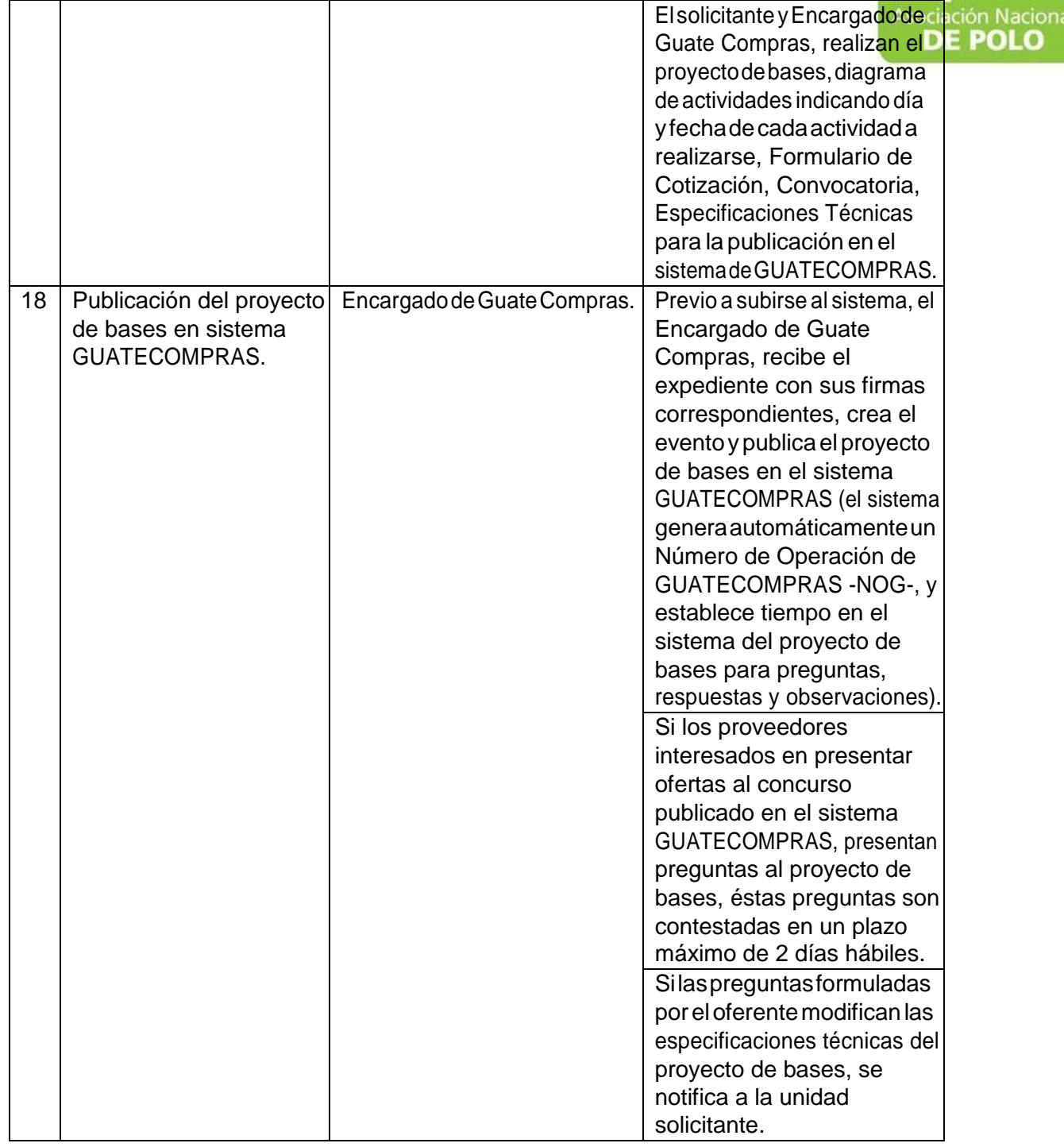

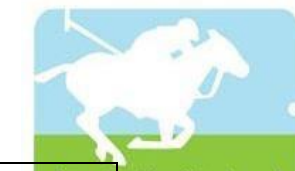

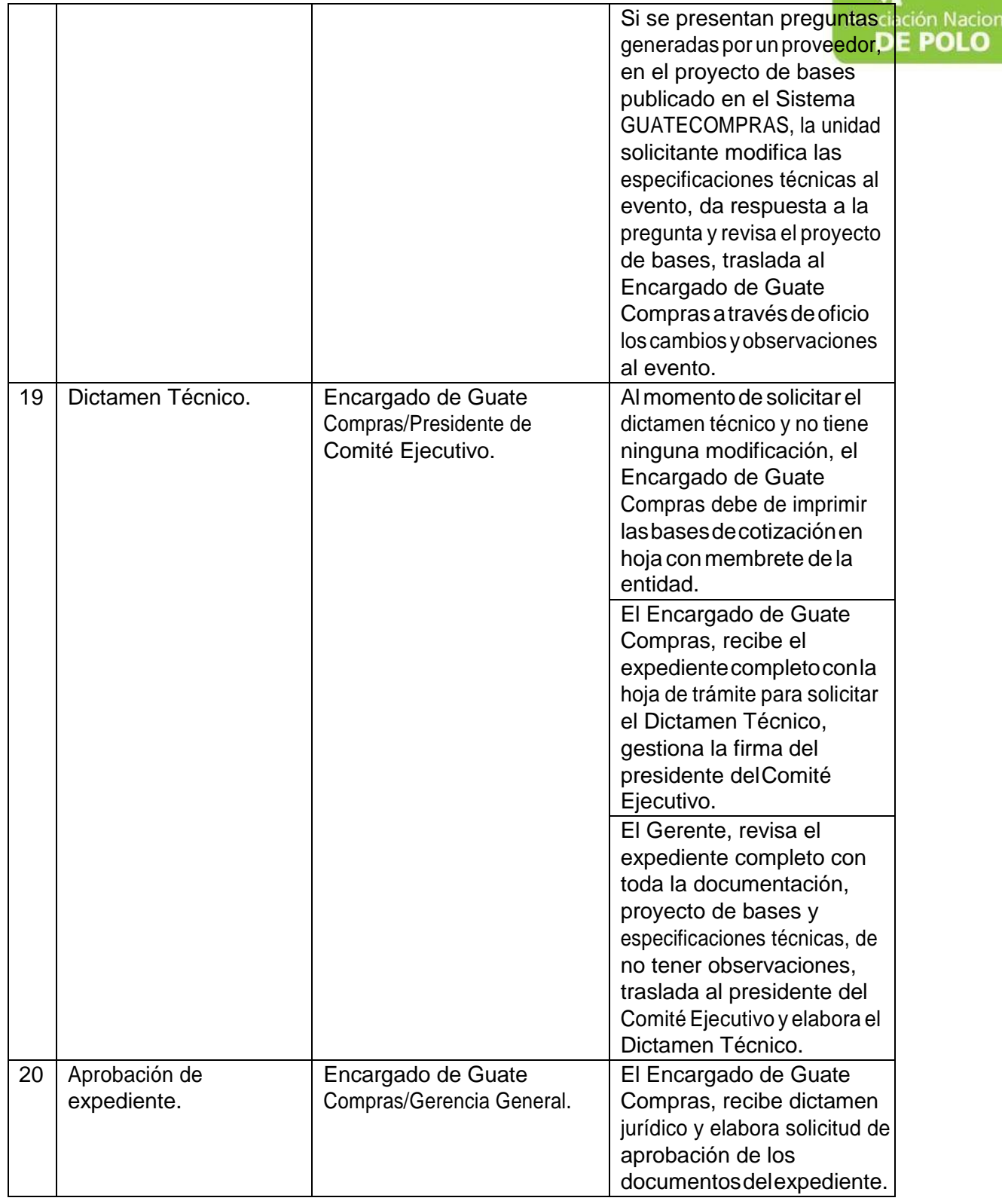

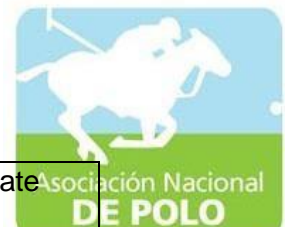

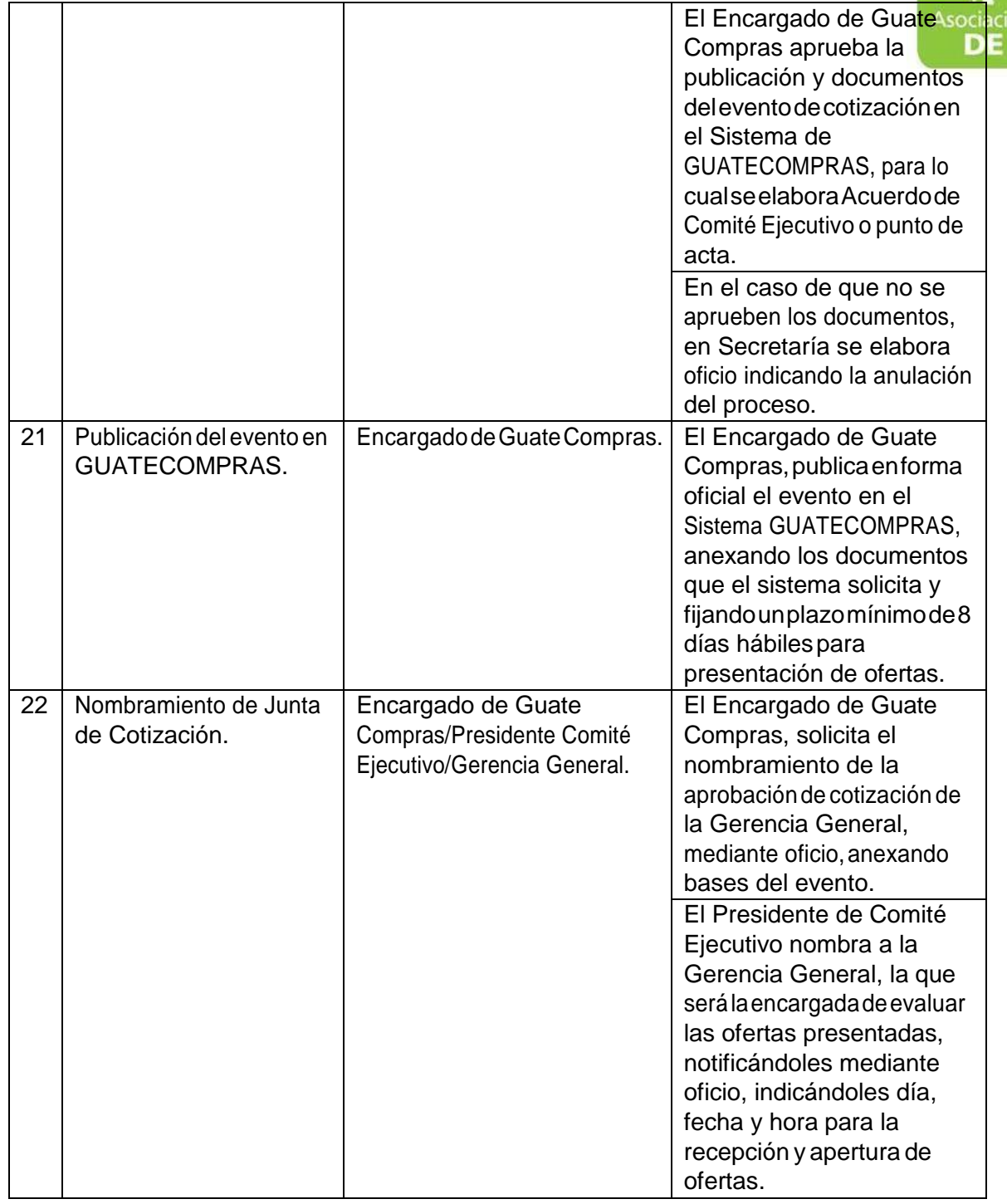

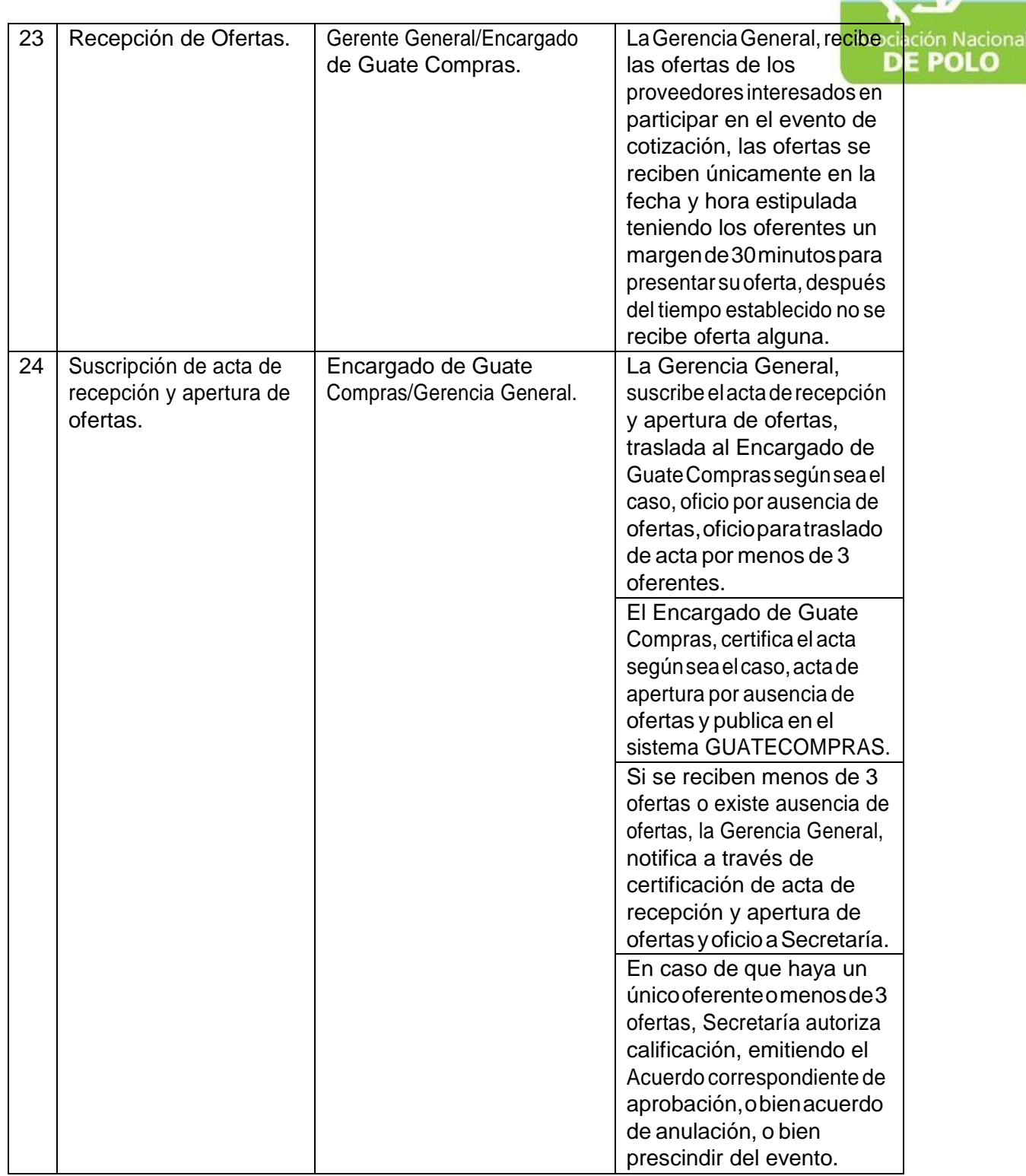

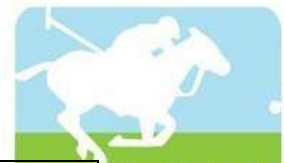

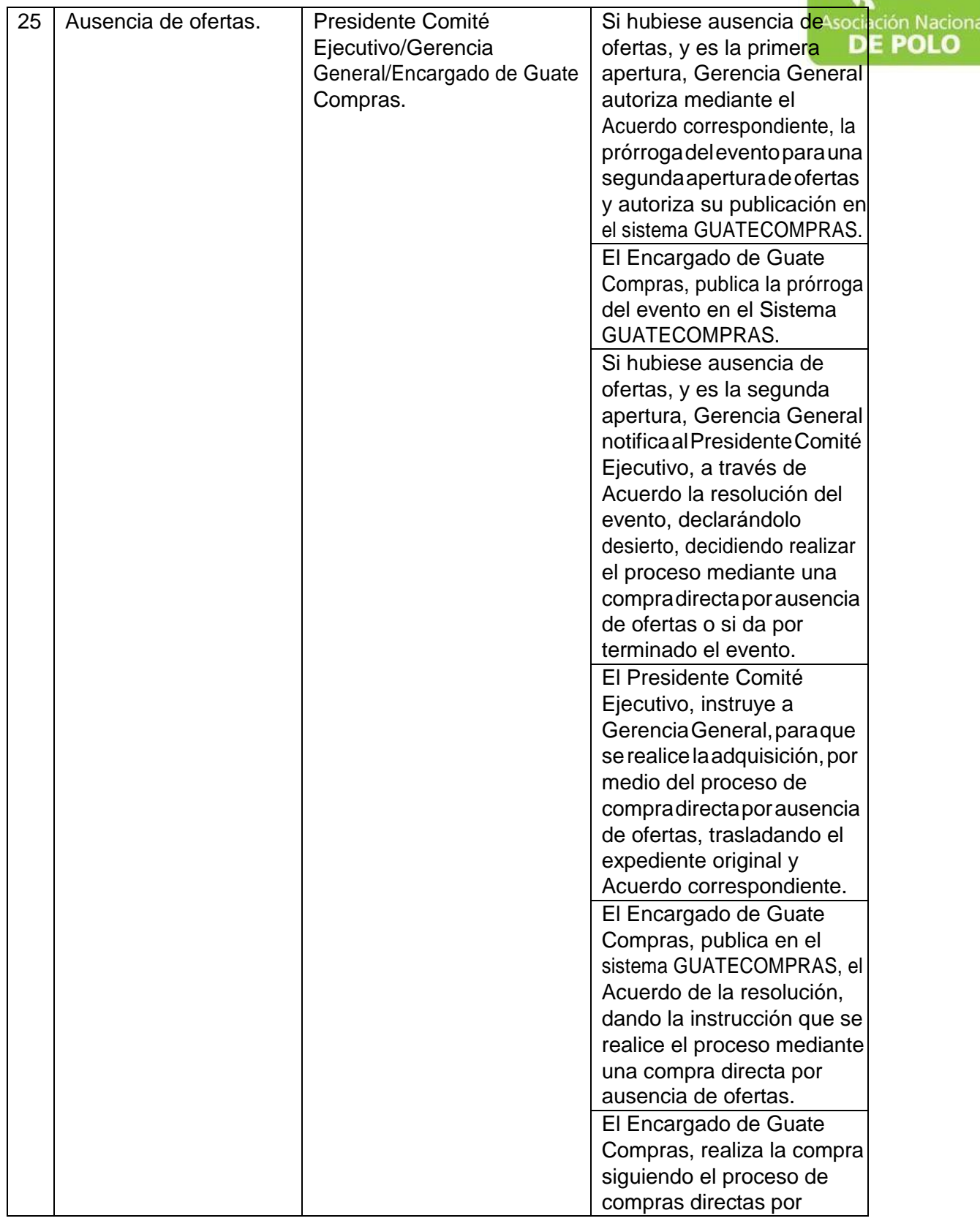

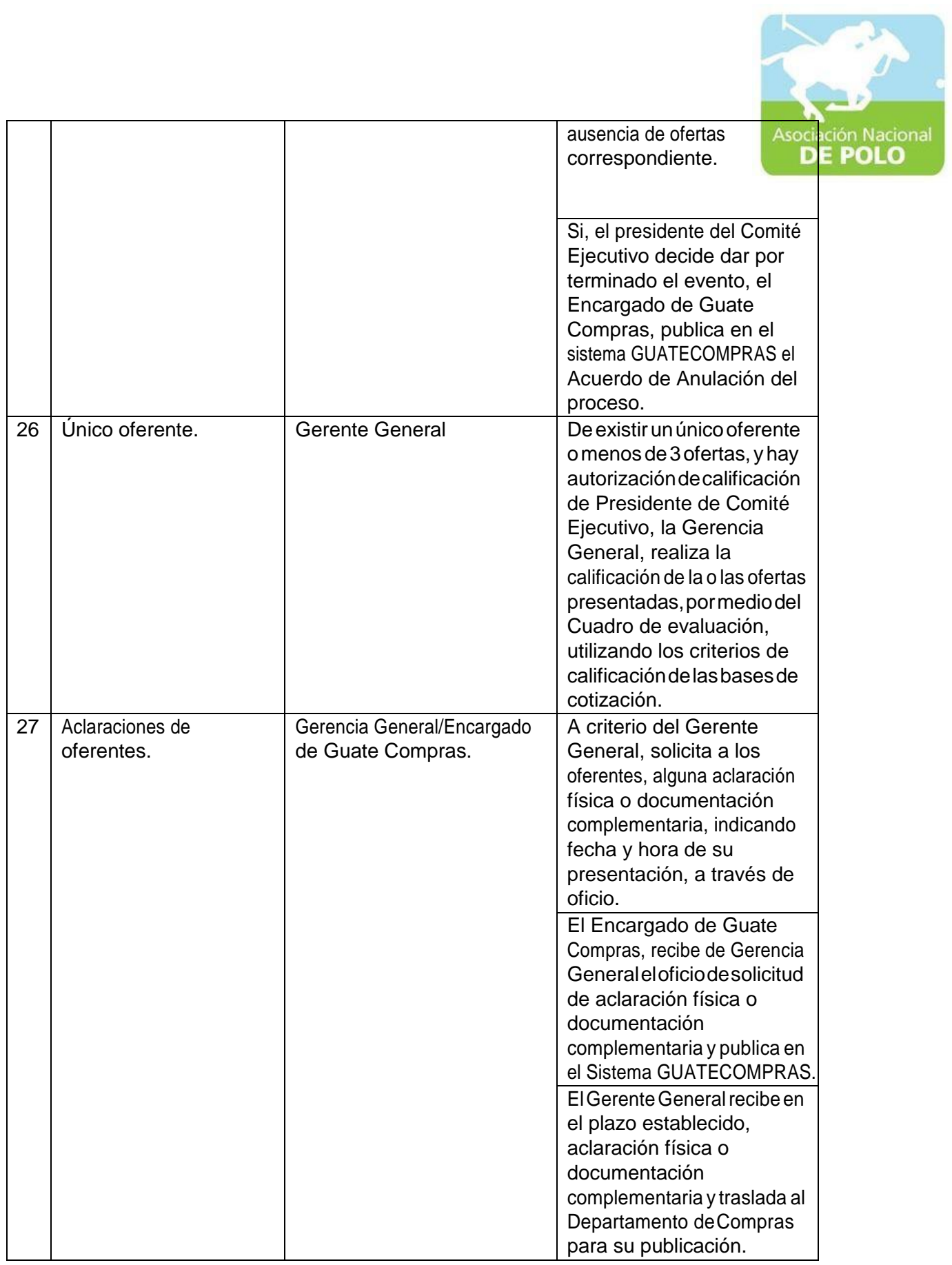

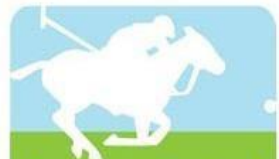

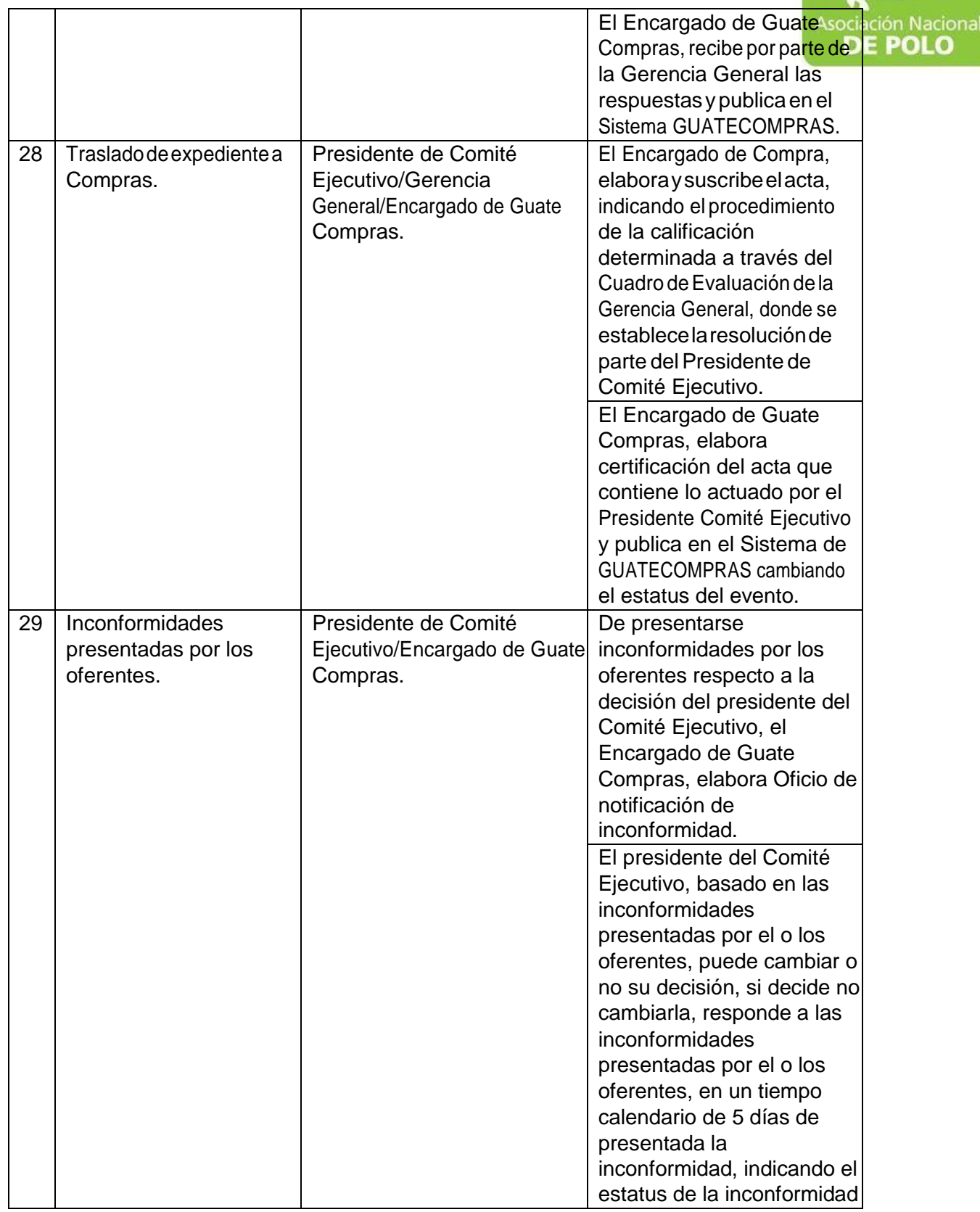

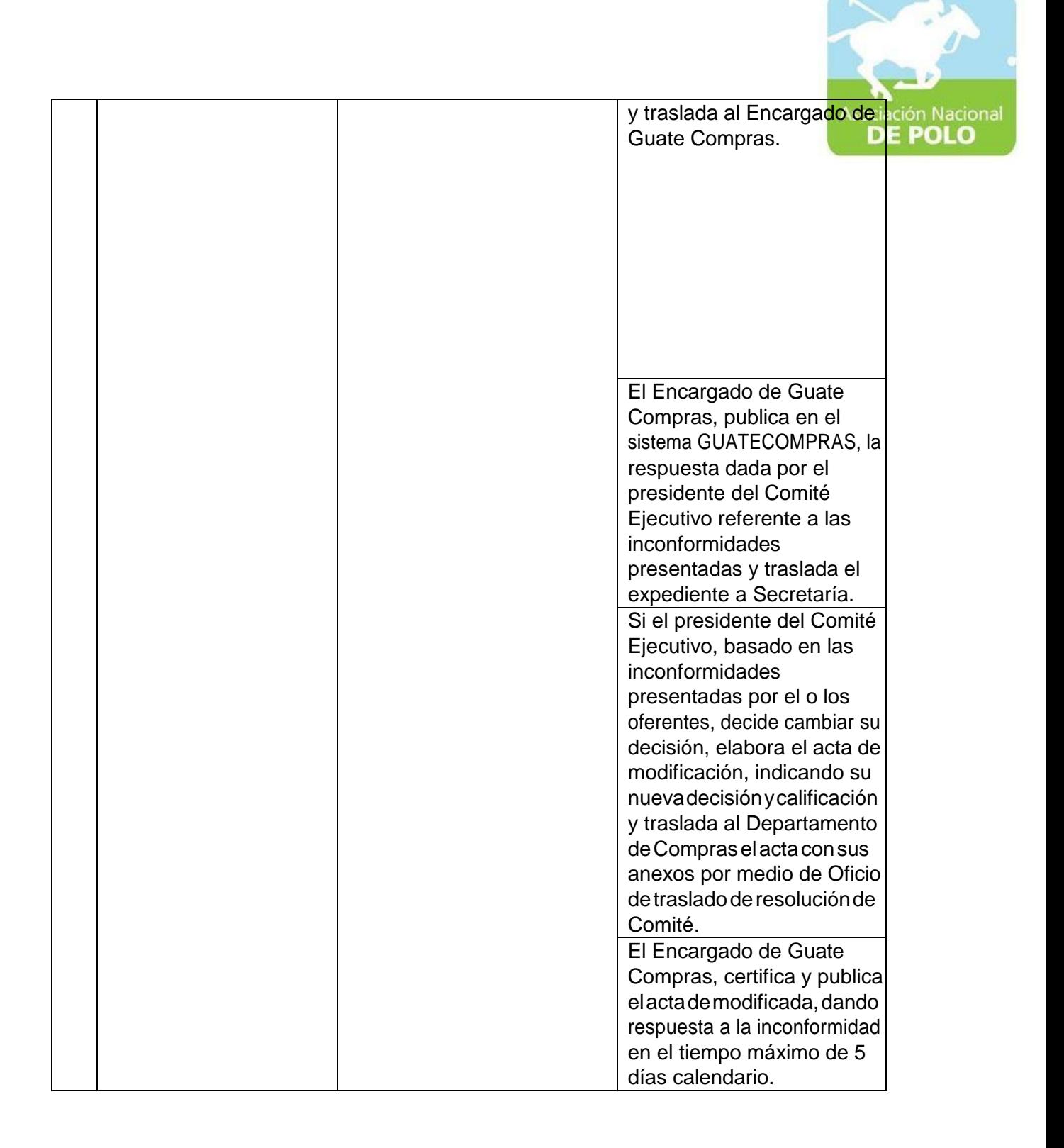

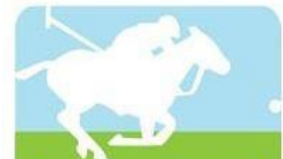

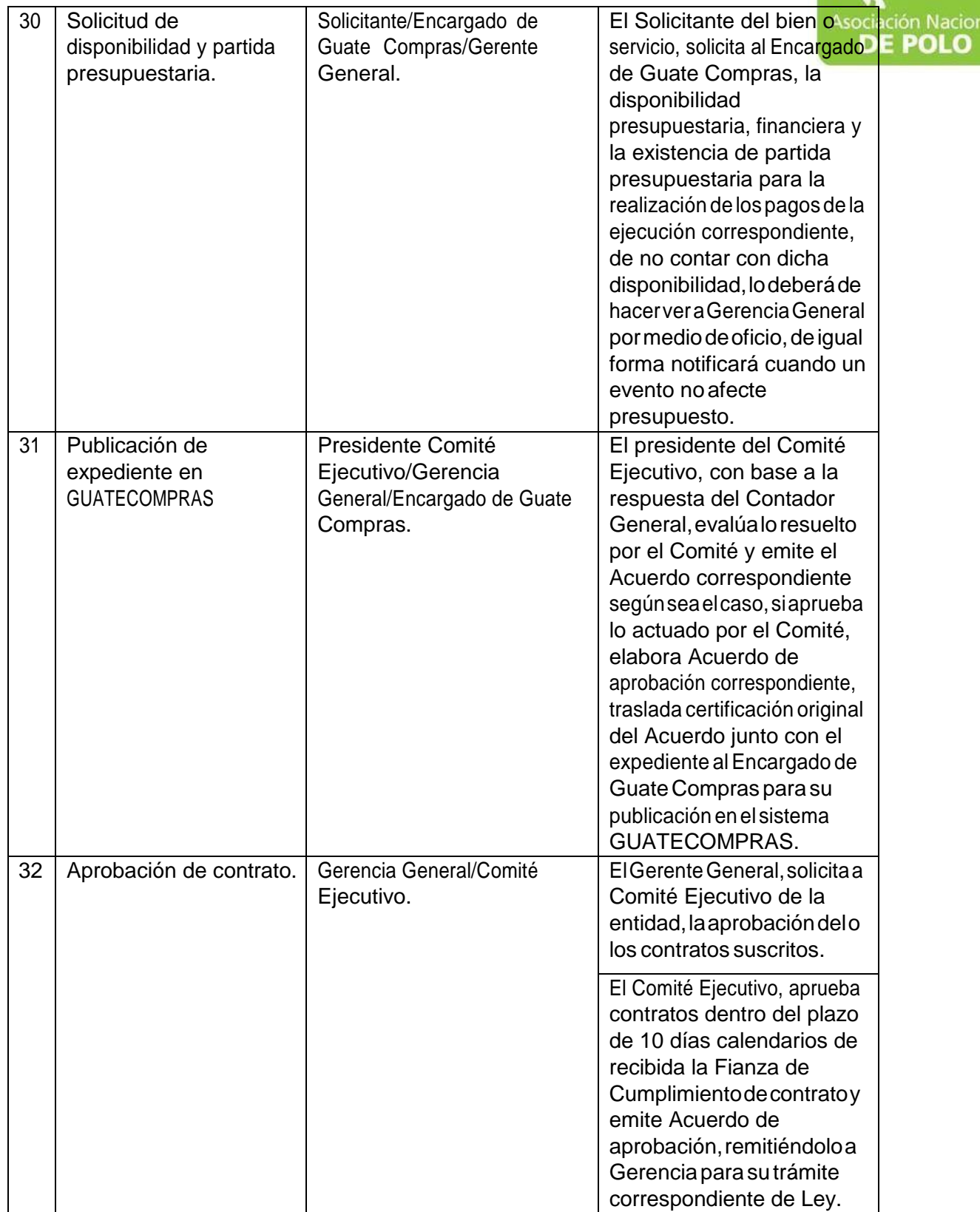

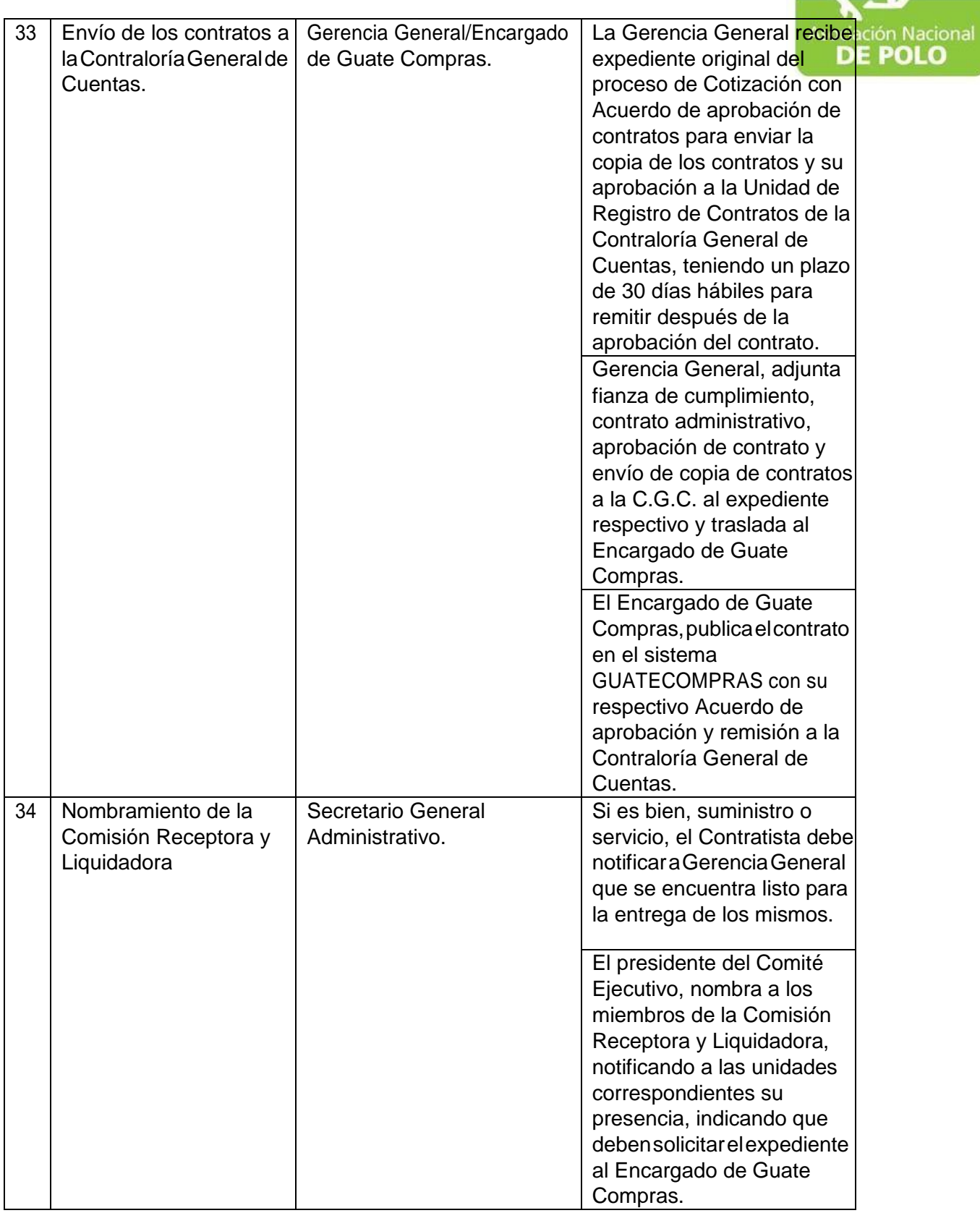

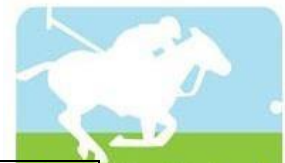

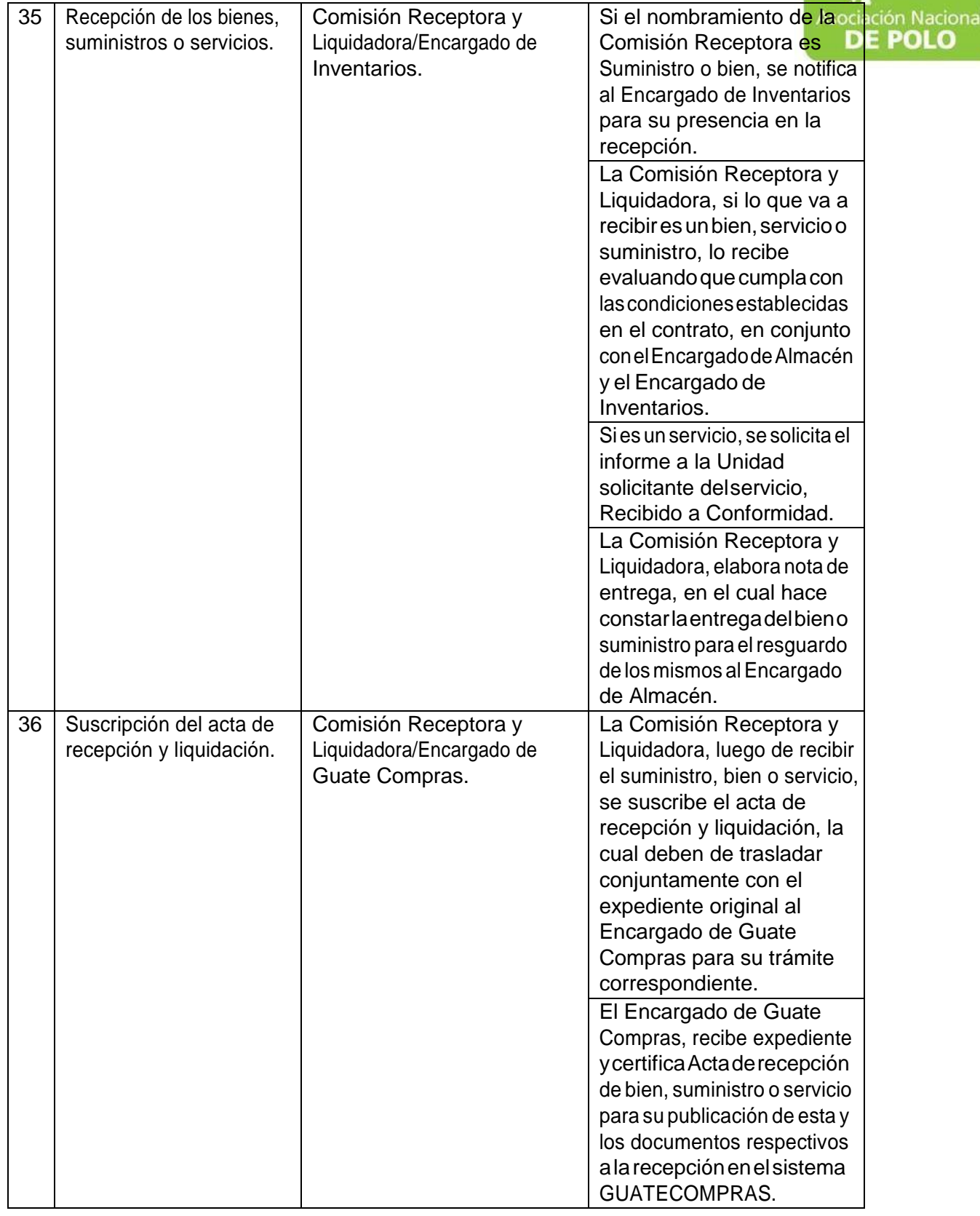

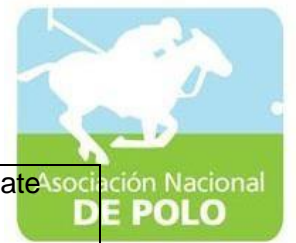

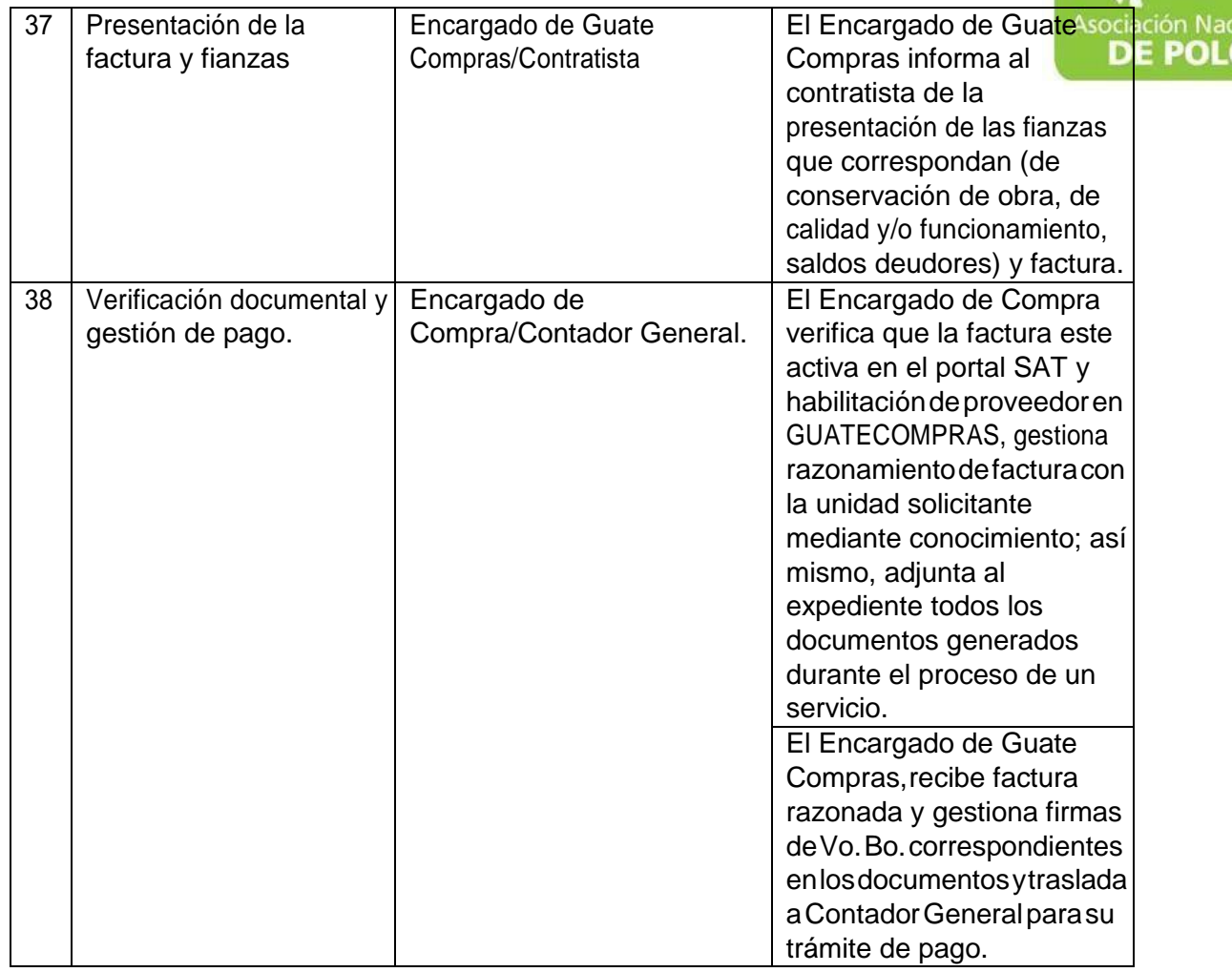

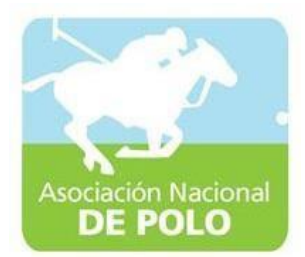

## MANUAL DE PROCEDIMIENTO PARA EL ÁREA DE CUMPLIMIENTO DELARTICULO 132 DE LA LEY NACIONAL PARA EL DESARROLLO DE LA CULTURA FISICA Y DEL DEPORTE (DISTRIBUCION PRESUPUESTARIA DEL 20%, 30% Y 50%).

Vigente período 2020

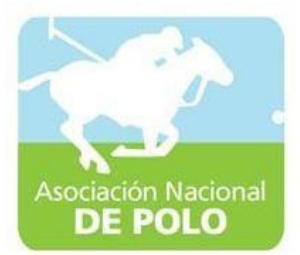

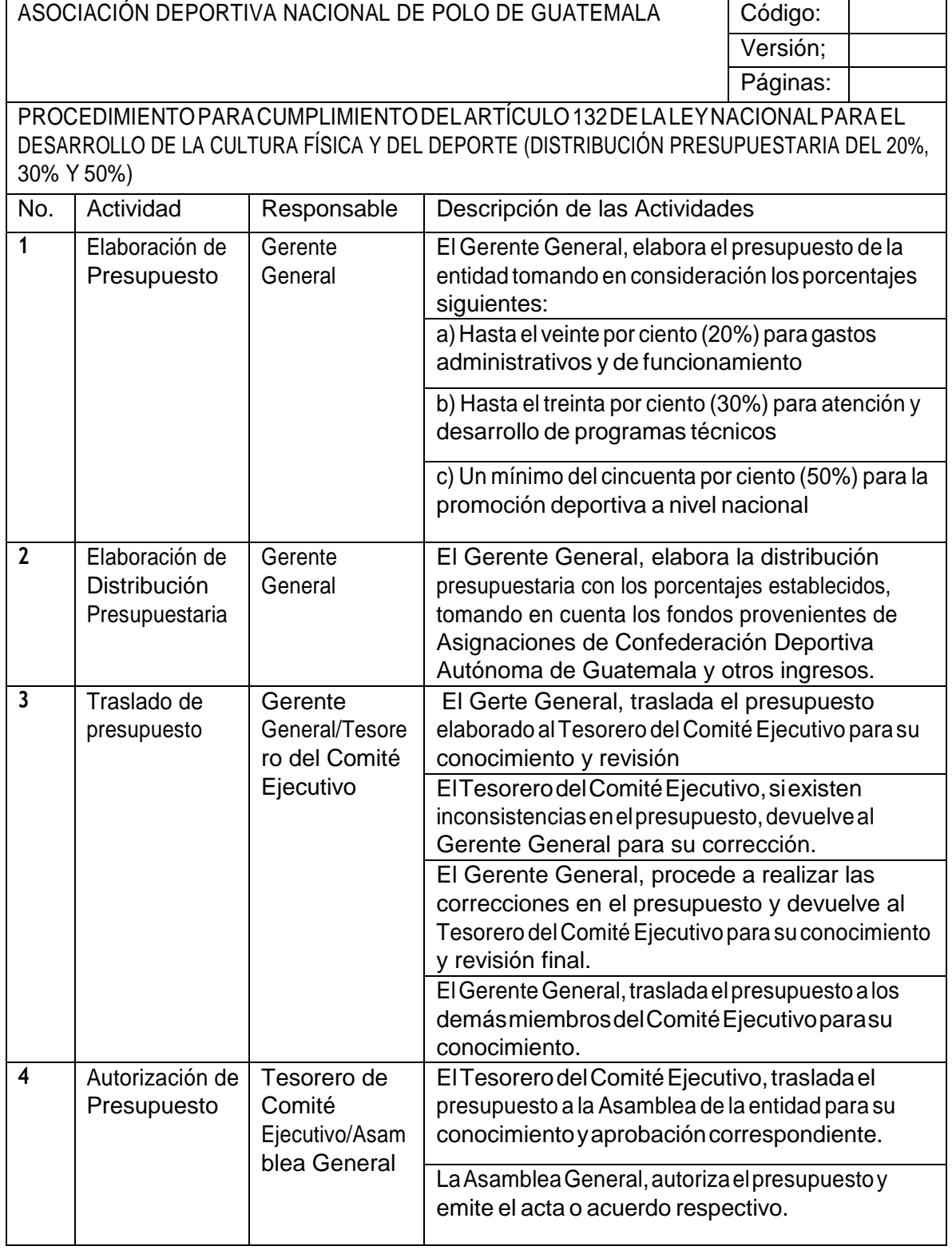

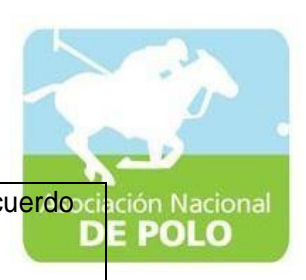

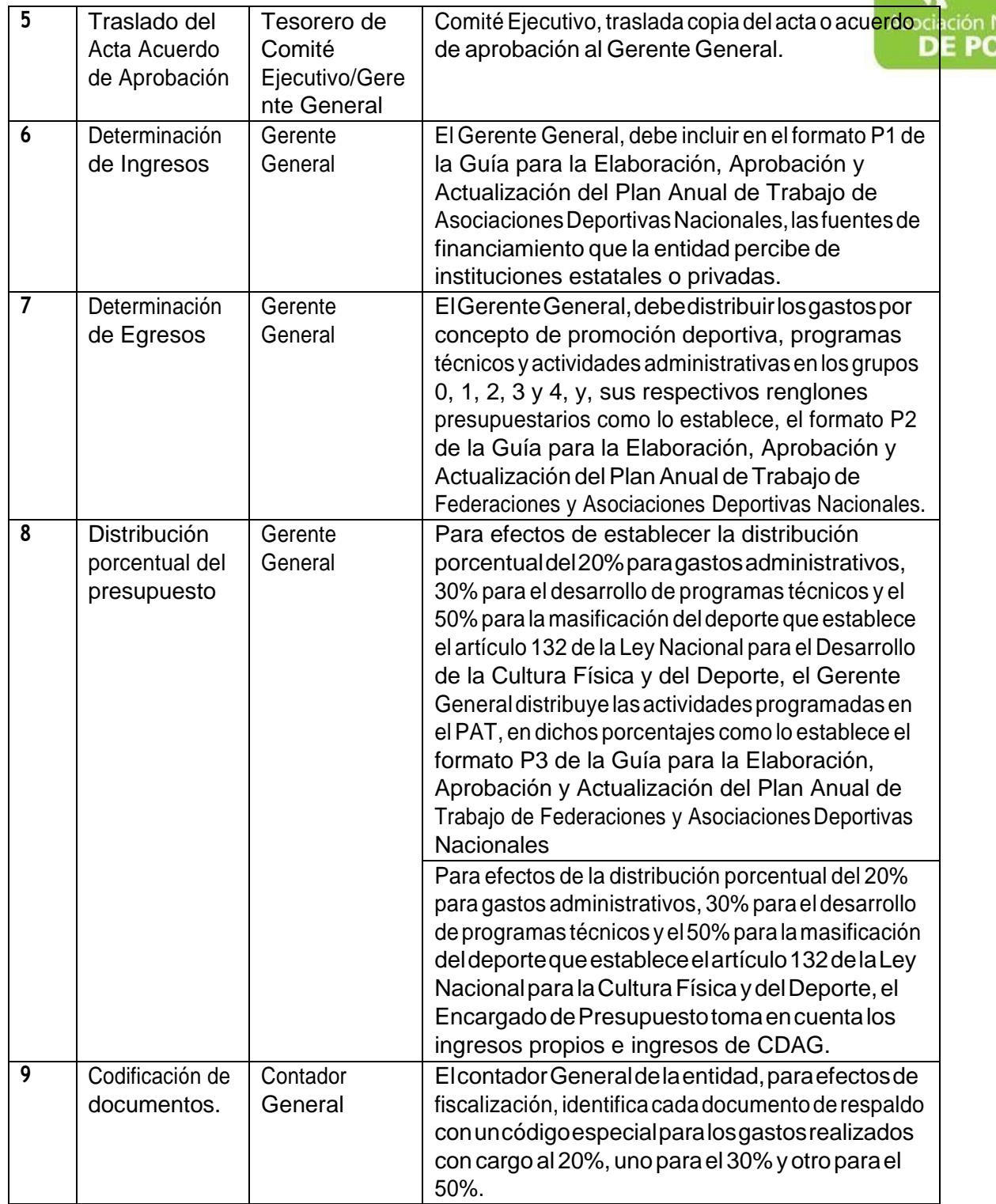

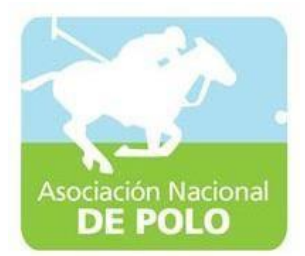

## MANUAL DE PROCEDIMIENTO PARAEL ÁREA DE EMISION DE ESTADOS FINANCIEROS.

Vigente período 2020

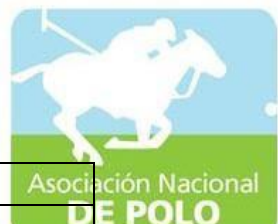

## ASOCIACIÓN DEPORTIVA NACIONAL DE POLO DE GUATEMALA (Código:

Versión;

Páginas:

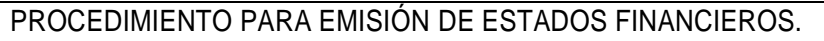

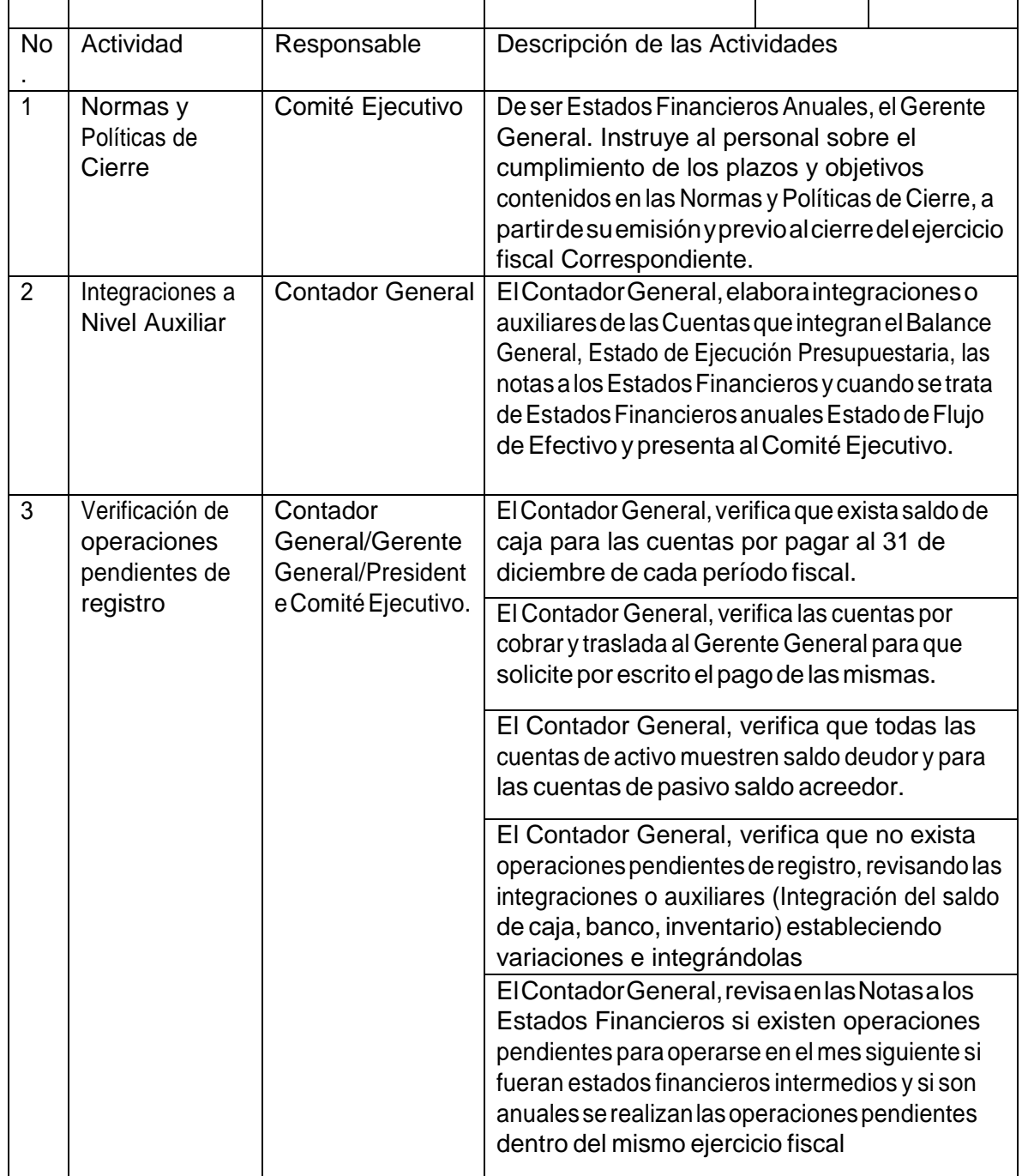

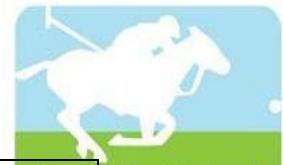

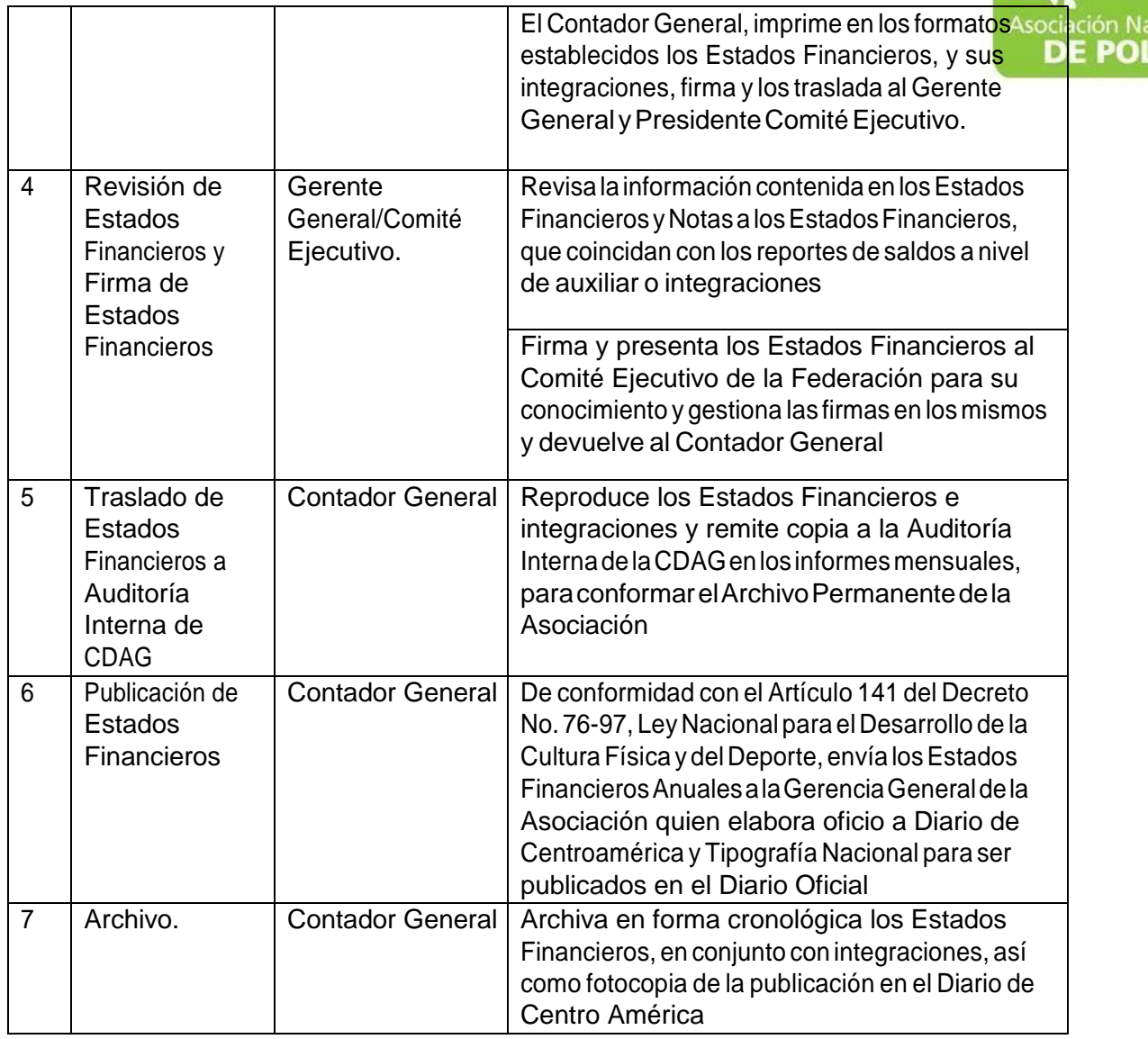

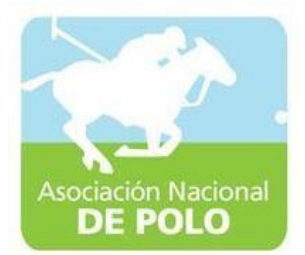

## MANUAL DE PROCEDIMIENTO PARAEL ÁREA DE RECURSOS HUMANOS.

Vigente período 2020

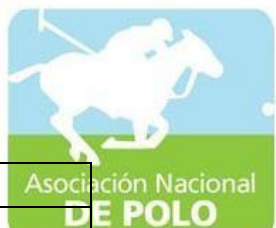

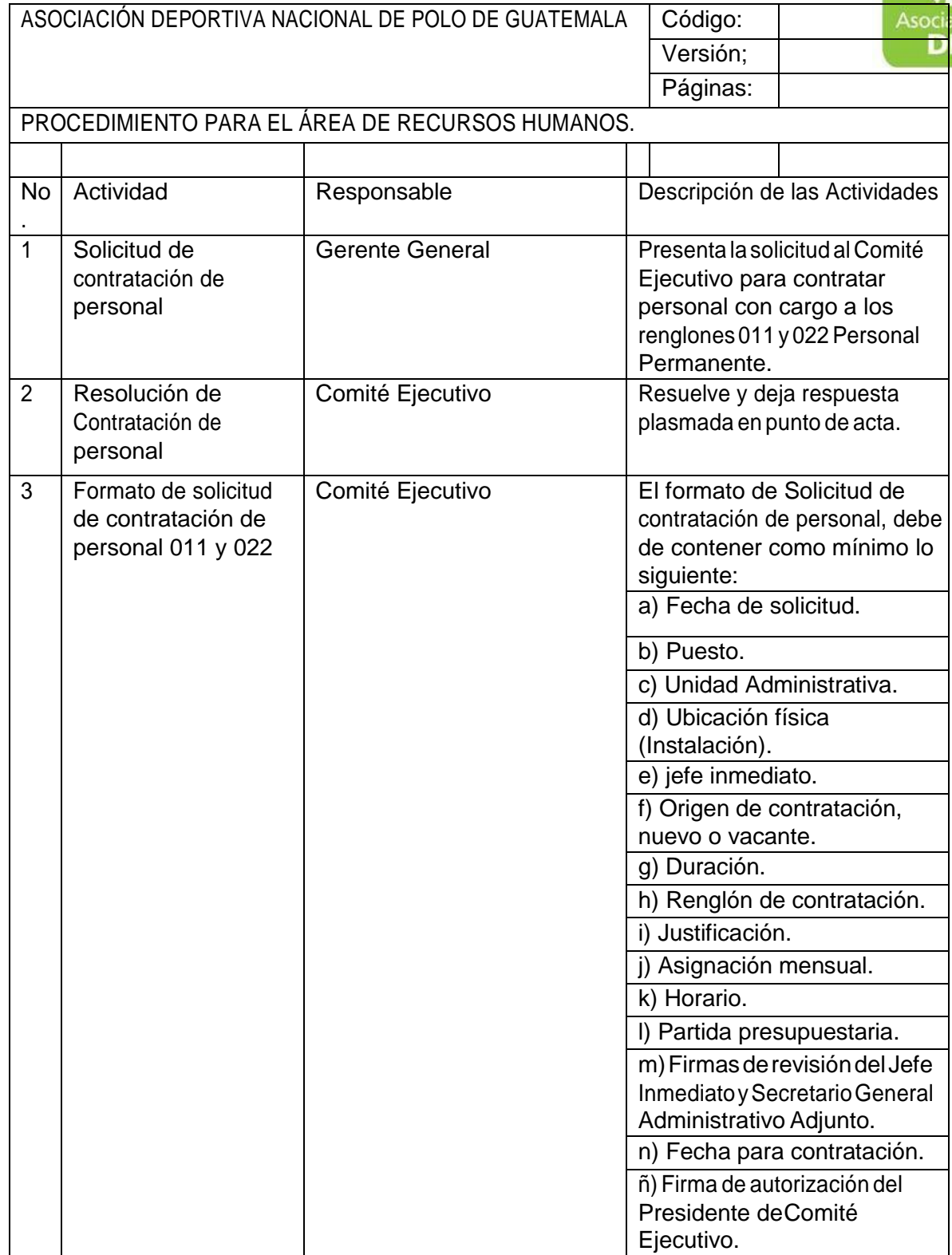

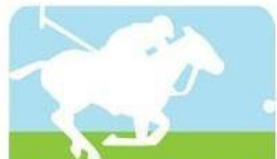

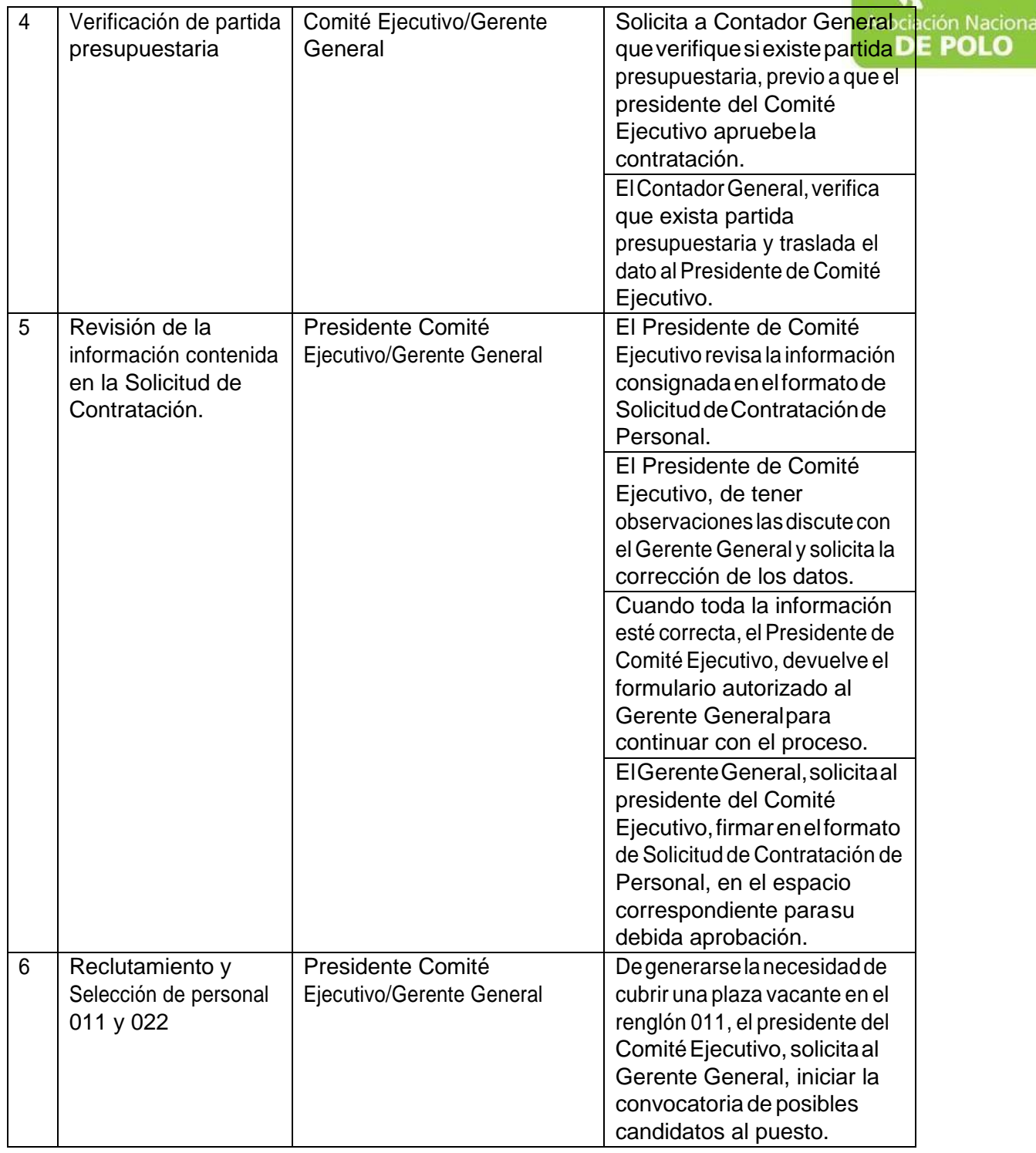

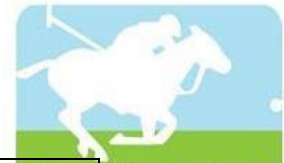

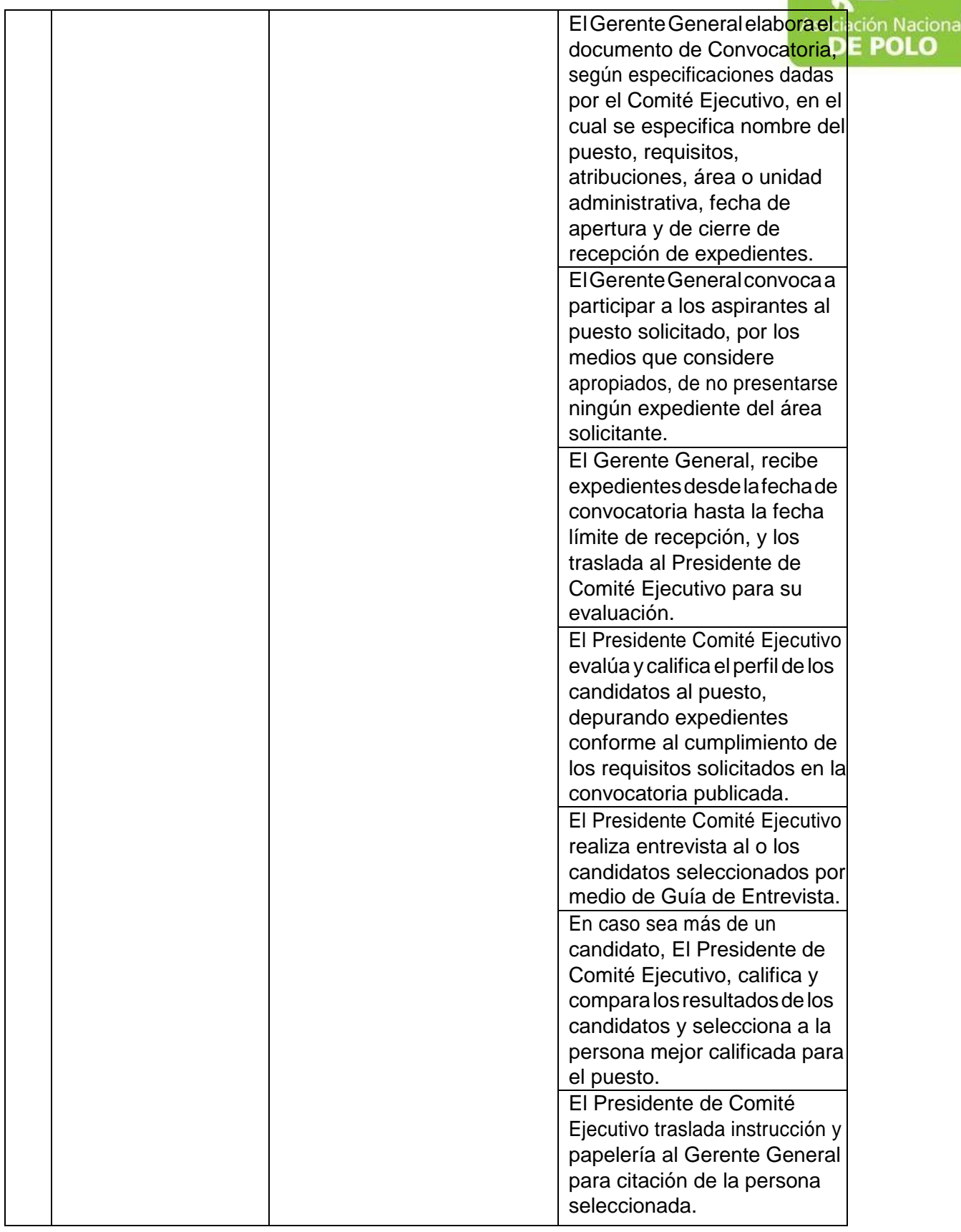

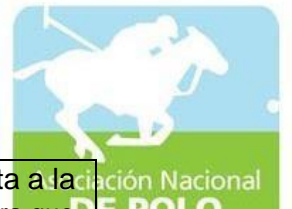

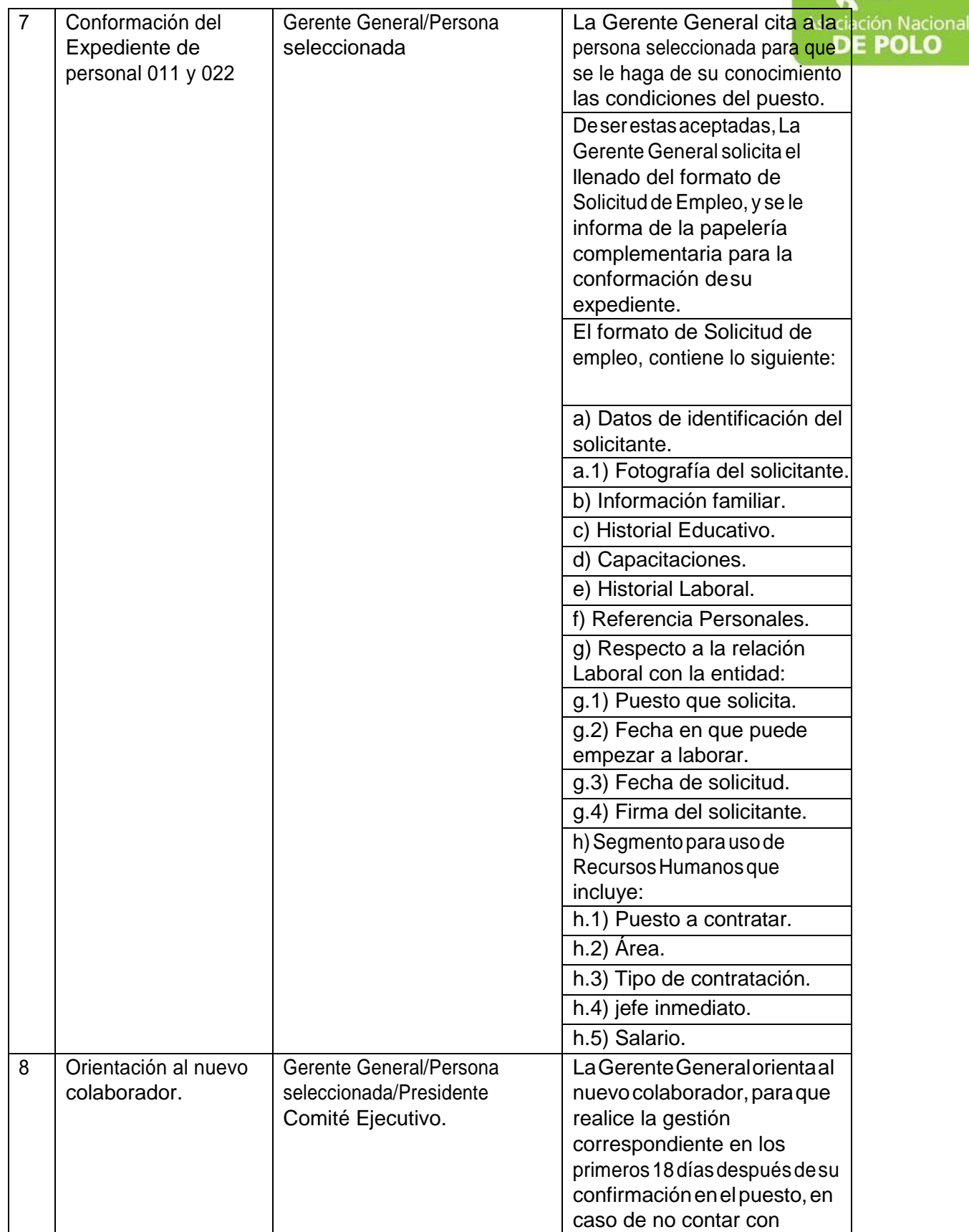

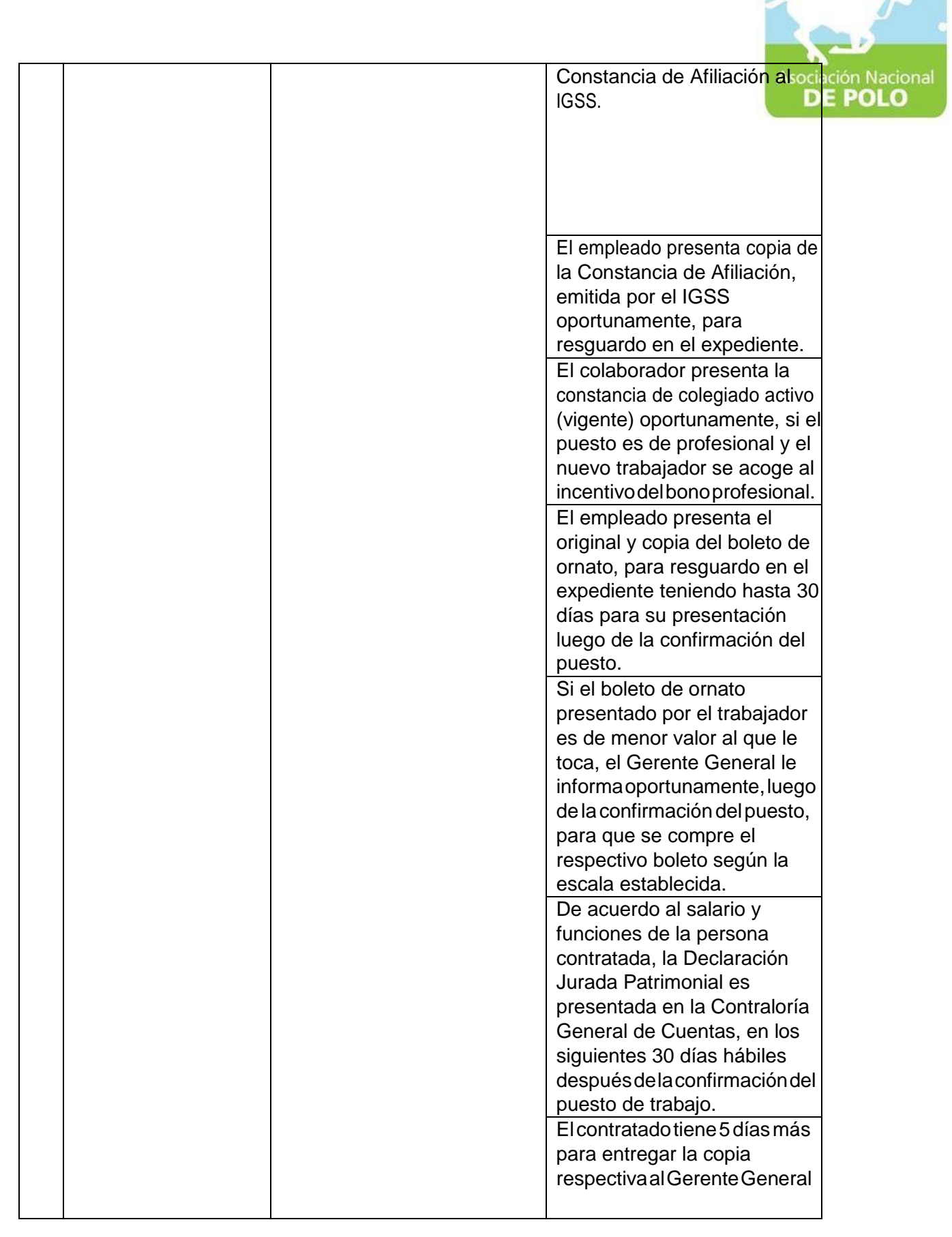

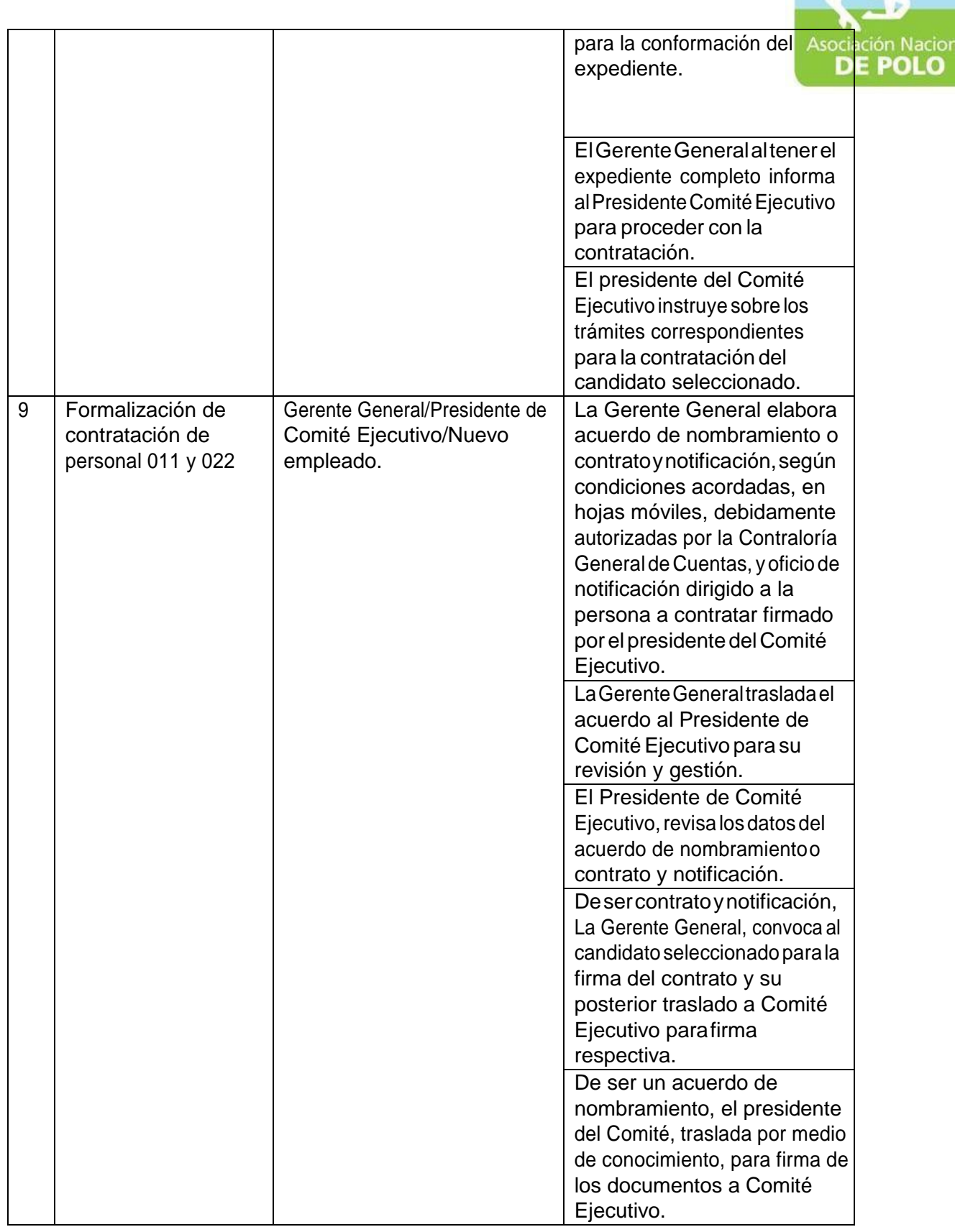

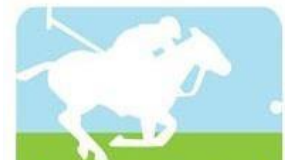

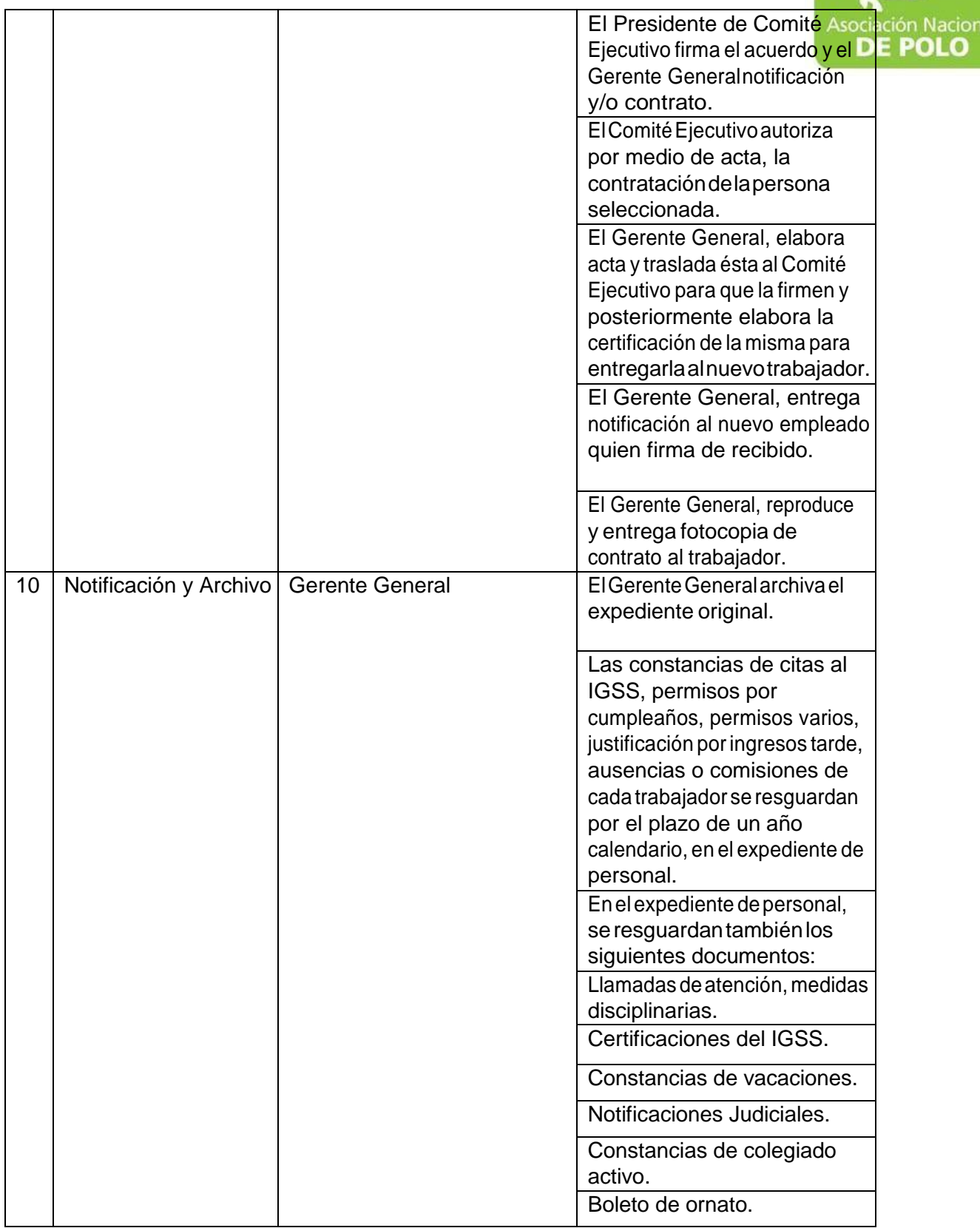

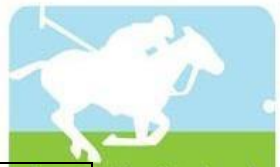

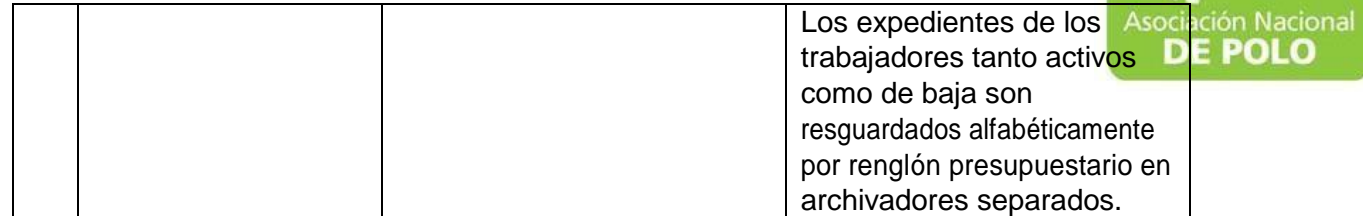

Vigente período 2020